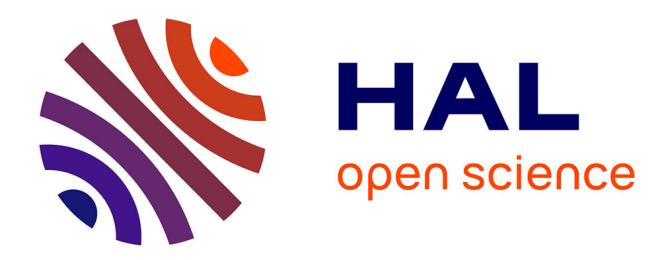

# **Mise en place d'outils et méthodes de détection des changements dans la maquette virtuelle 3D de La Cub** Fabien Gay

## **To cite this version:**

Fabien Gay. Mise en place d'outils et méthodes de détection des changements dans la maquette virtuelle 3D de La Cub. Sciences de l'ingénieur [physics]. 2014. dumas-01168123

# **HAL Id: dumas-01168123 <https://dumas.ccsd.cnrs.fr/dumas-01168123>**

Submitted on 22 Jul 2015

**HAL** is a multi-disciplinary open access archive for the deposit and dissemination of scientific research documents, whether they are published or not. The documents may come from teaching and research institutions in France or abroad, or from public or private research centers.

L'archive ouverte pluridisciplinaire **HAL**, est destinée au dépôt et à la diffusion de documents scientifiques de niveau recherche, publiés ou non, émanant des établissements d'enseignement et de recherche français ou étrangers, des laboratoires publics ou privés.

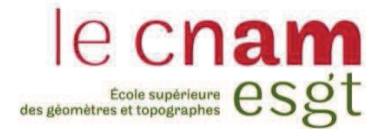

## **CONSERVATOIRE NATIONAL DES ARTS ET MÉTIERS**

**ÉCOLE SUPÉRIEURE DES GÉOMÈTRES ET TOPOGRAPHES** 

**\_\_\_\_\_\_\_\_\_\_\_\_\_\_\_\_\_** 

# **MÉMOIRE**

**présenté en vue d'obtenir** 

## **le DIPLÔME D'INGÉNIEUR CNAM**

**Spécialité : Géomètre et Topographe** 

**par** 

# **Fabien GAY**

**\_\_\_\_\_\_\_\_\_\_\_\_\_\_\_\_\_\_\_** 

Mise en place d'outils et méthodes de détection des changements dans la maquette virtuelle 3D de La Cub

**Soutenu le 08 juillet 2014** 

**\_\_\_\_\_\_\_\_\_\_\_\_\_\_\_\_\_** 

## **JURY**

- **PRÉSIDENT : M. Christian MORIN**
- **MEMBRES : M. Marc DESPRÈS, maître de stage M. Arnauld GALLAIS, professeur référent Mme Aline BRUYÈRE M. Jean-Michel FOLLIN M. Anthony GUIROU M. Emmanuel PINA**

# REMERCIEMENTS

 Ce mémoire résulte de cinq mois passés à La Cub, cinq mois qui ont été l'occasion d'acquérir une nouvelle expérience et de rencontrer de nombreuses personnes à qui j'adresse mes remerciements pour leur bonne humeur.

Je tiens plus particulièrement à remercier mon maitre de stage, Marc DESPRÈS, pour son accompagnement dans mon travail, l'implication qu'il y a consacré et la convivialité qui a existé dans le cadre de ce stage de fin d'études.

Je remercie également Jean-Pierre SABATIER, Marie GITTON, Patrick MALLET et Adeline FERCHAUD qui m'ont aiguillé dans mon travail au travers de leurs commentaires et suggestions.

Enfin, je remercie les relecteurs de mon mémoire : ma mère pour ses conseils linguistiques et mon professeur référent, Arnauld GALLAIS, pour les réponses qu'il a su m'apporter ainsi que pour son suivi.

# LISTE DES ABRÉVIATIONS, SIGLES ET ACRONYMES

3D : 3 Dimensions DIG : Direction de l'Information Géographique FN : False Negative [Faux Négatifs] FP : False Positive [Faux Positifs] La Cub : La Communauté Urbaine de Bordeaux LiDAR : Light Detection And Ranging MNE : Modèle Numérique d'Élévation MNS : Modèle Numérique de Surface MNT : Modèle Numérique de Terrain NDVI : Normalized Difference Vegetation Index SIG : Système d'Information Géographique TP : True Positive [Vrai positif]

# TABLE DES MATIÈRES

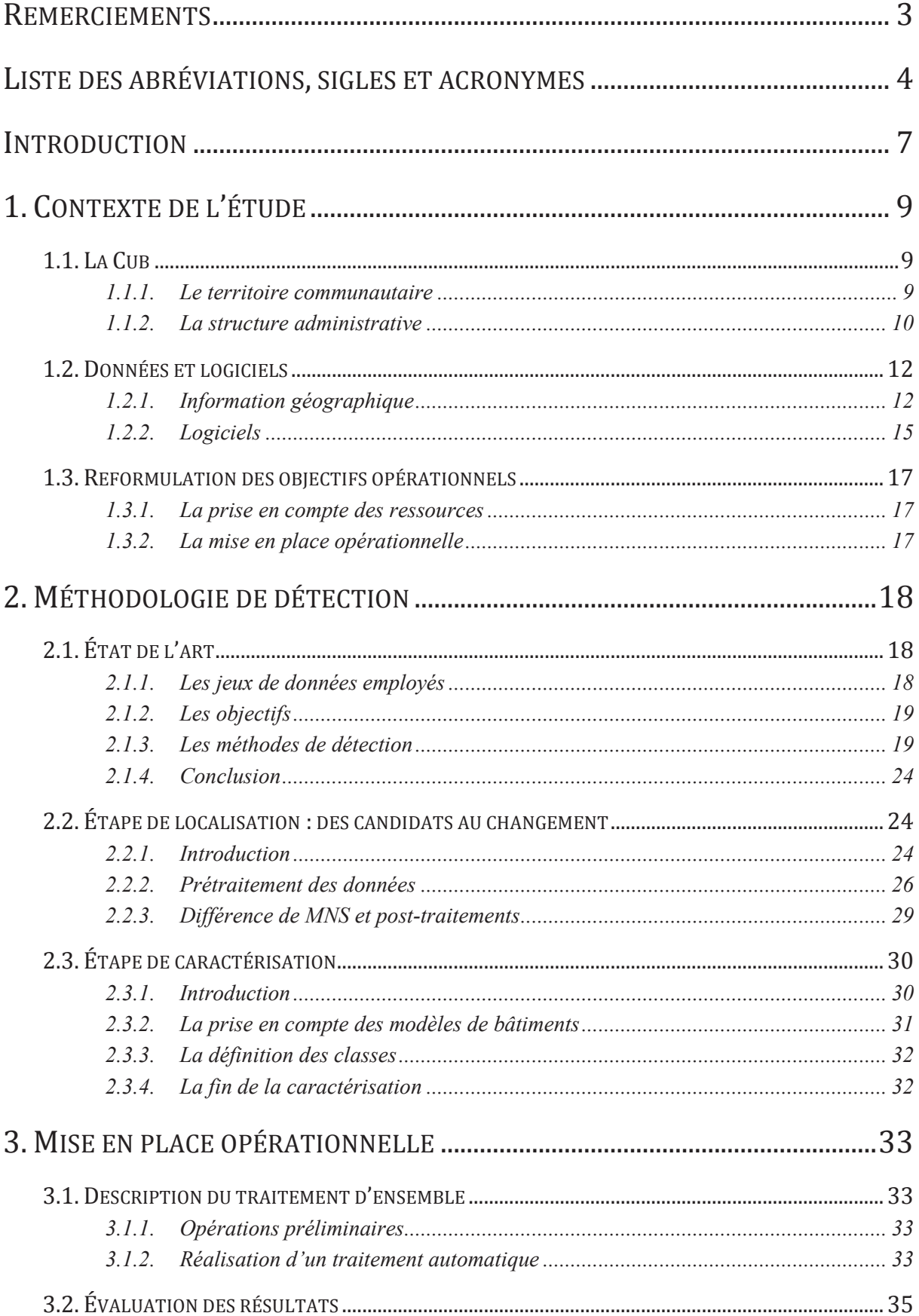

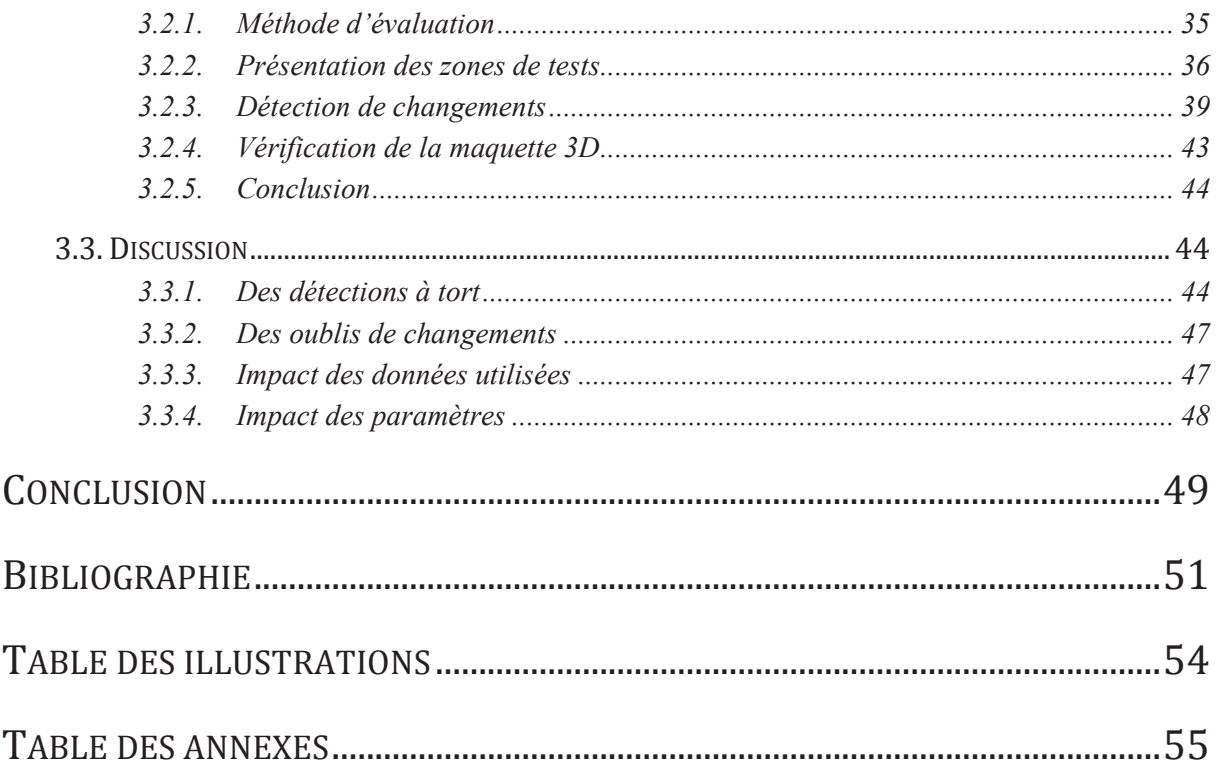

# INTRODUCTION

« La superficie de l'espace urbain en métropole a progressé de 20% environ en dix ans  $v<sup>-1</sup>$ . Ce constat réalisé par l'INSEE est révélateur de l'urbanisation croissante des grandes agglomérations françaises. L'établissement public de coopération intercommunale est la structure administrative prévue pour regrouper les communes concernées.

Créée par la loi du 31 décembre 1966, la Communauté Urbaine de Bordeaux – *La Cub –*, regroupe à ce jour 28 communes sur un territoire de 57 828 hectares. La Cub est chargée d'élaborer et de conduire les projets d'aménagement et de développement économique, social et culturel de l'espace communautaire tout en assurant l'équilibre social de l'habitat, la protection et la mise en valeur de l'environnement.

Face à cette double nécessité de gestion du territoire et d'amélioration du cadre de vie, les acteurs locaux disposent de diverses informations. Parmi elles, les données géographiques de références fournissent une connaissance précise du territoire communautaire. Elles permettent de localiser des éléments indirectement, à l'aide d'une adresse, d'un numéro de parcelle cadastrale et sont partagées entre plusieurs domaines d'application.

La Direction de l'Information Géographique – *DIG* – de La Cub, au sein de laquelle se déroule cette étude, contribue à l'enrichissement et la mise à jour de la base de données géographiques et topographiques. Pour cela des acquisitions de données géographiques – prises de vues aériennes, restitutions photogrammétriques aéroportées, prestations géomatiques, etc. – et de données topographiques – prestations et levés topographiques, gestion des canevas topographiques, plans d'alignements, etc. – sont réalisées régulièrement sur tout ou partie de l'espace communautaire par les membres de la DIG ou des prestataires extérieurs.

Si les données géographiques ou topographiques se visualisent conventionnellement en 2D, sous forme de plan ou de couche dans un logiciel de système d'information géographique – *SIG* –, la représentation 3D de l'environnement urbain est de plus en plus appréciée par les acteurs publics.

D'une part elle constitue un outil pour comparer et évaluer l'ampleur et l'impact de différents scénarios, pour faire des choix stratégiques et les justifier.

D'autre part, elle contribue au rayonnement de la ville à la fois auprès du grand public mais suscite également l'intérêt de contributeurs économiques.

Ainsi, initiée en 2008 à la demande du président de La Cub, la **maquette numérique 3D** dénommée *Agglo 3D* se doit d'être « une maquette numérique interactive du territoire de l'agglomération » bordelaise. Trois types de données ont été essentiels pour la créer : un modèle numérique de terrain – *MNT* –, une orthophotographie, ainsi que des modèles de bâtiments et ouvrages en 3D, texturés au niveau des toits et des façades. Différentes prestations de services 3D s'appuient actuellement sur ce

 $\overline{a}$ 

<sup>1</sup> INSEE, *Tableaux de l'économie française*, Édition 2013, p.16

socle 3D. La réalisation de maquettes 3D consiste à intégrer un nouveau projet à la maquette numérique Agglo 3D. De plus, il est possible de réaliser des survols 3D et d'en extraire des films, soit pour les diffuser auprès du grand public – par exemple le survol des extensions des lignes de tramway<sup>2</sup> –, soit en vue de la présentation d'un projet aux différents acteurs publics et/ou privés. Agglo 3D est ainsi révélatrice de l'expansion de l'espace urbain.

De telles possibilités ne sont réalisables sans la justesse du socle 3D. À ce titre, la DIG procède périodiquement à des acquisitions de données. Ainsi, en 2012, des images aériennes et un nuage de points LiDAR aéroporté de l'ensemble du territoire communautaire ont permis de mettre à jour l'intégralité de la maquette 3D. À cette occasion, le MNT qui constitue le sol de la maquette a été entièrement remplacé. Ce n'est en revanche pas le cas des bâtiments existants. Certes, des créations sont nécessaires sur les territoires encore vierges mais un travail de mise à jour sur ceux déjà restitués est préférable compte tenu du coût et de la charge importants de sa création initiale. Il s'agit alors de localiser les changements qui sont intervenus puis de les caractériser. Les modifications sont ensuite apportées à la maquette 3D par un processus interactif.

L'**objectif** de cette étude est de mettre en place des outils et méthodes de localisation et de caractérisation des changements intervenus sur le territoire communautaire entre deux acquisitions de données ou en guise de vérification du contenu de la maquette 3D. La DIG souhaite pouvoir réutiliser ces éléments de la manière la plus automatisée possible. Les changements concernent la construction, la destruction ou la modification de bâtiments ainsi que les modifications à apporter au MNT. Comment mettre à profit les données de La Cub pour la détection automatique de changements ?

La méthodologie employée se basera essentiellement sur l'information de variation altimétrique délivrée par une différence entre les modèles numériques de surfaces – *MNS* – produits à deux dates. Des travaux de la DIG seront également utilisés.

Une **première partie** de ce mémoire présentera le territoire et l'organisation administrative de La Cub ainsi que les données propices à la détection de changements et les logiciels disponibles. Dans un **deuxième temps**, nous verrons la méthodologie déployée pour la détection des changements, cela au travers d'un aperçu de l'état de l'art et des choix réalisés. Enfin, la **troisième et dernière partie** de cet ouvrage sera consacrée à la mise en place technique du processus de détection et de l'évaluation du résultat qu'il délivre.

 $\overline{a}$ 

 $2 \frac{\text{http://www.lacub.fr/tramway/accueil}}{\text{http://www.lacub.fr/tramway/accueil}}$  (consulté le 04/03/2014)

# 1. CONTEXTE DE L'ÉTUDE

## 1.1. LA CUB

### **1.1.1. Le territoire communautaire**

 L'agglomération de Bordeaux est située dans le sud-ouest de la France, dans le département de la Gironde. La ville de Bordeaux comptait, au dernier recensement de 2011, près de 240 000 habitants.

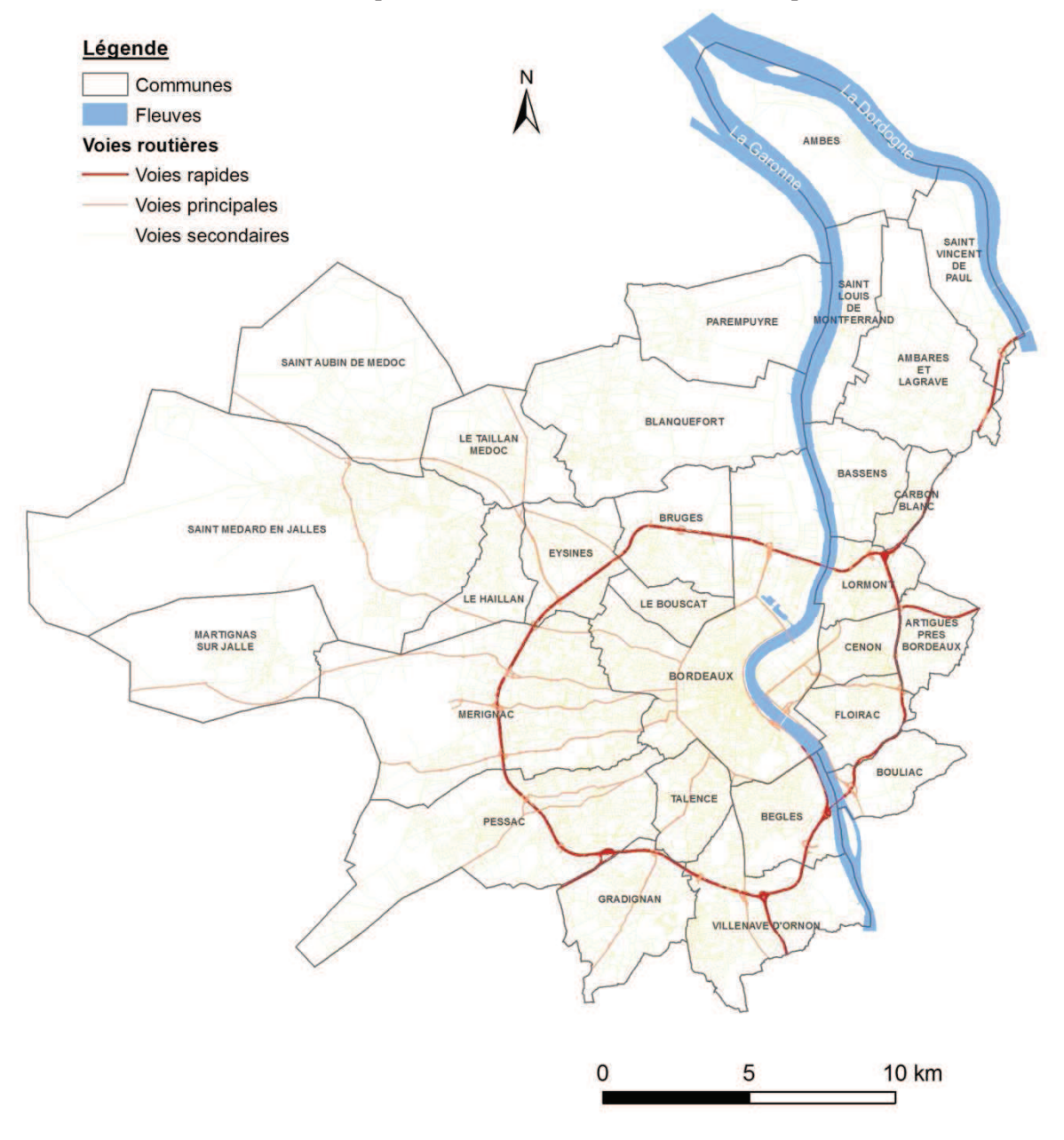

*Illustration 1 : Représentation du territoire de La Cub* 

Néanmoins, cela ne représente que 33% de la population totale de la Communauté Urbaine, peuplée de près de 730 000 habitants.

Composée initialement de 27 communes lors de sa création en 1966, La Cub regroupe à ce jour 28 communes. La commune de Martignas-sur-Jalle a en effet rejoint la communauté urbaine en juillet 2013 portant ainsi la superficie du territoire à 57 828 hectares.

La forte densité du réseau viaire témoigne de l'urbanisation du territoire. Les communes présentes à l'intérieur de la rocade périphérique ne sont plus guères distinguables compte tenu de la continuité du tissu urbain. Le bâti y est composé essentiellement d'immeubles de quelques étages. Ceux-ci laissent ensuite place au bâti pavillonnaire au fur et à mesure que l'on s'éloigne du centre historique de Bordeaux. Au-delà, prairies, vignes, forêts et champs cultivés côtoient les limites de l'espace urbanisé.

Rien n'est pour autant figé. De nombreux projets d'aménagements voient le jour sur le territoire communautaire. On les retrouve dans la création d'habitations à la périphérie mais également lors de la réhabilitation de quartiers : le réaménagement de la rive droite où se trouvent encore des entrepôts désaffectés en est un bon exemple.

### **1.1.2. La structure administrative**

 Pour mener à bien ses missions de service public, les compétences de La Cub sont mises en œuvre au sein de pôles, directions, services et centres.

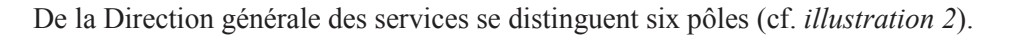

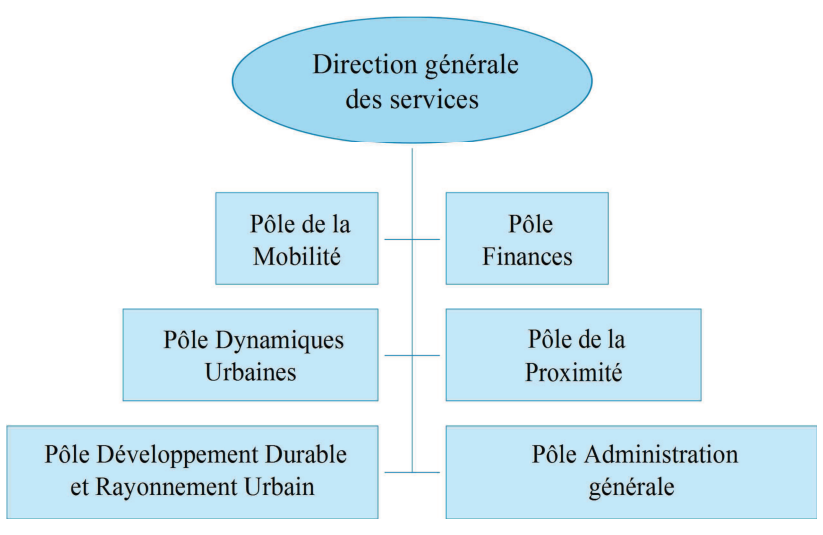

*Illustration 2 : Organigramme de la Direction générale des services* 

Ces pôles regroupent plusieurs directions et missions. La Direction de l'Information Géographique est présente au sein du pôle Dynamiques Urbaines, lequel a pour vocation de contribuer aux dynamiques urbaines et au développement durable. Les six directions et les deux missions qui le composent sont détaillées dans l'organigramme de l'*illustration 3* ci-dessous.

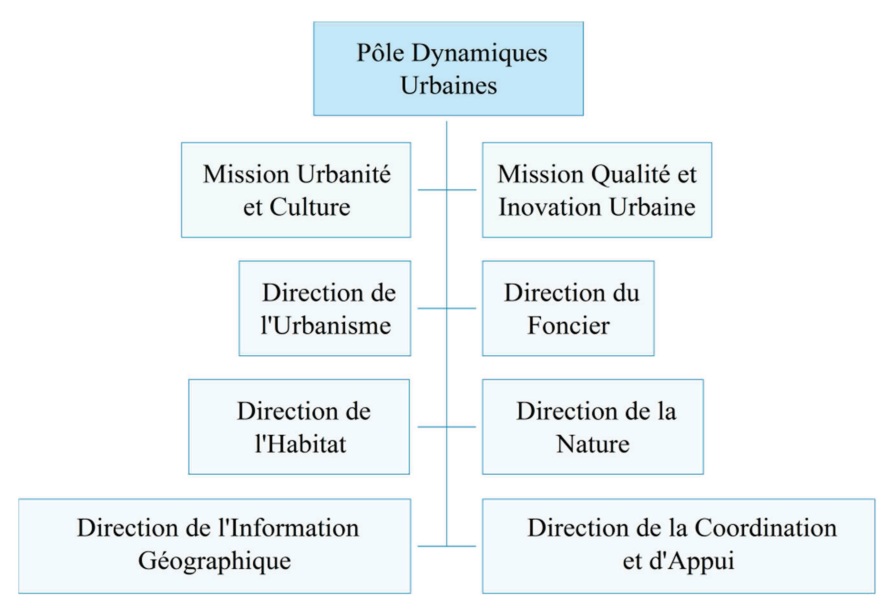

*Illustration 3 : Organigramme du Pôle Dynamiques Urbaines* 

Fort de ses 36 agents, la DIG est le moteur de l'enrichissement et de la gestion des données géographiques et topographiques. Pour cela, la direction est principalement répartie autour de deux services (cf. *illustration 4*).

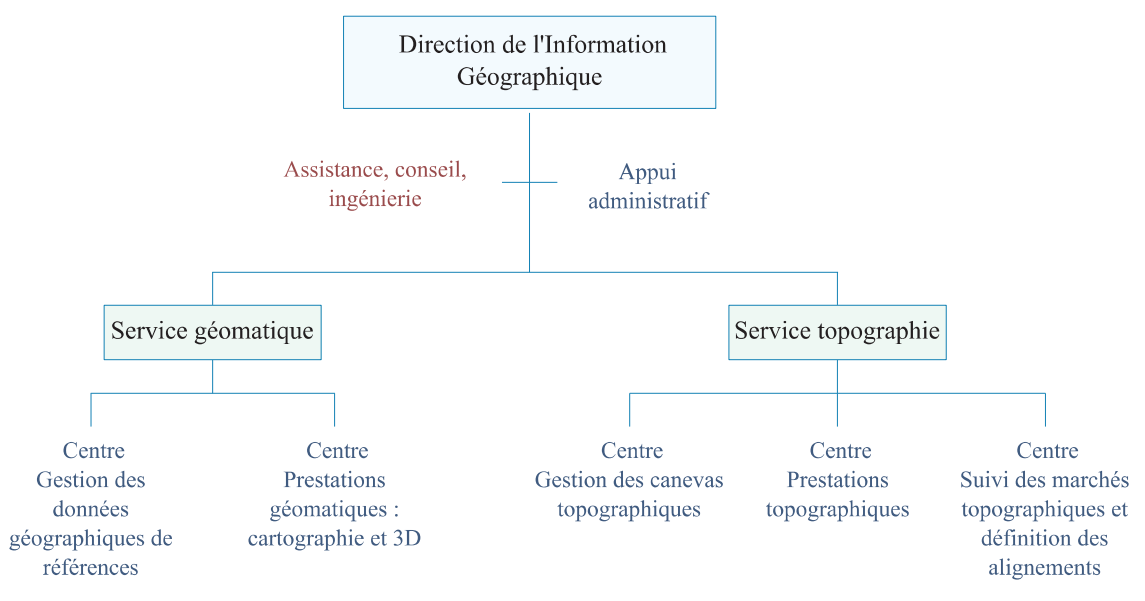

*Illustration 4 : Organigramme de la Direction de l'Information Géographique* 

Le service géomatique, au travers de ses deux centres, est chargé de la gestion de certaines couches SIG et de leur mise à jour, de l'échange de données avec des gestionnaires, des communes, etc., et de leur diffusion ainsi que de la réalisation de prestations. Le service topographie est quant à lui divisé en trois centres : ils sont chargés de la gestion des canevas topographiques, de la réalisation de prestations topographiques – levers, implantations, vérification de prestations –, du suivi de marchés topographiques et de la définition de l'alignement du domaine public.

À ces deux services viennent se greffer l'appui administratif et l'assistance, conseil et ingénierie : cette dernière se démarque par son aide technique apportée aux deux services et par son appui dans la communication de la direction. C'est en son sein que se déroule cette étude.

## 1.2. DONNÉES ET LOGICIELS

 Il s'agit dans cette partie de s'arrêter sur les données dont dispose La Cub. De plus, il est également intéressant de connaître les moyens informatiques mis à disposition. Par ailleurs, il n'est pas question d'énumérer la totalité de ces éléments mais de retenir ceux qui sont potentiellement utilisables pour notre étude.

#### **1.2.1. Information géographique**

 Sauf cas contraire, les données mentionnées par la suite couvrent l'intégralité du territoire communautaire. De plus, La Cub favorise l'ouverture de ses données au grand public, au travers d'un site dédié à l'*opendata<sup>3</sup>* . Cela peut s'accompagner de mesures supplémentaires : par exemple, dans le souci de respect de la vie privée, l'orthophotographie de 2012 est diffusée à une résolution de 20 cm, au lieu des 10 cm d'origine.

#### *1.2.1.1. Des produits de type raster*

 On entend par raster la représentation d'un espace par une grille régulière d'éléments unitaires appelés *pixel*. Chacun d'entre eux reçoit alors une valeur numérique. La Cub possède ainsi différents produits de type raster.

#### *L'orthophotographie*

La réalisation de clichés à bord d'un avion est à l'origine de l'orthophotographie. En 2012, les prises de vues ont été réalisées sur plusieurs canaux (rouge, vert, bleu et proche infrarouge), avec un dévers maximum autorisé de 10% sur la partie intra-rocade périphérique et 20% à l'extérieur. Un recouvrement de 60% minimum entre clichés sur une même ligne de vol et entre lignes de vol est demandé pour diminuer les phénomènes d'occlusion.

La société belge Eurosense a réalisé l'acquisition aéroportée durant l'**été 2012**. Un extrait de l'orthophotographie de cette même époque, d'une résolution spatiale native de 10 cm, sur le centreville de Bordeaux, est présenté dans l'*illustration 5* (projection RGF93 – CC45).

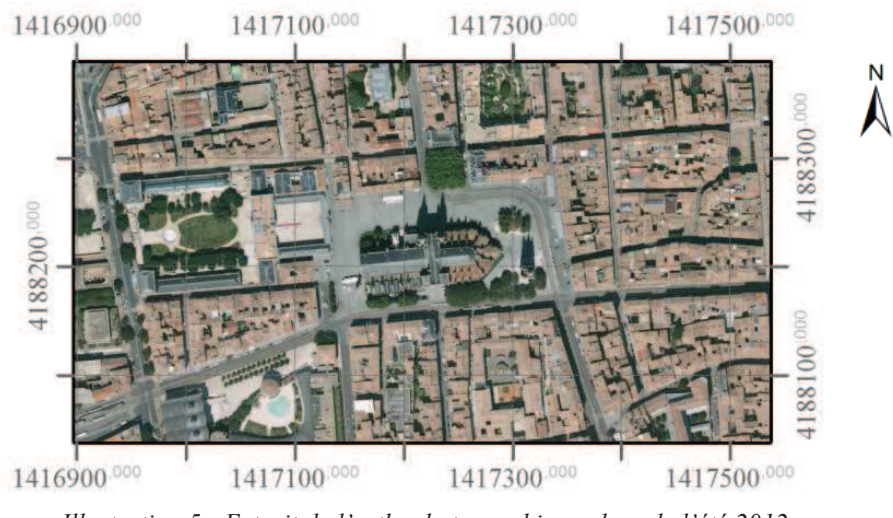

*Illustration 5 : Extrait de l'orthophotographie couleur de l'été 2012* 

 $\overline{a}$ 

 $3 \frac{\text{http://data.lacub.fr}}{\text{[consult\'e]}}$  (consulté le 02/05/2014)

D'autres acquisitions aériennes ont permis de réaliser des orthophotographies :

- **Eté 2008** : résolution de 20 cm canaux rouge, vert et bleu
- **Hiver 2008** : résolution de 20 cm canaux rouge, vert et bleu
- **Eté 2004** : résolution de 25 cm canaux rouge, vert, bleu et infrarouge
- **Eté 2001** : résolution de 32 cm canaux rouge, vert et bleu

#### *Le modèle numérique de surface*

L'acquisition aérienne d'images stéréoscopiques, avec un recouvrement longitudinal et transversal d'au moins 60%, permet la production d'un modèle numérique de surface – *MNS* – dans lequel la valeur du pixel va correspondre à une altitude. Il peut aussi être réalisé à partir d'un nuage de points LiDAR issu d'une acquisition aéroportée. Le MNS fournit une représentation exhaustive de la surface terrestre, en considérant non seulement le sol mais également tous les éléments du « sursol ».

La Cub dispose de plusieurs MNS :

- Celui de l'**été 2012**, échantillonné au pas de 50 cm, a été réalisé à partir d'un nuage de points LiDAR, également disponible.
- Celui de l'**hiver 2008**, échantillonné au pas de 20 cm, a été réalisé par corrélation des couples d'images stéréoscopiques.
- Celui de l'**été 2004**, échantillonné à 1 m, est aussi issu de la corrélation d'images.

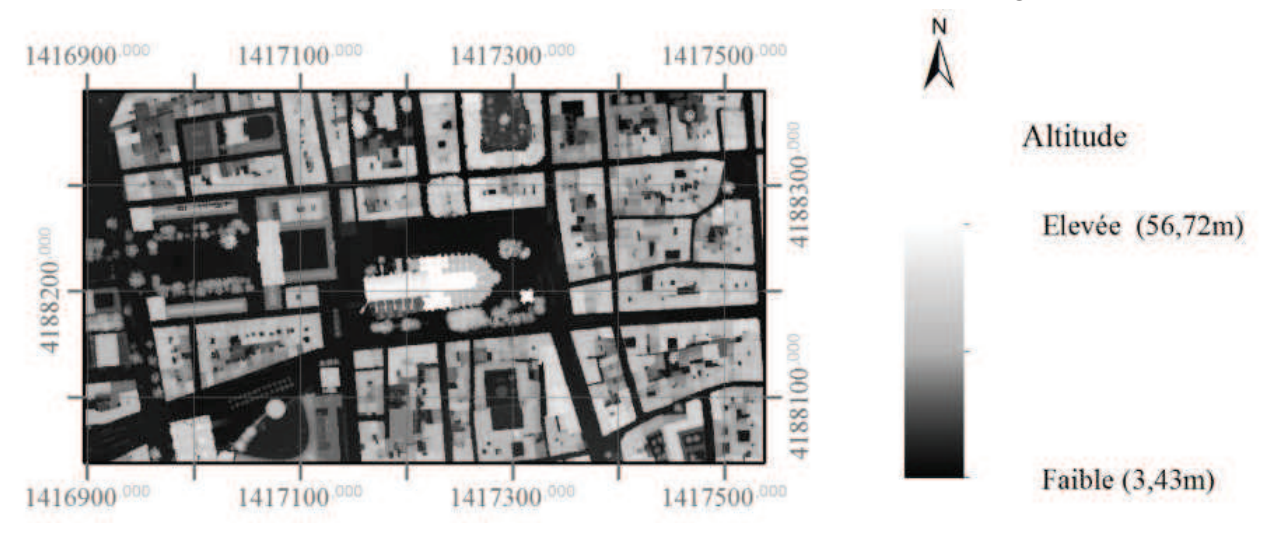

*Illustration 6 : Extrait du MNS de 2012* 

Compte tenu de la superficie importante du territoire communautaire, chacun de ces éléments en format raster est découpé selon des dalles de forme rectangulaire, comme précisé plus tard. Les tests s'effectueront sur une sélection de dalles, caractéristiques du territoire communautaire.

De plus, suite au passage de la base SIG du NTF - Lambert III Sud au RGF93 - CC45, les données raster et vecteur de 2001 à 2008 ont été obtenues dans le premier système de projection. Seules les orthophotographies de 2001 et 2008 ainsi que les MNS de 2008 et 2012 sont déjà projetées en RGF93 - CC45.

### *1.2.1.2. Des produits de type vecteur*

 On entend par vecteur la représentation d'un espace sous forme de points, de lignes ou de polygones.

#### *Le modèle numérique de terrain*

Le nuage de points LiDAR acquis en **2012** est à l'origine du modèle numérique de terrain – *MNT* – de cette même année, qui sert de socle à la maquette virtuelle 3D. À cela viennent s'ajouter des restitutions photogrammétriques de lignes caractéristiques du terrain, réalisées à partir des couples d'images aériennes stéréoscopiques. Ce sont, entre autres, les lignes de rupture de pente, les voies de circulation et les zones d'eau, d'une hauteur supérieure à 60 cm. Ces dernières sont représentées à altitude constante ou fixées à 3 m pour les fleuves, sensibles à l'effet des marées. Les points situés sous les bâtiments ou à moins de 0,5 m sont supprimés, tout comme ceux proches des lignes caractéristiques. Au final, le MNT a une densité de 1 point pour 61m². Une triangulation est ensuite réalisée à partir de ces points pour obtenir un MNT vecteur triangulé.

De plus, l'acquisition d'images aériennes de l'été **2001** a servi à la création d'un MNS. Seuls les points du sol sont ensuite conservés. Par la suite, ce MNT a été enrichi à plusieurs reprises. En **2004**, une intégration des voies routières au MNT a pu être réalisée grâce à la couche SIG dans laquelle figurent les regards situés sur le domaine public : une emprise de 4 m de part et d'autre des regards a modélisé la voirie. En **2008**, les plans topographiques ont été utilisés pour la mise à jour du MNT.

#### *Les modèles de bâtiments*

Les **primitives de modèles de bâtiments** qui représentent les **contours et arêtes des toitures** indiquent la position et l'altitude d'un toit. Elles ont été réalisées en partie en 2010/2011 puis terminées en 2012, à partir de restitutions photogrammétriques reliées à l'aide de maillages pour former les toitures. Les **murs** résultent ensuite de la projection des toits sur le MNT. Les toits et les murs forment ainsi des **modèles de bâtiment.** À priori, des bâtiments contigus – par exemple une maison et un garage – constituent un unique modèle. En revanche si une limite cadastrale correspond à une limite entre bâtiments, ces derniers seront représentés selon différents modèles.

L'*illustration 7* est un extrait de la maquette virtuelle 3D de La Cub sur lequel le MNT de 2012 et les modèles de bâtiments ont été texturés par les prises de vues aériennes de 2012.

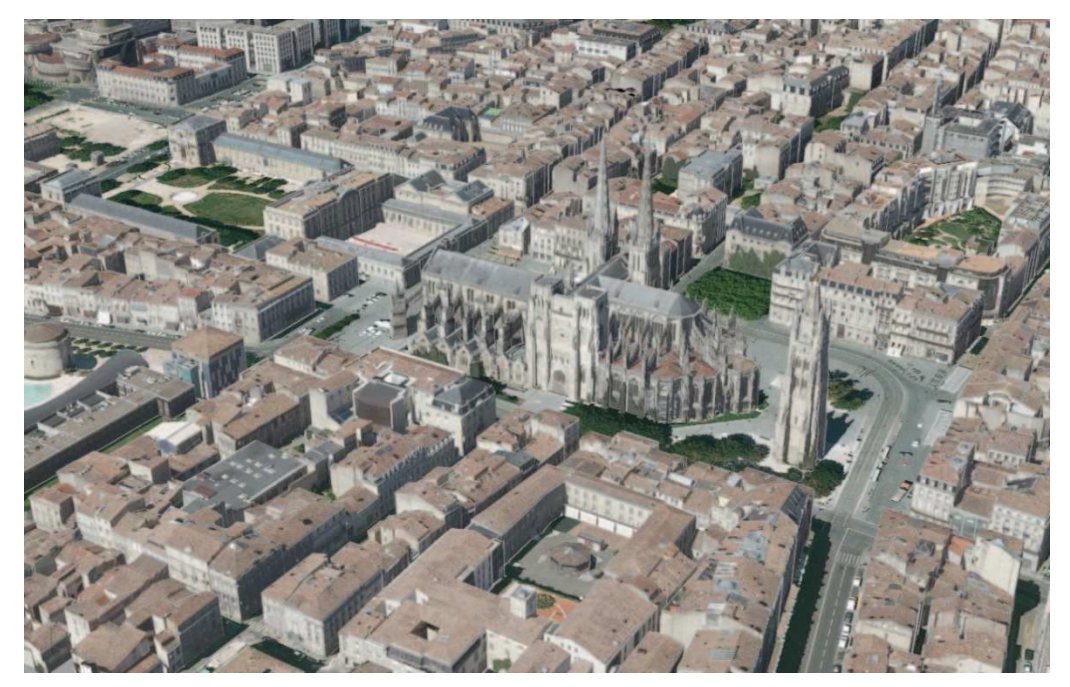

*Illustration 7 : Extrait de la maquette virtuelle « Agglo 3D »* 

#### *Les couches SIG*

Parmi les informations géographiques liées au **cadastre** se trouvent entre autre les limites cadastrales et les bâtiments répertoriés par les services cadastraux.

La représentation du **domaine public existant**, produit par la DIG, est notamment disponible sous forme surfacique. Cela correspond au domaine public non cadastré tel que les rues, places publiques et routes auxquelles viennent s'ajouter les chemins ruraux.

Les **étendues d'eau** représentent les fleuves, lacs, bassins publics et de rétention, ruisseaux, etc. sous forme d'objets surfaciques. Les fleuves Garonne et Dordogne en font partie : chacun des objets surfaciques correspond à des tronçons de fleuve situés entre chaque pont. Chacune de ces étendues peut être artificielle ou naturelle et permanente ou intermittente – inondations par exemple –. Cette donnée a été créée à partir de l'orthophotographie de l'hiver 2008 sur laquelle les contours des étendues d'eau ont pu être repérés. En revanche, quelques zones, encore manquantes, seront ajoutées à partir de l'orthophotographie 2012.

Deux couches, de **2004 et 2012**, concernent la **végétation haute** : des polygones représentent la limite des bois. En **2004**, la délimitation des espaces boisés a été réalisée à partir d'une analyse de la végétation sur l'orthophotographie infra-rouge par un prestataire extérieur. Seules les zones de végétation d'une hauteur élevée – calculée à l'aide des MNT et MNS de 2008 – sont gardées. Les trous dans la végétation inférieurs à 200 m² ainsi que les polygones inférieurs à 20 m² ont été supprimés. En **2012**, une classification supervisée faite à partir de l'orthophotographie couleur et infrarouge de cette même année a permis de déterminer une classe correspondant à la végétation. Le MNT et le MNS ont ensuite été utilisés pour ne conserver que les zones de végétation supérieures à 2,5 m, dans lesquelles les trous inférieurs à 20 m² sont supprimés puis seules les zones supérieures à 20 m² sont retenues.

La **grille de référence des dalles** sert à faciliter l'utilisation et la diffusion des orthophotographies et du MNT de 2012 dans les logiciels de SIG. Le territoire de La Cub est divisé en dalles de 1,4 km par 1 km. Les orthophotographies de l'été et de l'hiver 2008, ainsi que de l'été 2012 respectent ce découpage. Cette grille est projetée en RGF93 – CC45. On dénombre 525 dalles qui couvrent à la fois le territoire communautaire et une bande périphérique de 300 mètres de largeur.

L'**emprise planimétrique des bâtiments** est déterminée à la suite de la projection des toits sur le MNT. Les emprises sont en 2D.

### **1.2.2. Logiciels**

 La Cub dispose d'un système informatique encadré, dans lequel les logiciels font l'objet d'un suivi par un service de la Direction des Systèmes d'Information. Il est donc déterminant de connaitre les moyens logiciels mis à disposition pour le bon déroulement de cette étude. Ainsi, deux logiciels appropriés pour cette étude, sont disponibles : **ArcGIS** et **FME**.

### *1.2.2.1. ArcGIS version 10.1*

 ArcGIS est un ensemble de logiciels SIG développés par la société ESRI. La suite d'application la plus courante est celle d'ArcGIS Desktop dont le module **ArcMap** est le principal. Il constitue une interface pour la visualisation, l'analyse et la création de données cartographiques et utilise les outils de géotraitement répertoriés et organisés dans ArcToolbox.

La DIG dispose également de deux extensions qui permettent l'utilisation d'outils supplémentaires de l'ArcToolbox :

- **Spatial Analyst** fournit des fonctions de modélisation et d'analyse spatiale de données raster.
- **3D Analyst** fournit des outils de gestion visualisation, analyse et création de données en trois dimensions.

### *1.2.2.2. FME 2013*

 FME – *Feature Manager Engine* – est un logiciel développé par la société Safe Software. Il constitue une boite à outils d'opérations élémentaires et de conversion de données géographiques. Quatre applications sont disponibles :

 **FME Workbench** est le logiciel principal. Il s'agit d'une interface dans laquelle il est possible de créer des traitements sans développement informatique, à l'aide d'outils appelés *transformers* (élément central dans l'*illustration 7*). Ce sont des opérateurs géométriques, topologiques ou attributaires qui disposent d'une ou plusieurs connexions en entrée et en sortie ainsi que de paramètres. Ces transformers peuvent ensuite s'enchaîner pour réaliser des processus plus complexes.

Un exemple de transformation est présenté dans l'*illustration 8* ci-dessous : à gauche se trouvent les données entrées – ici deux dalles de l'orthophotographie de 2004 –, au centre le transformer de mosaïquage de rasters, à droite la donnée sortie – les deux dalles mosaïquées – ainsi qu'un *Data Inspector* connecté en dessous pour visualiser la création.

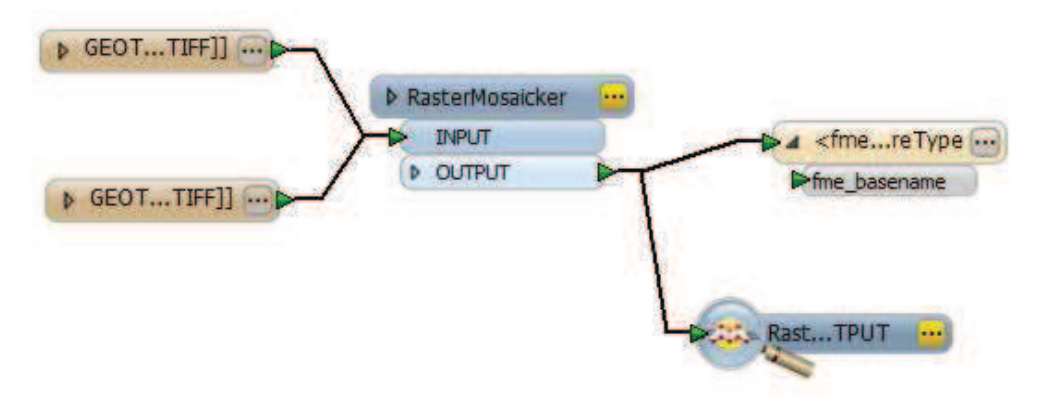

*Illustration 8 : Exemple d'une transformation avec FME Workbench* 

- **FME Universal Viewer** et **Data Inspector** sont deux logiciels assez similaires Data Inspector tend à remplacer Universal Viewer avec ses fonctions supplémentaires d'inspection de données 3D – qui permettent de consulter les données soit en cours de traitement à la sortie d'un transformer, soit à partir d'un fichier.
- **FME Quick Translator** permet d'appliquer un traitement réalisé avec FME Workbench qui s'exécute à partir d'un seul fichier en entrée.

FME a la particularité de gérer une importante diversité de formats de fichiers – dwg, shp, …- et vient en complémentarité des logiciels de SIG tel qu'ArcGIS.

## 1.3. REFORMULATION DES OBJECTIFS OPÉRATIONNELS

### **1.3.1. La prise en compte des ressources**

 Nous avons brièvement identifié les ressources dont dispose La Cub pour notre étude, dans laquelle il convient de considérer la diversité des données ainsi que la présence d'outils.

La deuxième partie de cet ouvrage présente l'état de l'art en matière de détection des changements liés aux bâtiments. Cependant, les recherches scientifiques sont souvent réalisées à partir d'une quantité de données moindre : une mise à profit des nombreuses données de La Cub pour cette étude semble indispensable. D'autre part, les logiciels présentés circonscrivent les actions de mise en œuvre pratiques.

Cette étude a donc pour but de déterminer les données nécessaires et de définir le processus de détection des changements qui sera réalisé.

### **1.3.2. La mise en place opérationnelle**

La détection de changement est en fait constituée de deux étapes :

- L'étape de localisation doit permettre de ne considérer au final que les zones impliquées par un changement d'altitude
- L'étape de caractérisation consiste en l'attribution de classes aux zones de changement. Ces classes sont à définir en fonctions des évolutions à détecter.

Chacune de ces étapes doit faire l'objet d'une mise en place d'outils de traitement et de méthodes d'utilisation, de telle manière que la DIG puisse réutiliser ces éléments en prévision des futures mises à jour de la maquette virtuelle 3D dès lors qu'elle dispose des données nécessaires.

Notre objectif consiste en la production d'une couche SIG qui localise et caractérise les variations des structures bâties, sans avoir besoin d'en fournir le contour précis puisque la modification des bâtiments de la maquette virtuelle 3D sera réalisée manuellement. En effet, la fourniture d'un contour exact est indispensable pour la production de maquettes virtuelles 3D automatiques, c'est-à-dire créées sans restitution photogrammétrique : ce n'est pas l'option choisie à la DIG.

Deux cas vont être distingués dans la pratique : la vérification du contenu de la maquette virtuelle 3D d'une part et la détection de changements qui sont intervenus entre deux dates d'autre part.

# 2. MÉTHODOLOGIE DE DÉTECTION

# 2.1. ÉTAT DE L'ART

 Afin d'utiliser au mieux les données à disposition, des recherches bibliographiques ont été mises en œuvre pour diagnostiquer trois finalités : quelles données sont utilisées, dans quel objectif et comment atteindre ce dernier.

#### **2.1.1. Les jeux de données employés**

 Avec l'essor de la télédétection aérospatiale, **les images issues des satellites** dédiés à l'observation de la surface terrestre rencontrent un large succès auprès de la communauté scientifique. Longtemps reléguées derrière les images aériennes acquises depuis un avion, le fossé séparant les deux technologies tend à se refermer. L'amélioration de la résolution spatiale et de la précision de localisation des images satellites ainsi que leur rapidité de production y ont contribué. Jusque dans les années 2000, les satellites de haute résolution spatiale dans le visible tels que ceux de la gamme SPOT ou encore LANDSAT offraient une résolution décamétrique.

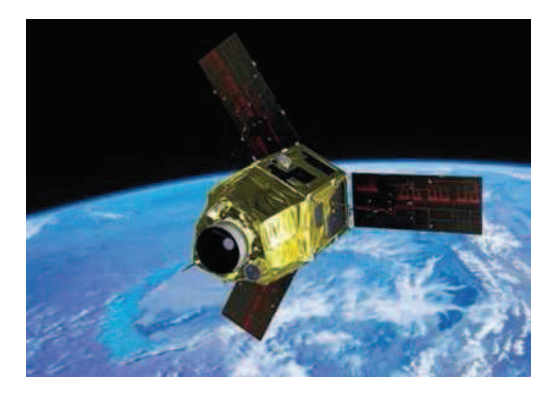

*Illustration 9: Satellite Pléiade 1A Source : Arianespace* 

Peu à peu, les satellites très haute résolution spatiale sont apparus : QuickBird, Geoeye, Worldview ou encore plus récemment Pléiades offrent désormais une résolution avoisinant les 50 cm en panchromatique. Ces satellites sont d'autant plus performants qu'ils sont agiles : le basculement de leur plateforme leur permet des prises de vues stéréoscopiques et ce lors d'un même passage.

Ces nouvelles capacités techniques permettent **de créer des MNS par corrélation d'images satellites stéréoscopiques** comme il était déjà possible de le faire dans le cas de l'imagerie aérienne. La radiométrie de l'image, certes encore utilisée, n'est donc plus la seule source d'information : l'extraction de l'information altimétrique d'un point de l'image ouvre de nouvelles perspectives dans la détection de changements.

La plupart des expérimentations sont réalisées à partir des images issues des satellites américains **Geoeye** (Dini et al., 2012) ou encore **Ikonos** (Tian et al., 2010, 2011 et 2014). Des simulations d'images **Pléaides** ont même été créées (Champion, 2011) en prévision de leur lancement.

(Knudsen et Olsen, 2003) et (Olsen, 2004) utilisent des **images acquises par voie aérienne**. Ces images couvrent tout le territoire du Danemark dans le but de constituer un produit cartographique national. Dans un tel cadre institutionnel, (Olsen, 2004) utilise également les bâtiments enregistrés dans la base de données nationale. On retrouve également ces éléments dans (Champion, 2011) dans un souci de mise à jour des bases de données géographiques de l'IGN, et notamment la couche « bâti » de la BD Parcellaire® qui fournit l'emprise des bâtiments.

(Choi et al., 2009) n'utilise que des **MNS issus de nuages de points LiDAR aéroportés** de deux époques pour la détection de changement en zone urbaine.

Les **satellites Pléiades** permettent aujourd'hui d'obtenir des images quotidiennes de tout point du globe, à une résolution de 50 cm après fusion du canal panchromatique avec les canaux rouge, vert, bleu et proche infrarouge. Une acquisition de telles images satellites stéréoscopiques, à deux époques – pour utiliser le même produit –, a été envisagée pour cette étude. Les organismes publics telle que La Cub bénéficient de la gratuité des images satellites déjà acquises par l'Institut National de l'Information Géographique et Forestière – *IGN* – et de conditions préférentielles pour les acquisitions sur commande. Cependant, différentes causes sont à l'origine de l'abandon de ce projet. Tout d'abord, la gratuité des images implique la signature d'une license d'utilisation, difficile à obtenir à court terme. De plus, la DIG ne dispose pas des outils adéquats pour la production d'un MNS à partir de couples d'images stéréoscopiques. Sa mise en place a été un temps prévu puis rejetée. L'IGN propose par ailleurs la production d'un MNS dans le cadre d'une prestation payante, mais d'une qualité inférieure à celle souhaitée. Enfin, les données Pléiades sont difficiles à obtenir en stéréoscopie pour deux époques : elles ne présentent plus qu'un intérêt mineur.

### **2.1.2. Les objectifs**

 Si les données géographiques sont aujourd'hui si précieuses, c'est qu'elles représentent le territoire tel qu'il est actuellement. Leur mise à jour s'avère donc une problématique majeure. (Champion, 2011) s'attèle à la mise à jour d'une base de données géographique : la couche bâti de la BD Parcellaire®. Il s'emploie à mettre en place une méthode efficace en termes de qualité et de temps d'exécution mais aussi la plus automatique possible. Des enjeux similaires se retrouvent dans (Dini et al., 2013 ; Malpica et Alonso, 2010 ; Olsen, 2004) : la délimitation des contours des nouveaux bâtiments vient enrichir la base de données.

Par ailleurs, la détection des changements relatifs aux bâtiments et infrastructures intervenus entre deux dates, sur un territoire précis, préoccupent les scientifiques pour de nombreux domaines d'application : l'évaluation de l'ampleur des dégâts suite au séisme qui a frappé l'île d'Haïti en 2010 (Hoja et al., 2013) est un bon exemple.

Le produit final est généralement la représentation cartographique des changements positifs – constructions – et négatifs – destructions –. Rares sont ceux qui s'accordent à distinguer la construction de la modification horizontale et/ou verticale d'un bâtiment existant. Parfois, il est plutôt souhaité de déterminer le contour exact d'un nouveau bâtiment par exemple.

### **2.1.3. Les méthodes de détection**

 Avec la production de données en quantité importante, l'automatisation de la détection du bâti dans une scène intéresse beaucoup les scientifiques. Des modèles 3D de bâtiments sont parfois construits automatiquement (Fuchs et al., 2002). Une extraction de contours est effectuée sur des images aériennes, combinée avec l'information d'altitude d'un modèle numérique d'élévation – *MNE* – produit par appariement d'images stéréoscopiques (Cord et Jordan, 1997 ; Durupt et Taillandier, 2006), dans un objectif de production massive de modèles 3D en zone urbaine. Un MNT et la végétation extraits automatiquement à partir d'images satellites stéréoscopiques (Durupt et al., 2006) cherchent à rapprocher la maquette virtuelle de la réalité.

Pour notre travail, il convient d'approfondir les **méthodes de détection des changements** relatifs en grande majorité aux bâtiments. Deux catégories se distinguent : la détection de changements qui utilise la radiométrie des images aériennes ou satellites des autres méthodes qui mettent à profit l'information d'altitude fournie par un MNS.

### *2.1.3.1. Détection de changements radiométriques*

 La détection de changements radiométriques se base sur l'utilisation d'**images à deux dates**. Pour que les valeurs des pixels puissent être comparées, des corrections géométriques et radiométriques sont nécessaires. Les premières rendent les images superposables entre elles ou à d'autres sources de données, tandis que les secondes corrigent des perturbations (atmosphère, illumination…) liées à la différence de date entre les prises de vue.

Il existe de nombreuses méthodes d'analyse de changement basées sur les techniques de télédétection. La **comparaison pixel à pixel** des images de deux époques est une première possibilité. Une différence de radiométrie est effectuée entre chaque pixel des deux images à comparer, et ce pour chaque bande spectrale (Hayes and Sader, 2001). Cette méthode, très simple, est cependant très sensible aux erreurs de recalage et à la présence de radiométries de pixels mélangées. Une **analyse par vecteur de changement** (Malila, 1980) est une alternative : il s'agit de considérer la variation de la radiométrie d'un pixel entre deux dates, formant ainsi un vecteur dans l'espace des bandes spectrales. Cette méthode constitue un outil de valeur pour son interprétation visuelle dans l'espace RVB, mais s'avère aussi sensible que la technique précédente. Ces deux méthodes sont les plus connues parmi celles qui utilisent la comparaison pixel à pixel entre deux images : il est inutile d'en faire un inventaire. À une échelle plus globale, la comparaison de régions d'images prend en compte des ensembles homogènes de pixels, qui forment par exemple une voiture, une route ou encore un bâtiment.

La **classification supervisée** d'une image à partir de la saisie de régions d'intérêt va permettre de définir l'appartenance des pixels à une classe. (Knudsen et Olsen, 2003) propose que les échantillons d'apprentissage soient définies à partir des contours de bâtiments existants répertoriés dans la base de données. Cela oblige d'avoir une certaine correspondance des radiométries entre l'ancienne et la nouvelle date et un nombre de changement par classe inférieur au nombre d'objet qui a servi à la décrire. Plus largement, il s'agit de comparer les classifications obtenues.

Cette méthode s'avère plutôt utilisée dans un souci de **suivi des évolutions d'occupation des sols**. (Kieffer et Serradj, 2013) met en œuvre une classification supervisée dénommée « spectral angle mapper » dans l'objectif d'étudier **l'expansion urbaine de Pondichéry en Inde**. Après un relevé d'échantillons et une analyse des signatures spectrales, cinq classes ont été retenues pour chacune des quatre images issues du satellite Landsat de différentes époques. Les résultats sont présentés dans l'*illustration 10*.

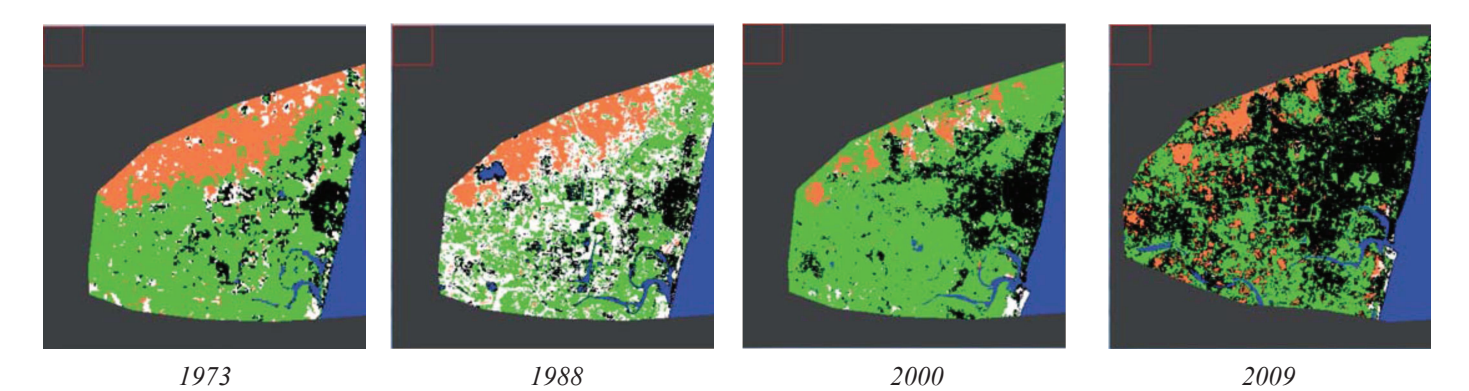

*Illustration 10 : Résultats de la classification pour chaque époque En noir les zones bâties, en orange le sol nu, en vert la végétation, en bleu l'eau et en blanc les pixels non classés Source : (Kieffer et Serradj, 2013)* 

Les différentes méthodes de détection de changements radiométriques présentent l'inconvénient majeur d'aboutir à de nombreuses fausses détections. On constate bien souvent des différences radiométriques au même endroit bien qu'il n'y ait pas eu de changement pertinent. De plus, il est également difficile de séparer les changements inhérents à une classe en particulier des autres classes qui ont des signatures spectrales voisines – distinguer les bâtiments des routes par exemple –.

#### *2.1.3.2. Détection de changements altimétriques*

 Ces dix dernières années, l'utilisation de MNS a été adoptée dans les recherches de détection de changements. Les MNS proviennent de mises en correspondance d'images – aériennes ou satellites – très haute résolution ou de nuages de points LiDAR aéroporté. Pour une meilleure compréhension, les méthodes employées sont présentées selon deux approches : la première consiste en une détection de changements entre deux époques sans élément d'indication de présence de bâtiments à la première époque, à la différence de la seconde méthode.

#### *Détection sans information a priori sur les bâtiments*

Dans cette rubrique, nous allons nous intéresser aux méthodes qui n'utilisent pas d'emprises de bâtiments d'une base de données : la détection est liée à l'utilisation de MNS, parfois conjointement aux images multi-spectrales.

La première étape, très largement utilisée, consiste à **calculer la différence de deux modèles numériques de surface**, sur une même scène, issus de deux dates différentes : les valeurs sont soustraites une à une. Les pixels des MNS doivent alors coïncider planimétriquement. Dans le cas inverse, cette différence laisserait apparaitre des variations altimétriques insignifiantes. Face aux erreurs de recalage et aux différences de qualités des MNS, (Tian et al., 2010) propose de garder le minimum des différences d'altitude calculées entre le pixel du MNS de la seconde époque et le voisinage du pixel du MNS de la première époque. D'après (Guérin et al., 2012), cette méthode présente l'inconvénient majeur, selon le voisinage considéré, de « délocaliser les bords » et de « diminuer la sensibilité de la détection ».

Ainsi, la différence de MNS fournit les variations altimétriques qui se sont produites entre deux dates. Pour ne s'intéresser qu'aux changements relatifs aux bâtiments, un **seuillage** est réalisé : les « petites » variations sont ainsi supprimées. Cependant, (Guérin et al., 2012) ne se restreint pas à un tel critère : les pixels de l'image de la différence de MNS, parcourus selon les huit directions possibles, sont classifiés à l'aide d'un **critère d'optimisation** en changement positif, changement négatif ou nonchangement selon l'importance de la variation lorsqu'on passe d'un pixel à l'autre. Comme ailleurs, les changements de petite superficie sont supprimés par une opération de morphologie mathématique.

De plus, la prise en compte de **masques** s'avère indispensable : les imprécisions des MNS, par exemple au niveau des zones d'ombre ou de végétation, rappellent la difficulté de la mise en correspondance d'images stéréoscopiques. Ainsi, (Chaabouni et al., 2011 ; Tian et al., 2011) s'impliquent dans la création de masques des zones d'ombre et de végétation, à partir des images satellites, qui viennent limiter les fausses détections.

La plupart des méthodes se distinguent ensuite selon les traitements réalisés sur ces zones candidates au changement, obtenues à l'issue du seuillage des variations altimétriques. Deux stratégies voient le jour : la **prise en compte de caractéristiques a priori sur les bâtiments** – méthode automatique – ou **la classification supervisée** – qui nécessite le choix d'échantillons –.

Tout d'abord, l'amélioration de la qualité des MNS offre aujourd'hui de nouvelles possibilités de traitement. En effet, si des petites zones de changement potentiel peuvent être au premier abord supprimées par des **opérations morphologiques** – ouverture puis fermeture –, des **critères de taille et de forme** viennent renforcer la sélection des changements relatifs aux bâtiments (Chaabouni et al,. 2010 et 2011 ; Choi et al., 2009 ; Tian et al., 2011). Comme expliqué dans (Tian, 2013), cette méthode nécessite d'avoir des « MNS de très haute précision ».

L'autre possibilité consiste en une **classification des zones candidates** pour **infirmer ou confirmer le changement**. (Chaabouni et al., 2011) réalise une succession de **classifications supervisées** SVM – *Support Vector Machine* – à partir d'échantillons de zones candidates qui sont assurément des changements. Les **critères de forme et de taille** sont également utilisés lors de cette classification.

En revanche, (Tian et al., 2014) propose d'utiliser les images satellites pour extraire un indicateur de changement, non pas au travers de l'information radiométrique mais d'une **mesure de similarité** ; un filtrage selon des **critères de taille et de forme** est néanmoins réalisé par la suite.

(Jung, 2004) utilise des arbres de décisions, réalisés à partir de zones d'apprentissage sur des images satellites pour classifier les pixels selon les catégories bâti ou non-bâti ; les régions de l'image sont ensuite comparées avec celles issues de la différence de MNS pour valider ou non le changement. Les bâtiments modifiés ne peuvent pas être détectés et de fausses détections apparaissent.

Il ressort de ces méthodes que le choix des paramètres – le seuillage ou encore la superficie minimale – est déterminant pour la qualité de la détection. On note au moins 30% de détection à tort pour des changements supérieurs à 100m² et des variations altimétriques avoisinant les 3m.

### *Détection avec informations sur les contours de bâtiment existant*

Il s'agit dans cette rubrique de constater les avantages issus de la possession d'une couche vectorielle représentant les bâtiments existants à une certaine date. Si dans la plupart des cas son utilisation est indispensable compte tenu de la disponibilité d'**un seul autre jeu de données d'une même date** – image satellite par exemple –, elle peut parfois venir en **complément des méthodes de détection** vues précédemment.

Cette seconde méthode est ainsi utilisée dans (Dini et al., 2012). À une première date, les auteurs disposent d'un **couple d'images satellites stéréoscopiques** et d'une **couche SIG** montrant les bâtiments existants. Un **autre couple d'images** vient compléter ces données à une date plus récente. Une différence de MNS, produits par corrélation d'images, est réalisée puis traitée par seuillage et opérations morphologiques, comme expliqué précédemment. Un **MNE** – *modèle numérique d'élévation* qui résulte de la différence entre MNS et MNT – est également généré à chacune des deux dates, où seules les hauteurs supérieures à 2,5 m sont gardées et les zones de végétation supprimées à l'aide d'un masque. Les zones de changement possibles, extraites à partir de la différence de MNS, doivent répondre à deux critères supplémentaires : à l'une des deux époques, une zone remarquable de variation altimétrique doit être présente dans le MNE et à la première date, cette zone doit correspondre à un bâtiment décrit dans la couche vectorielle. Cette méthode présente l'inconvénient de devoir disposer de MNT aux deux dates pour une utilisation de MNE qui semble facultative. On constate que près de 35% des détections ne correspondent pas à de réels changements.

Les autres techniques utilisent **un seul autre jeu de données d'une même date** – généralement un couple d'images stéréoscopiques – **en plus de la couche vectorielle**. Le procédé utilisé consiste en la **création d'un MNE** à la date récente qui résulte de la **soustraction du MNS** – créé par corrélation d'images – **par un MNT** généré à partir du MNS, dans lequel on va chercher les bâtiments pour comparer le résultat avec la couche vectorielle.

D'une part ce MNE peut servir conjointement à une **classification des nouvelles images**. (Olsen, 2004) réalise un masque de bâtiments par seuillage et filtrages du MNE, puis une combinaison de classifications – supervisée et non-supervisée – de l'image, dont le résultat est comparé avec la base de données cartographiques. Peu de détections correctes sont réalisées (inférieur à 20%) compte tenu des signatures spectrales variées des bâtiments. Un procédé similaire est utilisé dans (Malpica et Alonso, 2010) : les contours de bâti vont servir d'échantillons d'apprentissage pour une classification SVM des pixels des images multi-spectrales et des données LiDAR rastérisées, selon les catégories bâties ou non. Le résultat est ensuite comparé aux contours issus de la base de données. Cette méthode permet d'estimer le nombre de changements qui se sont produits.

D'autre part, **les bâtiments extraits du MNE** sont comparés avec les contours connus dans la base de données. Tel est le cas dans (Dini et al., 2013) : des contours 3D, détectés à partir d'images satellites stéréoscopiques, sont confrontés aux contours 2D de la base de données. Une première vérification des bâtiments non changés a lieu avec le MNE, comme dans (Dini et al., 2012). Puis les contours des nouveaux bâtiments sont extraits. Les auteurs s'accordent à utiliser un certain nombre de masques – ombre, occlusions, réseau routier, végétation – pour limiter le nombre de détection à tort.

Un procédé semblable est mis en place dans (Champion, 2011). Des contours 3D sont extraits des images et du MNE de la même date tandis qu'un seuillage du MNE permet de conserver l'information de sursol. La combinaison de ces deux informations valide les bâtiments qui n'ont pas changé. En cas de destruction, le MNT est alors mis à jour localement puis des masques de sursol sont créés à deux époques puis comparés morphologiquement pour trouver les bâtiments nouveaux.

Globalement les méthodes de comparaison d'une base de données anciennes à des données nouvelles imposent de consolider les étapes d'extraction des bâtiments à partir d'un MNE. Des filtrages sont alors appliqués pour réduire les possibles erreurs.

#### **2.1.4. Conclusion**

 Si la radiométrie d'images satellite pouvait auparavant apporter des résultats satisfaisants dans la problématique de détection de changements, appliqué à une échelle plus globale, l'amélioration de la qualité de production de modèles numériques de surfaces crée de nouvelles possibilités. En effet, des solutions sont aujourd'hui proposées pour pallier au manque de précision des données satellitaires, avec des résultats mitigés.

Cependant, au regard des deux approches qui utilisent l'information altimétrique, les traitements complexes employés pour la mise à jour d'une couche SIG sont la réponse à un manque de données. Ces dernières ne sont alors disponibles que pour une nouvelle date, à la différence des méthodes de comparaison directe de modèles numériques de surface.

Compte tenu de cet état de l'art, deux éléments majeurs sont à l'origine des choix réalisés dans cette étude. D'une part, les données utilisées en 2012 pour la mise à jour de la maquette virtuelle 3D de La Cub restent à disposition, réduisant les contraintes liées aux données. La réalisation future de prises de vues aériennes stéréoscopiques permettra sans aucun doute d'obtenir un nouveau MNS. D'autre part, les données de La Cub sont acquises par voie aérienne, avec des résolutions et précisions de localisation qui restent supérieures à celles des images satellites utilisées dans les travaux scientifiques. Les problèmes issus du géoréférencement des données ou de leur mauvaise qualité seront réduits.

## 2.2. ÉTAPE DE LOCALISATION: DES CANDIDATS AU CHANGEMENT

 Cette première phase du traitement vise à localiser des candidats au changement : il s'agit d'éviter des détections qui ne correspondent pas à des bâtiments ou à des ouvrages mais sans en oublier.

### **2.2.1. Introduction**

 D'après les méthodes présentées dans l'état de l'art, l'information d'altitude (respectivement de hauteur) délivrée par un MNS (respectivement par un MNE) est une approche efficace pour identifier les changements inhérents aux bâtiments. Si leur emprise existante peut être comparée avec un masque de bâtiments créé à une nouvelle date (Champion, 2011), ce dernier impose, comme nous l'avons vu, d'extraire un MNT à partir d'un MNS. Les MNT de La Cub sont réalisés entre autre par suppression des points du sursol situés au niveau des bâtiments existants : la réalisation d'un MNT serait donc biaisée. Face à cette contrainte, la différence de « modèles d'altitude » devient indispensable : une soustraction de deux altitudes à deux dates va permettre de localiser des changements potentiels.

En effet, si le résultat de la différence de MNS, nettement bruité, doit être amélioré par filtrage et utilisation de masques, (Tian, 2013) précise que l'utilisation de MNS de haute qualité améliore le résultat. Le progrès continu des techniques de mise en correspondance a largement contribué à fournir des MNS de qualité. Cela est d'autant plus important lorsque plus de deux images sont utilisées pour déterminer la position 3D d'un point. (Guérin, 2014) rappelle ainsi la source d'erreurs d'appariement parmi lesquels on trouve les zones d'occlusion, les objets mobiles tels que les voitures, l'ombre, les motifs répétitifs ou encore les bords de bâtiments. L'imagerie aérienne offre en ce sens de nombreux avantages qui viennent limiter ces erreurs : les images sont plus contrastées que les images satellites et les zones d'occlusion – les parties du terrain caché par les bâtiments – sont atténuées par le fort recouvrement entre les prises de vues – comme mentionné dans le paragraphe 1.2.1.1 –.

L'*illustration 11* montre les différences entre les MNS de plusieurs dates, au travers d'une coupe effectuée au niveau d'un bâtiment élevé qui n'a pas changé. Comme détaillé dans le paragraphe 1.2.1.1, le MNS de 2012 est issu d'une acquisition lasergrammétrique aéroportée à la différence de ceux de 2008 et 2004. La coupe est effectuée selon la ligne rouge, de gauche à droite : elle traverse du sol, puis un bâtiment, puis du sol et enfin s'arrête sur un arbre. La hauteur du bâtiment est d'environ 14 m. On constate un écart planimétrique entre les MNS de 2012 et 2004 de 5 m du côté nord-ouest de l'immeuble, une zone de sol à l'ombre, bon exemple de l'erreur d'appariement dans le MNS de 2004. Cet écart est moins important entre 2008 et 2012, dû aux améliorations des méthodes de mise en correspondance d'images.

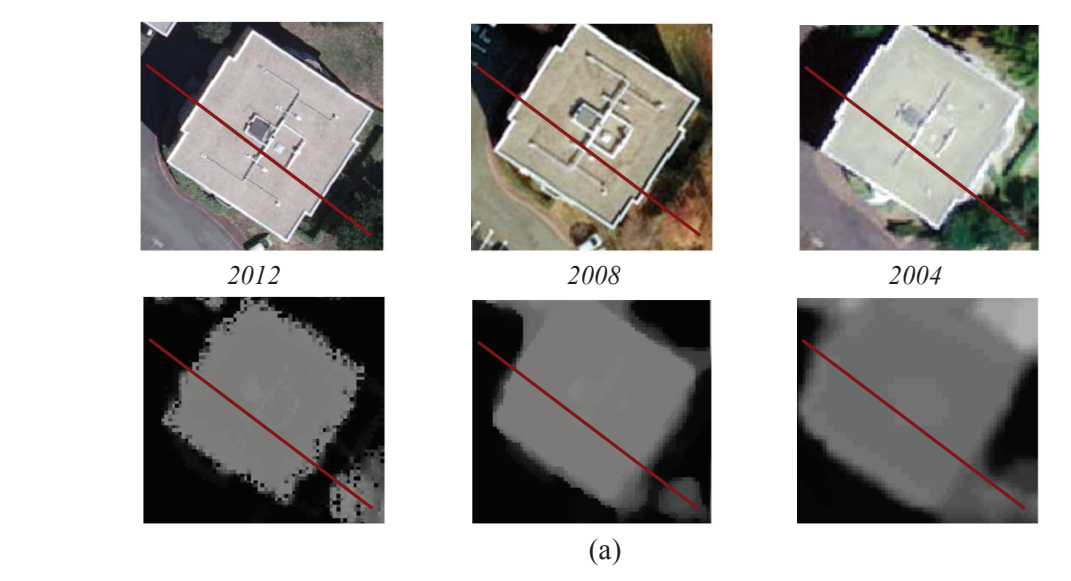

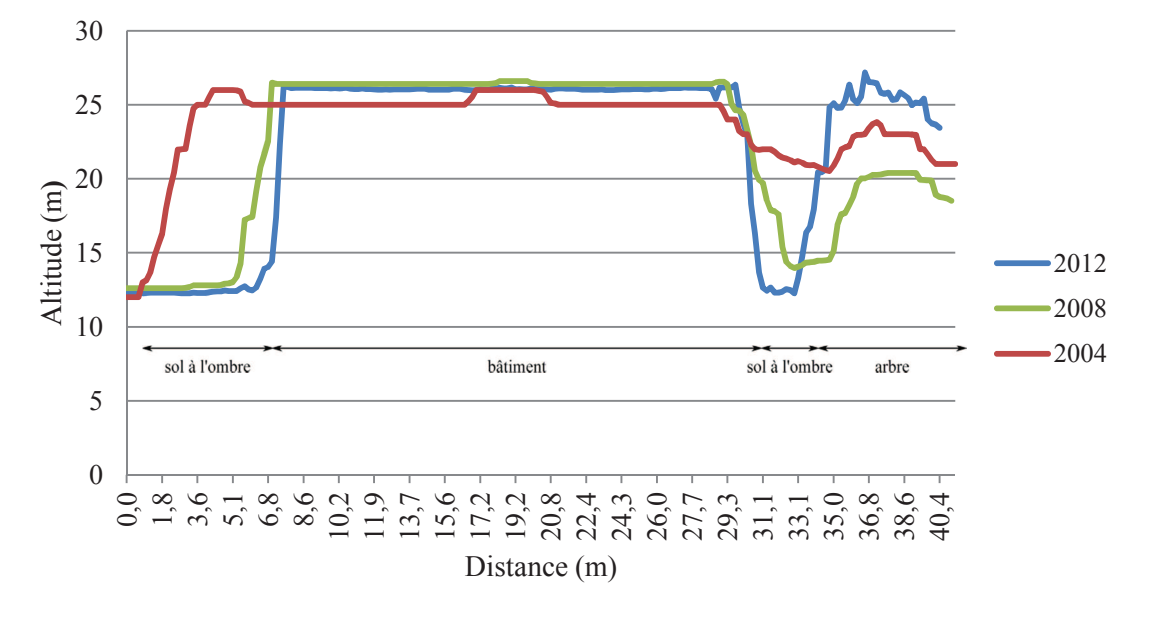

(b)

*Illustration 11 : Comparaison des MNS : coupe au niveau d'un bâtiment (a) : Orthophotographies et MNS (b) : Vue en coupe le long de la ligne rouge en (a)* 

(Tian, 2013) a effectué une comparaison entre deux MNS, l'un issus d'un nuage de points LiDAR, l'autre réalisé par appariement d'images satellites. Pour un bâtiment d'une hauteur voisine de celui de l'*illustration 11*, l'écart planimétrique s'approche de 10 m, soit une valeur double de celle obtenue au nord-ouest de l'immeuble dans l'exemple précédent.

Les techniques actuelles de mise en correspondance fournissent plutôt des MNS d'une qualité voisine de celui de 2008 : c'est un élément déterminant dans les choix réalisés par la suite. De plus, la quantité importante de données disponibles aujourd'hui et à l'avenir offre la possibilité de réaliser un système de détection de changements robuste.

La stratégie de recherche des candidats au changement se divise en deux étapes : dans un premier, les couches SIG et l'information radiométrique des orthophotographies sont utilisés au préalable de la différence de MNS puis, dans un second temps, des opérations de filtrage sont réalisées. Le schéma de l'*illustration 12* résume les différentes étapes.

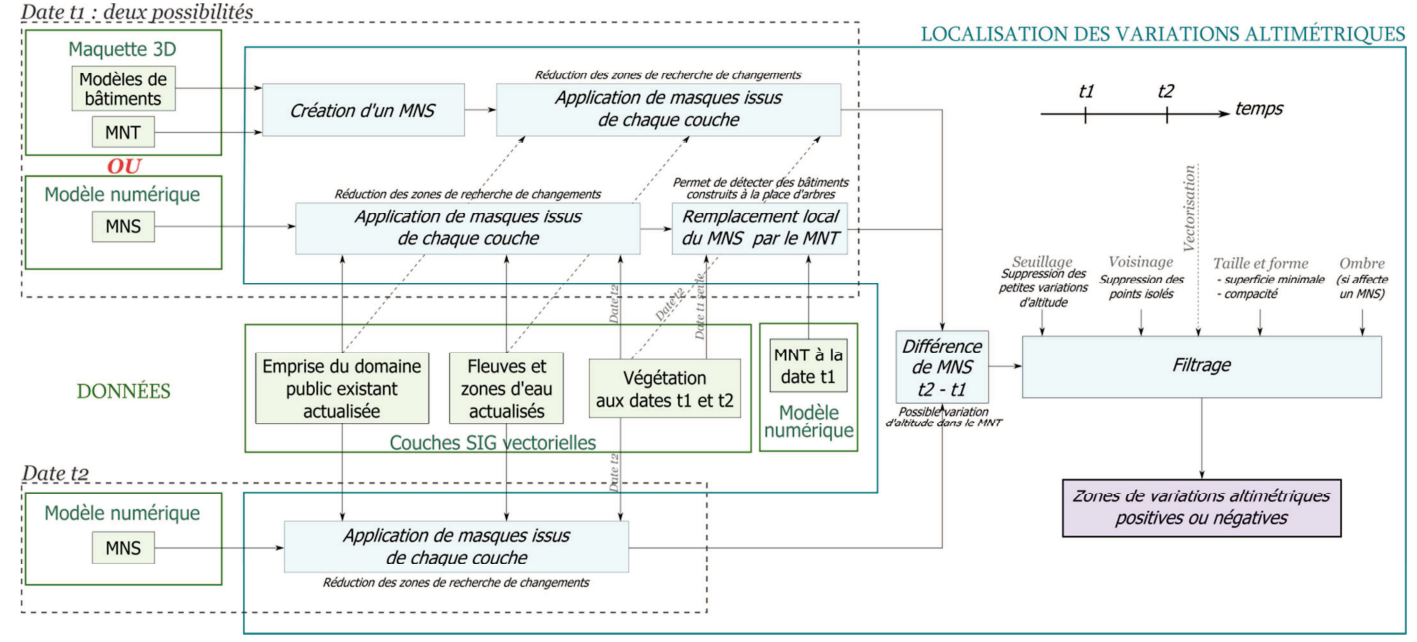

*Illustration 12 : Schéma de l'approche proposée pour localiser les changements qui concernent des bâtiments* 

### **2.2.2. Prétraitement des données**

 Dans cette rubrique, nous nous intéressons aux opérations effectuées avant la différence de MNS. L'utilisation de deux MNS déjà existants fait l'objet d'une première partie, tandis que la création d'un MNS à partir de la maquette virtuelle 3D, autre possibilité proposée dans le schéma de localisation des variations altimétriques, est traitée dans un second temps.

### *2.2.2.1. Utilisation de deux MNS issus des données aériennes*

 Il a été montré dans plusieurs ouvrages scientifiques que l'information altimétrique à elle seule ne suffit pas pour fournir des résultats de qualité. Ainsi, compte tenu de la disponibilité d'orthophotographies, l'**information radiométrique** est exploitée.

Comme dans (Chaabouni-Chouayakh, 2011), la **détection de la végétation haute**, c'est-à-dire d'une hauteur voisine à celle d'un bâtiment, se doit de répondre à deux problèmes : d'une part, la végétation

est un élément variable d'une époque à une autre, susceptible de croître ou d'être coupée ; d'autre part, la construction d'immeubles ou de pavillons nécessite parfois un déboisement total ou partiel. Pour répondre à ce problème, à défaut de posséder un zonage des espaces boisés, les canaux du visible et de l'infrarouge des orthophotographies aux deux dates sont nécessaires.

Deux approches peuvent être employées pour détecter la **végétation** : soit les pixels des images sont classifiés à l'aide d'un algorithme de classification supervisée, après saisie manuelle d'échantillons, soit un calcul d'indice de végétation est réalisé, tel que le *Normalized Difference Vegetation Index* – *NDVI*, formule rappelée dans l'*illustration 13* –, indice le plus couramment utilisé. Cet indice fournit un résultat compris entre -1 et 1. La première approche a été mise en œuvre par une personne au sein de la DIG, à partir de l'orthophotographie de 2012. Son principal inconvénient réside dans le temps passé pour la définition des classes et la saisie des échantillons, à la différence de la seconde approche, complètement automatique.

> *NDVI = Infrarouge - Rouge Infrarouge + Rouge*

#### *Illustration 13 : Formule de l'indice NDVI*

La **végétation haute**, quant à elle, est ensuite extraite de la végétation en utilisant le MNS et le MNT : seules les zones boisées d'une certaine hauteur sont sélectionnées. Ce travail, déjà mis en place à la DIG, est seulement utilisable pour la première date, cela en raison de la disponibilité du MNT.

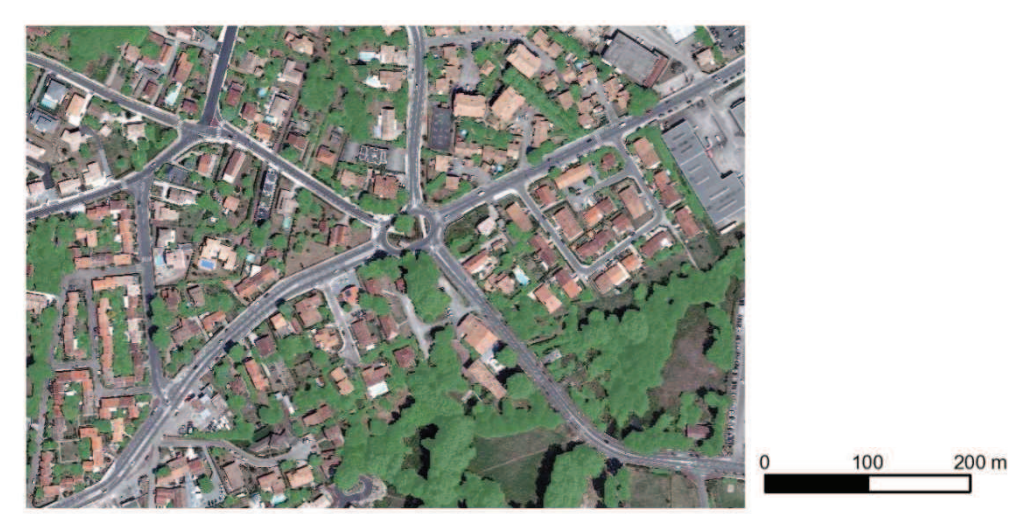

*Illustration 14 : Extrait de la couche de végétation haute de 2012, en vert, sur l'orthophotographie* 

La végétation haute correspondant à la date t1 est ensuite comparée à toute la végétation de la date t2. Les zones communes vont venir masquer les parties correspondantes des deux MNS, dans un but de réduire les recherches hors des lieux qui ne peuvent pas en contenir. Tandis que les zones de végétation de la date t2 servent elles aussi à supprimer des zones des MNS, un traitement particulier est appliqué aux zones de végétation haute de la date t1. En effet, celles-ci servent à remplacer localement le MNS par le MNT de la même année. Cette opération est réalisée dans l'objectif de repérer les constructions réalisées après déboisement. De plus, pour limiter son étendue de traitement, seule la végétation haute doit être considérée.

Par ailleurs, la prise en compte d'**informations complémentaires** est une solution pour diminuer la recherche des zones de changements. Pour cela, les **couches SIG vectorielles** sont directement

utilisées. Il s'agit ici d'un avantage majeur de disposer d'une donnée que l'on suppose exacte puisque créée et mise à jour manuellement, à la différence des solutions de détection à partir des images multispectrales, proposées dans la littérature.

Deux principaux éléments sont utilisés : **l'emprise du domaine public existant** – en magenta dans l'*illustration 15* – et les **étendues d'eau permanentes** – en bleu dans l'*illustration 15* –. Ils vont venir masquer par endroits les MNS aux deux dates. Le premier a pour but de supprimer la détection suite à d'éventuelles erreurs dans la corrélation de MNS dues à la présence d'objets mobiles, tels que les voitures ou les camions, situés sur la chaussée, mais surtout diminue les recherches hors du domaine public, sur lequel aucun modèle n'est créé dans la maquette virtuelle 3D. Le second vient pallier aux différences d'altitudes des surfaces d'eau, telles que la Garonne ou la Dordogne, sujettes aux effets des marées océaniques quotidiennes. La mise à jour plutôt régulière de ces deux couches permet de ne pas écarter la possibilité de création d'infrastructures en lieu et place des objets qui les composent, comme ce serait le cas pour un nouveau pont au-dessus d'un fleuve.

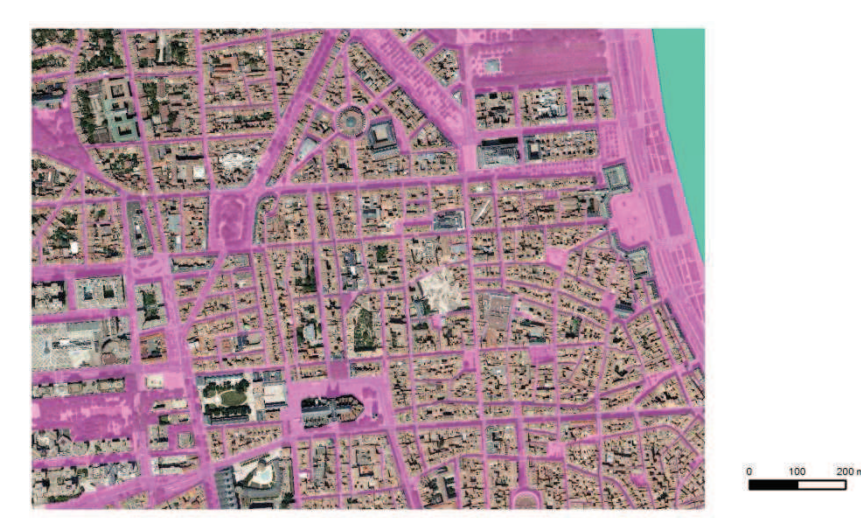

*Illustration 15 : Extrait de la dernière mise à jour de l'emprise du domaine public existant, en rose, et de la couche des étendues d'eau permanentes, avec la Garonne en turquoise, sur l'orthophotographie de 2012* 

La prise en compte de ces différents éléments est réalisée en amont de la différence de MNS dans un but de réduction de la recherche des zones de changements. Cela revient donc à ne conserver pour le mieux que des zones du sol ou du sursol qui sont susceptibles d'être représentées dans la maquette. Cependant, si des changements peuvent intervenir en lieu et place de ces zones masquées, ils ne seront pas détectés. Une couche SIG est alors créée en vue de rappeler les bâtiments qui sont impactés par ces masques, parmi lesquelles peuvent se trouver des bâtiments qui ont été modifiés ou détruits.

#### *2.2.2.2. Création d'un MNS à partir de la maquette virtuelle 3D*

 La maquette 3D est constituée, comme nous l'avons vu, d'un MNT et de modèles de bâtiments. L'idée proposée consiste à créer un modèle numérique de surface à partir de ces éléments dans le but de l'intégrer au processus schématisé dans l'*illustration 12*.

En effet, même si la maquette est censée représenter le territoire à une certaine date, des erreurs peuvent exister. Cependant, le MNS ainsi créé a la particularité de s'affranchir des défauts liés à l'utilisation des masques. Cette approche permettrait donc de vérifier si la maquette virtuelle 3D

représente fidèlement le territoire, en comparant ce MNS avec celui de la même date, acquis automatiquement.

### **2.2.3. Différence de MNS et post-traitements**

 L'option choisie à la date t1 ne change pas l'étape suivante : il s'agit en effet de soustraire, point par point, les modèles de surface des deux époques. En effet, (Tian et al., 2014) précise que la différence de MNS « simple » « mène déjà à de bons résultats » si les MNS sont de « bonne qualité ». Dans le cas contraire, il peut être développé une méthode qui tient compte du voisinage des points des MNS, qui fait l'objet d'améliorations constantes (Tian et al., 2011 et 2014) : sa mise en place n'est pas prévue ici, dans un contexte d'utilisation de données aériennes et non satellitaires.

Néanmoins, le résultat de la différence de MNS a la particularité de contenir toutes les variations altimétriques qui se sont produites, réelles ou fausses, petites ou grandes. Il est donc indispensable de ne conserver que des variations pertinentes.

Ce seuillage constitue la première étape d'un **filtrage** des valeurs de différence de MNS, une à une. Pour cela, il est fixé une valeur en deçà de laquelle les variations d'altitude, en valeur absolue, seront supprimées. Si cette valeur peut être déterminée à la suite d'expérimentations, elle est dans notre cas fixée dans un premier temps par des considérations a priori sur les changements qui sont susceptibles d'intervenir. En effet, toute infrastructure, quelle qu'elle soit, peut faire l'objet d'une construction, d'une modification voire d'une démolition. À ce titre, des changements altimétriques ne seront considérés significatifs que s'ils sont d'au moins de 2,5m, valeur utilisée dans (Dini et al., 2012) entre autres, correspondant approximativement à la hauteur d'un étage d'une maison ou d'un immeuble Les résultats expérimentaux viendront infirmer ou confirmer cette valeur.

Cette opération permet d'éliminer des différences de MNS dans un objectif précis : les changements ne sont plus considérés point par point mais en objets issus d'un regroupement de points juxtaposés, de même signe. Il s'agit à présent de manipuler des **données vectorielles** – des polygones – formés d'au moins deux points, les points isolés étant supprimés auparavant. Cette vectorisation doit également comprendre un « lissage » du contour des objets : la littérature se contente souvent d'opérations morphologiques pour supprimer les variations isolées et faire ressortir des changements pertinents.

Deux propriétés des polygones sont exploitées : la **taille** et la **forme**. Si des algorithmes utilisent aujourd'hui ces deux éléments – on peut notamment citer la classification orientée-objet auquel cas ces polygones sont les objets à classifier selon s'ils correspondent à un changement réel ou non –, la saisie d'échantillons caractéristiques pour définir les classes est un préalable dont il est possible de se passer si l'on sait à quels objets on a affaire. En effet, une première étape permet de reconnaitre un polygone à l'aide des mesures prises sur lui. Puis, une succession de tests, effectués après calcul d'un ou plusieurs **indices de formes**, sélectionne ceux souhaités.

Les changements recherchés dans cette étude sont planimétriquement de type rectangulaire. Deux **mesures** sont effectuées sur les polygones : la **superficie** et le **périmètre**. La première va servir à elle seule à éliminer des zones de changements petites. La seconde, utilisée conjointement à la première, permet le calcul d'un indice de forme – indice de circularité – que l'on retrouve dans plusieurs documents scientifiques (Chaabouni-Chouayakh et al., 2011 ; Tian et al., 2011 ) sous le nom de

compacité. Il s'agit de l'inverse de l'indice de compacité de Gravelius (Thibault et al., 2007) ; la formule utilisée est la suivante :

*Compacté=2\**
$$
\frac{\sqrt{\pi A}}{P}
$$
 avec  $\begin{cases} A & \text{la superficie en } m^2 \\ P & \text{le périmètre en } m \end{cases}$ 

D'autres indices existent mais sont utilisés pour la reconnaissance de formes plus complexes. Il en est de même des indices de formes 3D : on préfèrera l'utilisation de l'écart-type des variations altimétriques qui ont formé les polygones.

De plus, les polygones sont formés par des variations de même signe. Ceux qui se touchent sont alors fusionnés : ils correspondent à des changements de signe opposé mais concernent souvent un même ouvrage.

Enfin, un masque d'ombre réalisé à partir de l'orthophotographie en t1 est utilisé. À la différence des autres masques, celui-ci vient filtrer les polygones qui s'y trouvent majoritairement impactés. L'utiliser en prétraitement aurait l'inconvénient de supprimer des changements situés à l'ombre sans seuil de décision. En revanche, de nombreuses fausses détections sont éliminées à proximité de bâtiments élevés, comme ceux de l'*illustration 16*.

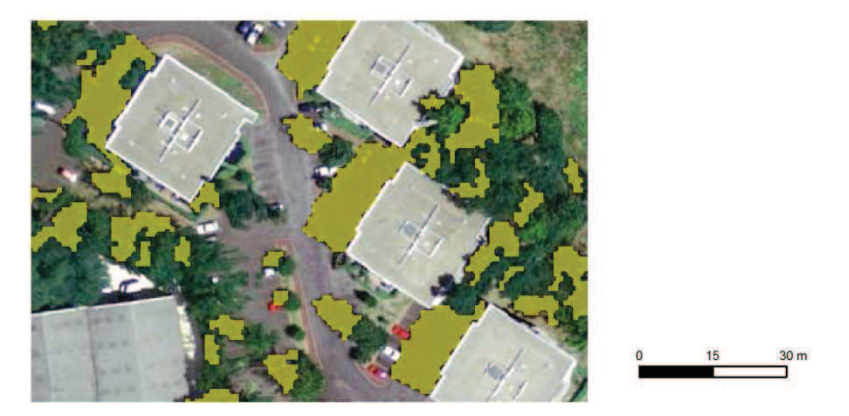

*Illustration 16 : Extrait du masque d'ombre, en jaune, à proximité de bâtiments élevés* 

L'étape de localisation des changements informe donc sur la position et les caractéristiques élémentaires du changement, c'est-à-dire s'il correspond à une variation altimétrique positive ou négative.

# 2.3. ÉTAPE DE CARACTÉRISATION

## **2.3.1. Introduction**

 Afin de préciser d'avantage le changement intervenu, il convient de détailler les tests à effectuer sur chacune de ces zones de changements dans l'objectif d'apporter d'avantage d'information. La documentation est limitée dans la mesure où l'obtention de tels détails n'est pas recherchée. Cependant, elle est utile pour prévoir les interventions qui doivent être réalisées dans la maquette virtuelle 3D pour sa mise à jour.

Le schéma de l'*illustration 17* présente les choix réalisés dans cette étape de caractérisation.

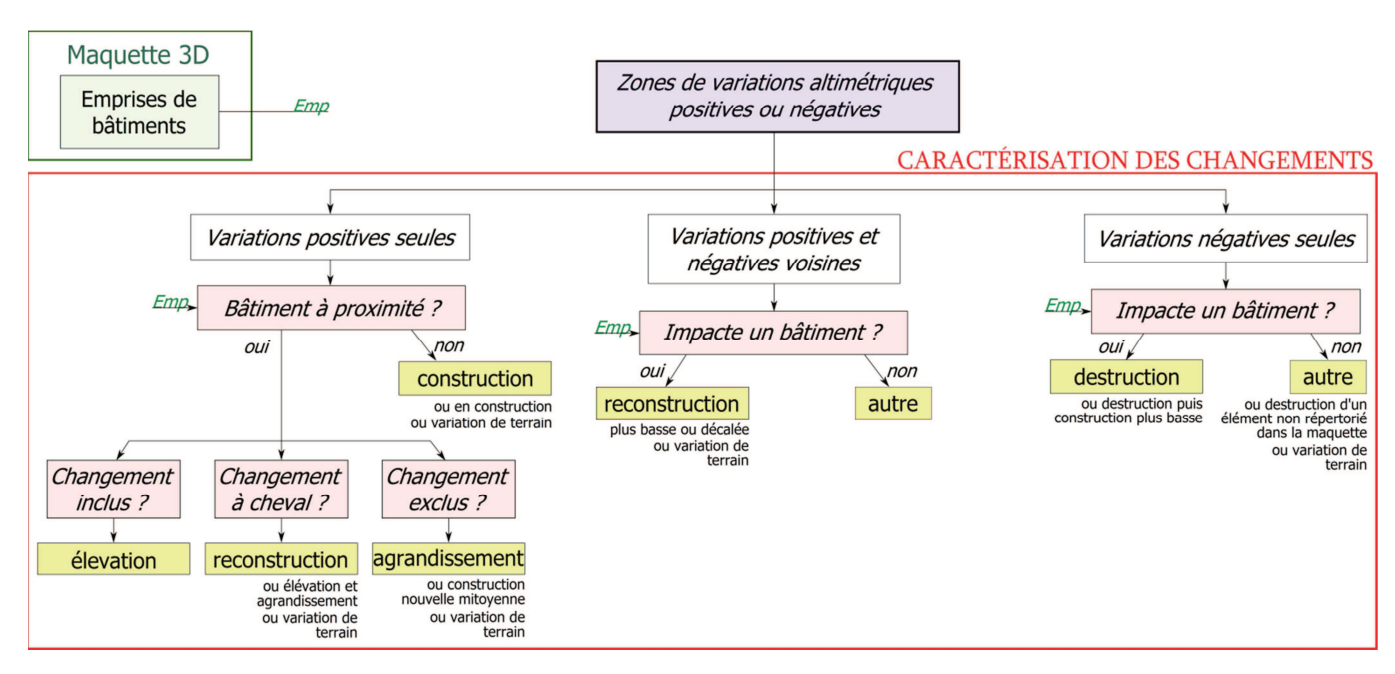

*Illustration 17 : Processus de caractérisation des zones de changement* 

Les zones de variations altimétriques, représentées sous forme de polygones, peuvent être divisées en trois catégories, selon qu'elles ont été formées à partir de variations positives ou négatives seulement, ou issues de la fusion de polygones voisins de signes opposés. Deux questions viennent se poser pour préciser les changements : quelle(s) donnée(s) utiliser et jusqu'à quel niveau détailler le changement ?

### **2.3.2. La prise en compte des modèles de bâtiments**

 L'étape majeure consiste ici en l'interrogation sur la présence ou non, à la date t1, d'un modèle de bâtiment dans la maquette virtuelle 3D. En effet, la réponse apportée nous renseigne sur le caractère évolutif des bâtiments : la présence effective, proche d'un changement, est signe de modification ou destruction et non de nouveauté.

Dans le cas de polygones issus de variations altimétriques positives, l'absence d'une emprise de modèle de bâtiment à sa proximité est interprétée comme la réalisation d'une construction nouvelle. À l'inverse, si le changement intervient en grande majorité dans l'emprise planimétrique d'un ou plusieurs modèles de bâtiment, celui-ci sera révélateur d'une construction surélevée. En revanche, s'il n'intervient qu'à proximité, il s'agira d'une modification horizontale d'un édifice, c'est-à-dire un agrandissement. Enfin, pour un changement survenant à cheval sur un bâtiment, on considère que ce dernier a alors laissé place à un nouvel ouvrage. Il peut également s'agir d'un seul bâtiment qui a subi une extension horizontale et verticale.

Dans les deux autres cas de variations altimétriques, la présence d'un ouvrage est le signe d'une destruction, accompagnée d'une reconstruction dans le cas des variations positives et négatives voisines. À l'inverse, son absence ne permet pas d'apporter de réponse sur la variation altimétrique qui s'est produite.

## **2.3.3. La définition des classes**

 L'étape de caractérisation est synonyme de complément d'information sur la nature des changements qui sont intervenus. Les différentes classes créées – encadrées en jaune dans l'*illustration 17* – sont présentées dans le tableau suivant :

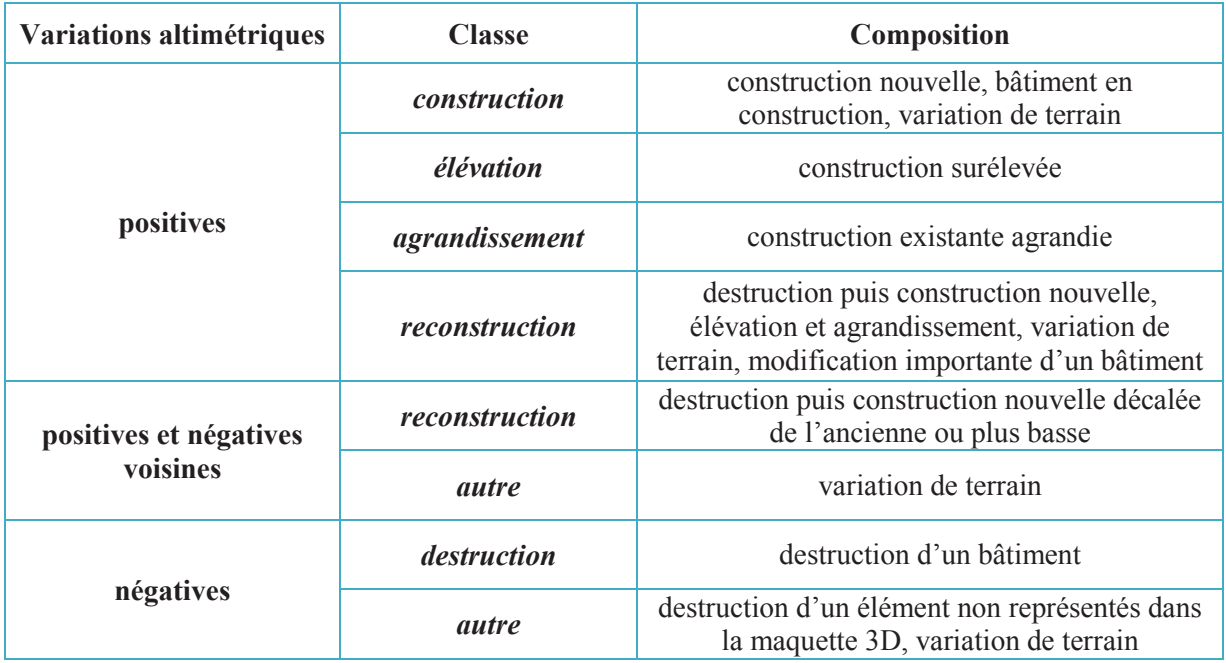

### **2.3.4. La fin de la caractérisation**

 Ces catégories finales peuvent contenir des cas particuliers, non distingués. Par exemple, une construction mitoyenne, à proximité d'un bâtiment existant, sera considérée comme un agrandissement de ce dernier : les limites cadastrales ont une précision planimétrique trop faible pour venir contribuer à notre travail.

La végétation pose également quelques limites. En effet, des restitutions sont parfois réalisées pour des bâtiments situés sous les arbres. Or, si la végétation est présente à deux dates, il est impossible de connaître l'état des éléments du sous-bois. Ce problème est contenu dans une couche SIG « emprise sous masque » à l'issue de l'application des masques, comme expliqué plus tôt. Les bâtiments détruits et remplacés par de la végétation y seront également repérés.

Enfin, les variations d'altitude qui peuvent apparaitre au niveau du sol s'apparenteront à un changement qui correspond en réalité à une variation d'altitude du modèle numérique de terrain. Ceuxci interviendront dans plusieurs classes.

# 3. MISE EN PLACE OPÉRATIONNELLE

## 3.1. DESCRIPTION DU TRAITEMENT D'ENSEMBLE

Dans cette partie, les schémas proposés pour la détection de changements sont mis en place.

### **3.1.1. Opérations préliminaires**

 Les données disponibles pour réaliser les tests doivent, au préalable, subir quelques transformations. En effet, à la fin des années 2000 s'est déroulé le changement de système de référence, utilisé pour géoréférencer les données. Pour les données qui ne sont pas déjà projetées en RGF93 – CC45, une transformation à partir de NTF – Lambert Sud est indispensable. Un traitement réalisé à l'aide du logiciel FME Workbench permet d'y parvenir.

Par ailleurs, la grille de découpage utilisée conjointement au système NTF ne correspond pas à celle utilisée en RGF93 : le nouveau découpage doit donc s'effectuer à partir des anciennes dalles, mosaïquées puis redécoupées. En effet, le découpage en dalles régulières de 1km par 1,4km permet entre autre une utilisation plus simple – cf. paragraphe 1.2.1 – : les tests sont donc réalisés à partir d'une sélection de dalles « types ».

Enfin, à la suite des précisions faites sur les données dans le paragraphe 1.2.1.2 relatif aux couches SIG, l'utilisation de la couche de végétation de 2012 convient. En effet, cette couche a pour objectif d'éliminer des zones boisées sur lesquelles aucun changement n'est supposé se produire. Distinguer la végétation haute apporte une information supplémentaire mais non indispensable. En revanche, la qualité de la couche de végétation haute de 2004 n'est pas suffisante pour ce travail, car elle représente seulement de grands espaces boisés. Un traitement vient donc en définir une nouvelle, qui cette fois-ci tient compte de l'ensemble de la végétation. Elle est réalisée par calcul de l'indice NDVI à partir des dalles d'orthophotographies couleur et infra-rouge.

La création d'un MNS à partir du MNT et des modèles de toits de la maquette virtuelle 3D, quant à elle, est une opération qui nécessite un temps de traitement relativement long. En effet, les toits doivent être considérés non pas selon leur appartenance à un même modèle, mais définis par un contour de gouttière unique – par exemple, un modèle peut contenir une maison et un garage accolés mais défini par deux contours –. Ces derniers peuvent néanmoins délimiter de petits éléments de toiture – comme le toit d'un chien-assis –.

### **3.1.2. Réalisation d'un traitement automatique**

 Ces traitements préliminaires permettent de fournir de nouvelles données, telles qu'elles doivent se trouver à l'issue d'acquisitions futures, en vue de les amener dans le traitement de détection des changements. En effet, ce processus a été entièrement automatisé à l'aide du logiciel FME Workbench, dans lequel doit être indiqué des données en entrée et le format du produit final en précisant les attributs.

#### *3.1.2.1. Les données d'entrée*

 Ces données correspondent à celles décrites dans la partie 2.2.2. Elles sont résumées dans le tableau ci-dessous, en précisant leur format d'utilisation.

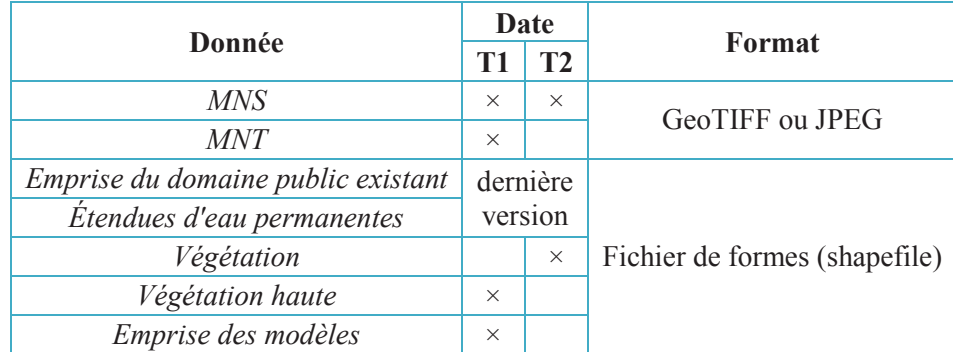

Comme précisé plus tard, la couche SIG d'emprise des modèles de bâtiment de la date t1 a été réalisée manuellement à partir des emprises de la date t2, pour les besoins de l'expérimentation.

#### *3.1.2.2. Le corps du traitement*

 Le traitement est une succession de transformations élémentaires de FME. Il suit la logique des schémas de localisation des variations altimétriques – *illustration 12* – et de caractérisation – *illustration 18* –.

À cela viennent s'ajouter quelques spécificités liées à l'utilisation de FME. Par exemple, il est difficile d'utiliser des rasters dans FME : une première opération consiste à transformer les pixels en points, en fixant un certain pas d'échantillonnage et une méthode d'interpolation. La suite s'effectue à partir de cet ensemble de points planimétrique, avec un attribut d'altitude.

### *3.1.2.3. Le produit de sortie*

 Le produit final est un fichier de forme au format shapefile. Il contient des polygones qui comportent divers attributs, détaillés dans le tableau ci-dessous.

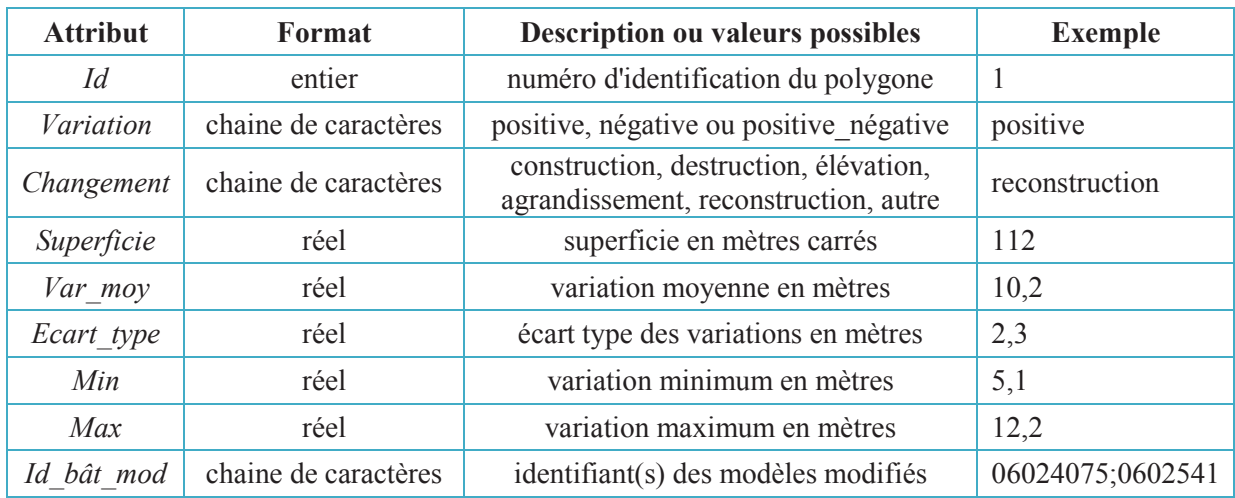

Le numéro d'identification du polygone – champ *ID* – est unique. C'est l'attribut *Changement* qui détermine à quelle classe appartient le polygone symbolisant le changement. Un exemple de visualisation dans le logiciel Arcmap de ces attributs est disponible dans l'*illustration 18* ci-contre. Les champs *FID* et *Shape* sont rajouté par ce logiciel.

| Champ      | Valeur         |
|------------|----------------|
| FID        | 157            |
| Shape      | Polygone       |
| Id         | 88             |
| Variation  | positive       |
| Changement | agrandissement |
| Superficie | 58             |
| Var moy    | 4              |
| Ecart type | 0,7            |
| Min        | 2.6            |
| Max        | 4.8            |
| Id bật mod | 19203881       |

*Illustration 18 : Attributs d'un polygone dans Arcmap* 

#### *3.1.2.4. Le traitement à grande échelle*

 Le traitement mis en place est exécuté par dalle de 1,4 km² : il est donc indispensable de prévoir son fonctionnement sur l'ensemble du territoire communautaire, à l'aide d'un traitement par lots dans FME Workbench

## 3.2. ÉVALUATION DES RÉSULTATS

#### **3.2.1. Méthode d'évaluation**

 L'évaluation consiste à comparer la classe attribuée par le traitement, appelée **résultat**, à la réalité appelée **vérité terrain**. D'une part, des points sont positionnés au niveau des changements réels – point rouge dans l'*illustration 19* –, pour former une couche SIG. Cette couche est créée manuellement à partir des orthophotographies des dates t1 et t2. Les changements ainsi marqués tendent à avoir les mêmes caractéristiques que ceux qui doivent être détectés, mais sont estimées. Ils possèdent donc seulement les attributs « variation » et « changement ». D'autre part, cette couche va servir à modifier manuellement l'emprise des modèles de bâtiments de 2012 pour qu'ils correspondent à l'état ancien.

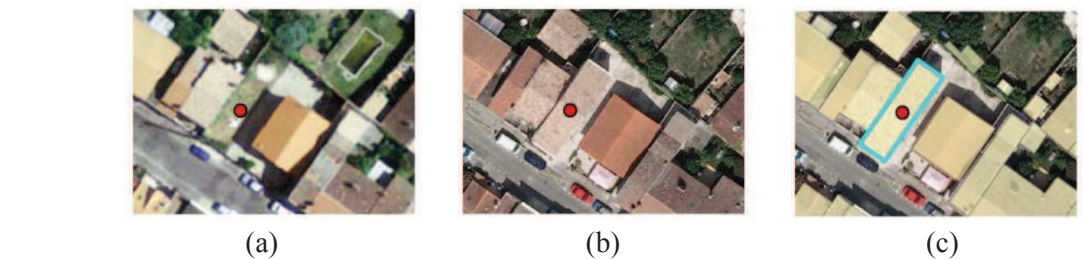

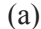

*Illustration 19 : Réalisation de la vérité terrain* 

- *(a) Orthophotographie 2004 (b) Orthophotographie 2012*
- *(c) Sélection de l'emprise 2012 à supprimer*

La qualité de la détection est mesurée à l'échelle des polygones qui représentent la forme approximative des changements, et non pixel à pixel. Ce choix permet de s'affranchir de l'erreur de forme des polygones. Plusieurs mesures sont ensuite déterminées :

- **TP** (*true positive*) le nombre de changements bien détectés
- **FN** (*false negative*) le nombre de changements oubliés par le traitement
- **FP** (*false positive*) le nombre d'excès de détection du processus
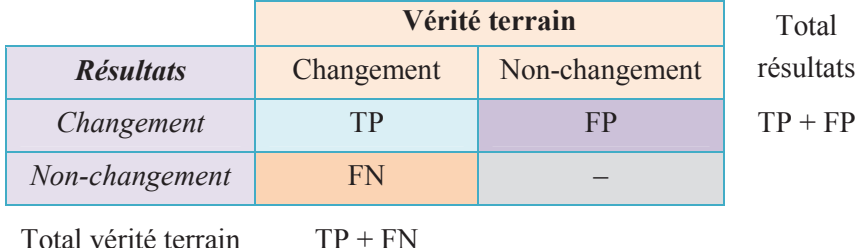

Ces valeurs sont, en général, répertoriées dans un tableau appelé *matrice de confusion* :

Pour évaluer quantitativement les résultats, des coefficients peuvent être calculés à partir de ces valeurs. Les plus utilisés sont les suivants :

- **Taux de détection** = 100  $\times \frac{TP}{TP}$  $\frac{H}{TP+FN} \in [0,1]$  (*completeness* en anglais) estime la proportion de changements vrais détectés, c'est-à-dire la capacité du système à ne pas sur-détecter.
- **Taux** d'exactitude= 100  $\times \frac{TP}{TP}$  $\frac{H}{TP+FP}$   $\in [0,1]$  (*correctness* en anglais) estime la proportion de changements vrais – repérés manuellement – parmi ceux qui sont détectés, c'est-à-dire la capacité du système à ne pas sous-détecter.

Pour chacun de ces deux taux, plus la valeur s'approche de 1, plus le système de détection est performant. Dans la pratique, il s'agit d'avoir un taux de détection proche de 1, pour ne pas oublier de changement, mais sans trop dégrader le taux d'exactitude. Ces calculs sont appliqués à la fois à l'issue de l'étape de localisation et de l'étape de caractérisation pour constater la répartition selon les classes.

#### **3.2.2. Présentation des zones de tests**

#### *3.2.2.1. Localisation des dalles de tests*

 Les tests sont effectués sur une sélection de trois dalles sur les 525 que comporte La Cub, de manière à refléter les réactions du traitement sur différents types de configuration urbaine. Ces dalles sont représentées sur la carte de l'*illustration 20* ci-contre.

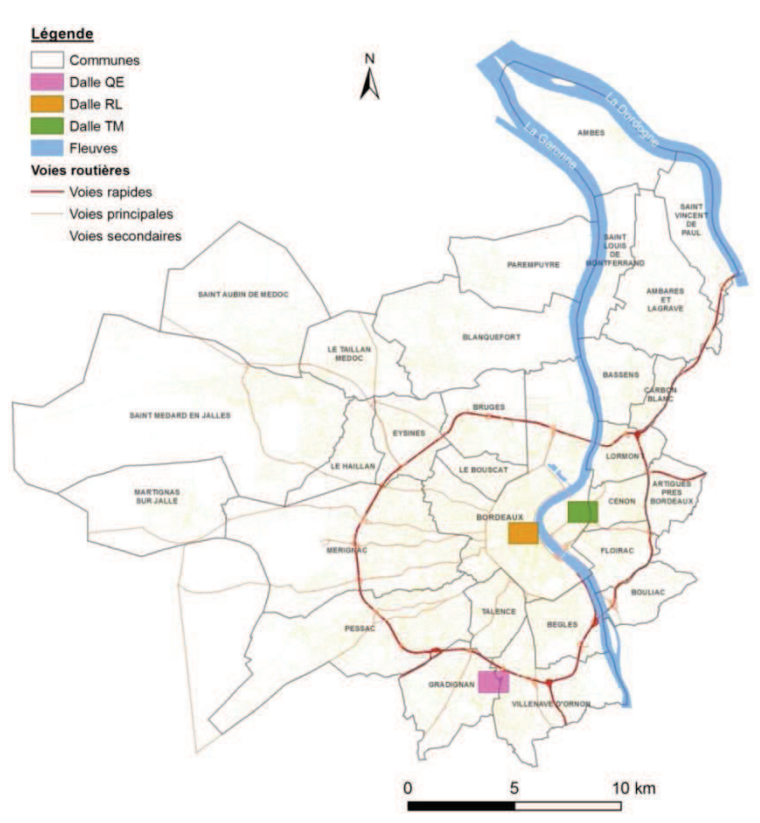

*Illustration 20 : Carte de localisation des dalles de test* 

On appellera, par la suite, « MNS LiDAR » le MNS de 2012 réalisé à partir d'un nuage de points LiDAR aéroporté, « MNS image » les MNS de 2008 et 2004 issus de la corrélation d'images aériennes et « MNS maquette » le MNS de 2012 réalisé à partir de la maquette virtuelle 3D de 2012.

#### *3.2.2.2. Dalle QE : banlieue pavillonnaire*

La dalle QE – *illustration 21* – est la première des zones de test. Elle se situe sur les communes de Gradignan et Villenave d'Ornon, au sud de Bordeaux et a été retenue pour plusieurs raisons.

D'une part, l'habitat se rencontre sous la forme de maisons individuelles, parfois mitoyennes, au sein de lotissements. Quelques bâtiments industriels viennent jouxter ces pavillons.

D'autre part, les diverses couches SIG utilisées dans le traitement trouvent ici leur interêt : les espaces boisés représentent une part non négligeable du territoire et des arbres sont coupés pour laisser place à des immeubles. On retrouve également une partie d'un lac et un réseau viaire assez dense.

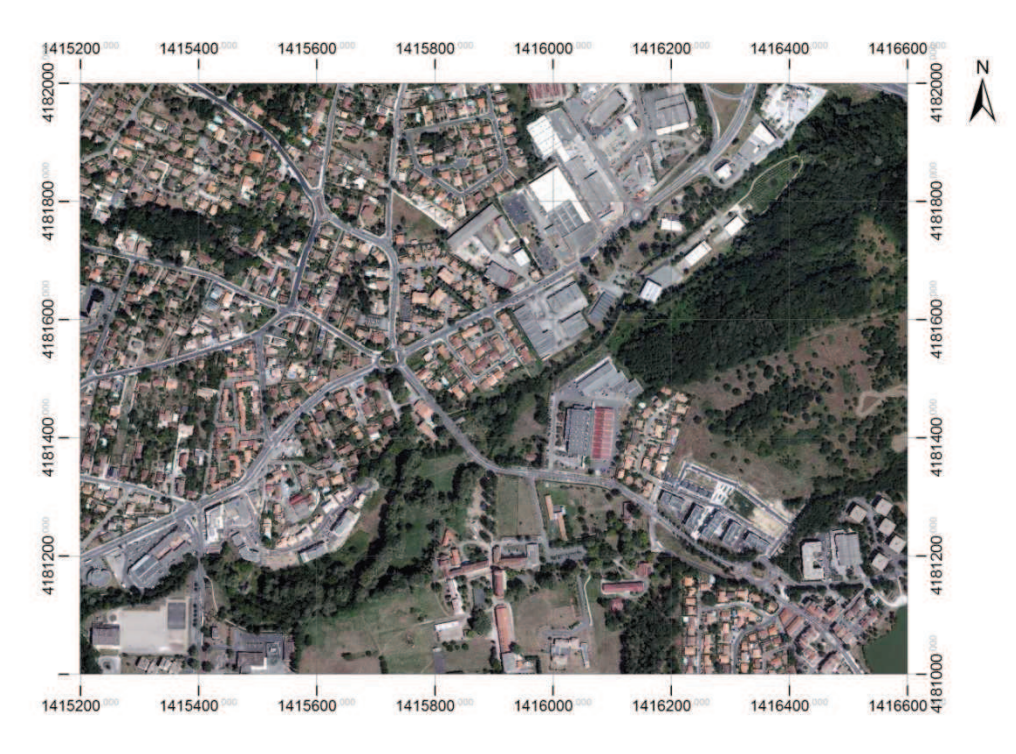

*Illustration 21 : Extrait de l'orthophotographie 2012 : dalle QE* 

#### *3.1.1.1. Dalle RL : centre historique de Bordeaux*

 La dalle RL, située au centre de Bordeaux, est la deuxième zone de test sur laquelle nous allons évaluer les résultats. Deux raisons sont également à l'origine de son choix.

D'une part, il s'agit de s'intéresser à l'habitat groupé, tel qu'il se trouve dans le centre-ville de Bordeaux, autour de la cathédrale Saint-André.

D'autre part, cette dalle a été choisie dans le but d'utiliser le MNS de **2008**, conjointement à celui de **2012**. Rappelons en effet que ce premier est de meilleure qualité que celui de 2004, utilisé pour la dalle QE précédente. En revanche l'impossibilité de créer une couche de végétation de 2008 implique de limiter la quantité de végétation à traiter, qui sera purement masquée par la couche de végétation haute de 2012 : la dalle RL ne présente que peu de végétation.

Un aperçu de cette dalle est donné dans l'*illustration 22* ci-dessous.

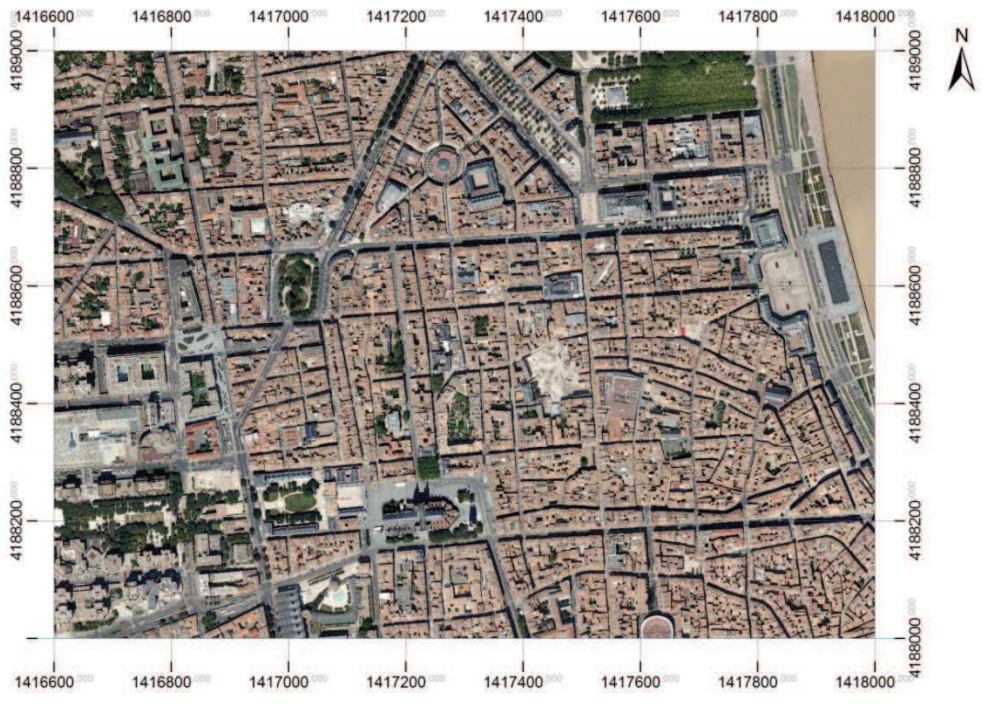

*Illustration 22 : Extrait de l'orthophotographie 2012 : dalle RL* 

#### *3.1.1.1. Dalle TM : quartier mixte*

 La dalle TM a été choisie comme troisième et dernière zone de test. En effet, elle est composée d'habitations individuelles de type « mancelle », appelées localement « échoppes », avec un front bâti et un jardin privé. De plus, sur cette dalle correspondent plusieurs zones de chantiers, comme la construction de la ligne à grande vitesse, ainsi que du stockage de marchandises à proximité d'entrepôts. Les résultats de la comparaison des MNS de 2004 et 2012 – *illustration 23* – sont étudiés.

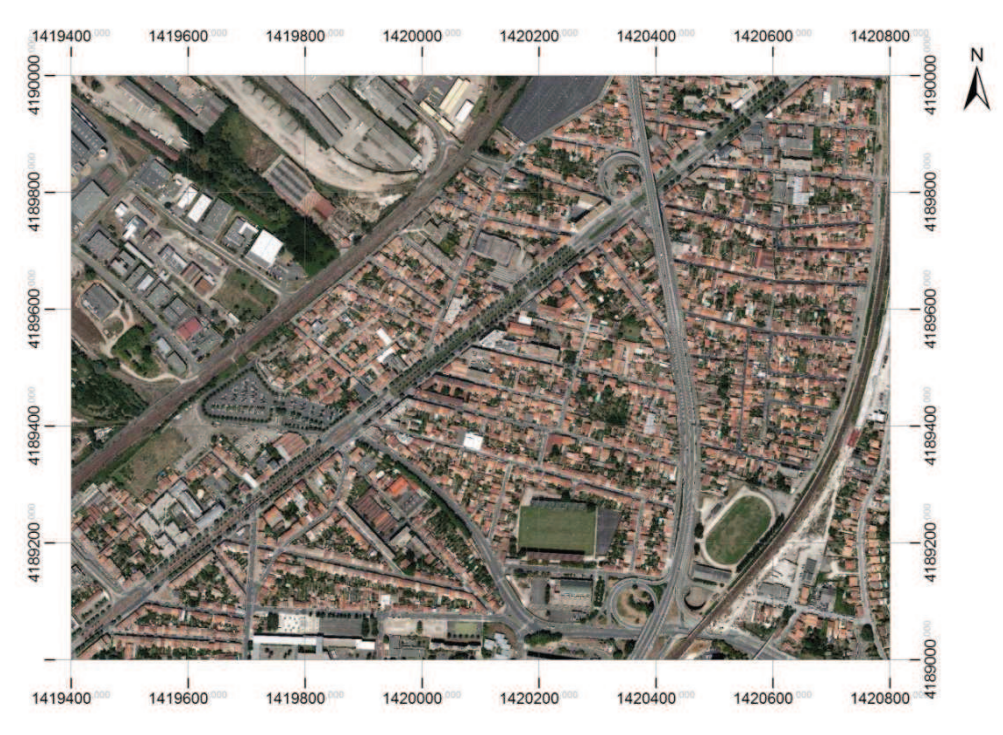

*Illustration 23 : Extrait de l'orthophotographie 2012 : dalle TM* 

#### **3.2.3. Détection de changements**

 Cette partie vise à évaluer les résultats obtenus dans le cadre d'une détection de changements à partir de MNS – image ou LiDAR – de deux dates différentes, sans utiliser la maquette virtuelle 3D.

#### *3.2.3.1. Exemples de résultats obtenus pour chaque classe*

Le tableau ci-dessous fournit un exemple des cas rencontrés dans les différentes classes finales.

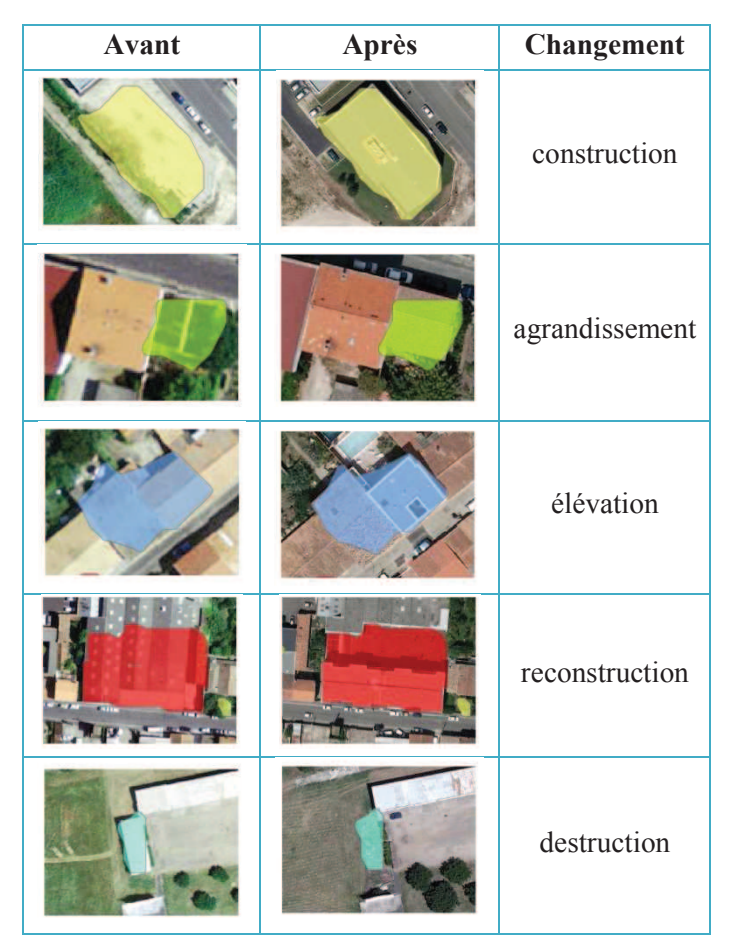

On constate que la forme des polygones est approximativement celle des changements qui se sont produits.

#### *3.2.3.2. Dalle QE : banlieue pavillonnaire*

 Le processus de détection des changements, appliqué à partir des MNS de **2012** – issu d'un nuage de points LiDAR aéroporté – et **2004** – issu de la mise en correspondance d'images aériennes stéréoscopiques –, permet d'aboutir aux résultats suivants :

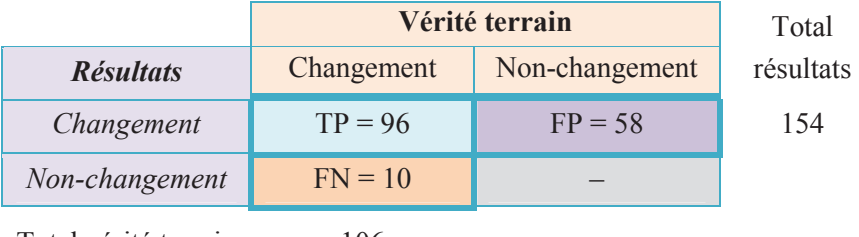

Total vérité terrain 106

Le **taux de détection est de 91%** pour un **taux d'exactitude de 62%**. Ces taux sont révélateurs de l'effet de l'étape de localisation des variations altimétriques, définie dans le paragraphe 2.2.

Le tableau suivant détaille la répartition des trois mesures TP, FP et FN selon les différentes classes en indiquant les totaux et les taux de détection et d'exactitude. Il est un indicateur du résultat fourni par l'étape de caractérisation.

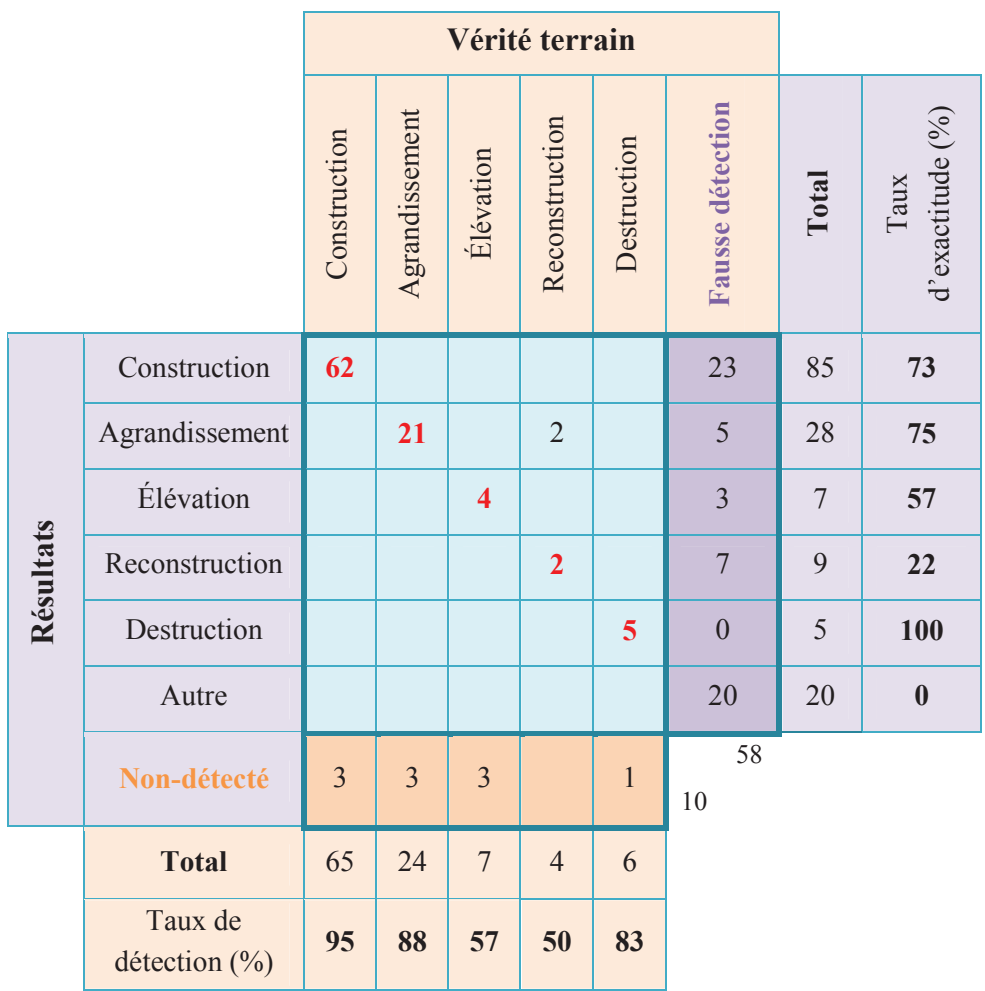

La qualité de la répartition des vérités terrains se remarque par la **diagonale du tableau** : pour une répartition correcte, l'ensemble des vérités terrains détectés doivent l'être dans la classe du même nom. On constate que cela est presque unanimement le cas. En revanche, les **fausses détections** constituent une part non négligeable parmi les détections, notamment pour la classe construction. Plusieurs explications peuvent être données : les défauts du MNS image utilisé ou encore la présence d'objet mobiles – stockage de marchandises, camions, etc. – ou variables – arbres non détectés dans le(s) masque(s) de végétation – engendrent des détections qui ne devraient pas exister. Enfin, les **oublis de détection** sont le résultat de l'utilisation de filtres restrictifs.

Par ailleurs, on dénombre **801 modèles** correspondant à 2004 sur cette dalle. Pour les 106 changements qui sont intervenus entre 2004 et 2012, cela revient à estimer une quinzaine de changements par an pour les futures détections. De plus, ceux-ci sont principalement des **changements de construction ou d'agrandissement**.

#### *3.2.3.3. Dalle RL : centre historique de Bordeaux*

 Le processus de détection des changements, appliqué à partir du **MNS LiDAR de 2012** et du **MNS image de 2008**, permet d'aboutir aux résultats suivants :

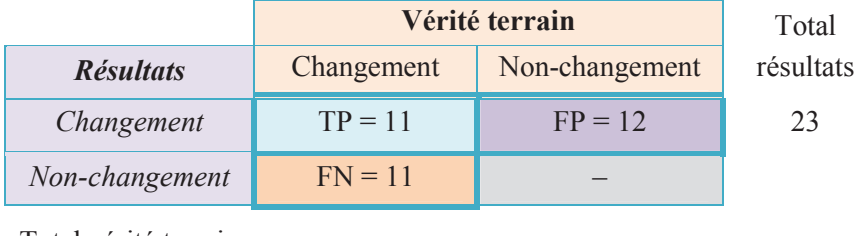

Total vérité terrain –

Le **taux de détection est de 50% maximum,** compte tenu de la non exhaustivité de la vérité terrain, pour un **taux d'exactitude de 48%.**

En ce qui concerne les classes attribuées à chaque changement, leur répartition est indiquée dans le tableau ci-dessous :

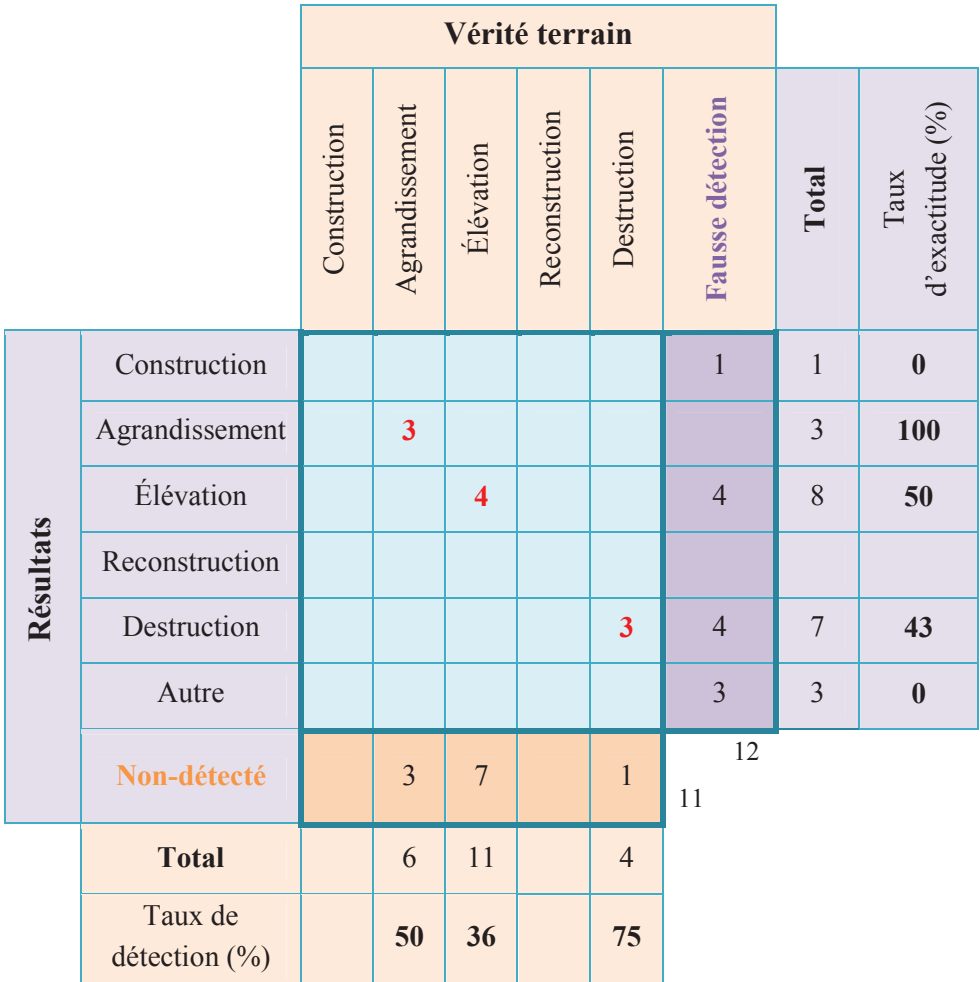

Seuls les polygones supérieurs à 70 m² sont conservés ici. Les vérités terrains sont quant à elles les vrais changements des polygones supérieurs à 29 m² : difficile de trouver la totalité des changements sur cette dalle dense à partir des orthophotographies aériennes de 2008 et 2012.

Pour une telle superficie, le nombre de changements détectés est nettement moins important que dans la dalle QE, mais avec une proportion d'oubli plus élevée. Néanmoins, conserver un seuil de 29 m² ne permettrait pas d'utiliser le résultat dans la mesure où près de 60 changements serait détectés pour une douzaine de juste.

Par ailleurs, cette dalle de centre-ville de Bordeaux compte **2682 modèles**. On remarque donc une vingtaine de changements entre 2008 et 2012, soit environ 5 changements par an. Ceux-ci sont plutôt des **modifications des bâtiments existants**.

#### *3.2.3.4. Dalle TM : quartier mixte rive droite*

 Le processus de détection des changements, appliqué à partir des MNS de **2012** et **2004**, permet d'aboutir aux résultats suivants :

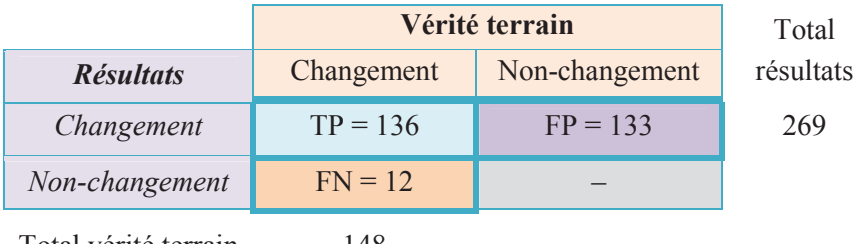

Total vérité terrain 148

Le **taux de détection est de 92%** pour un **taux d'exactitude de 51%**. En ce qui concerne les classes attribuées à chaque changement, leur répartition est indiquée dans le tableau ci-dessous :

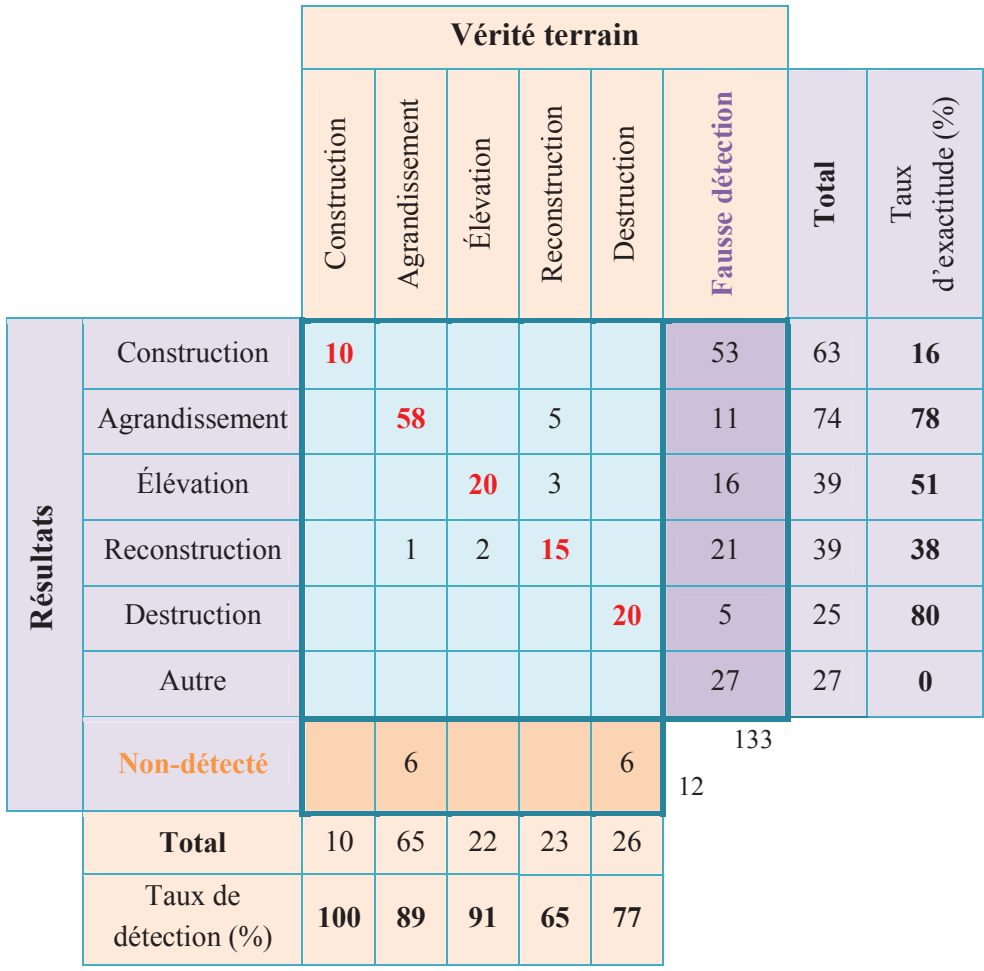

Comme pour la dalle QE, les changements d'une superficie supérieure à 29 m² sont conservés, à la fois pour la vérité terrain et les résultats. Le nombre de changements détectés y est en revanche plus important : il s'élève à 269 détections. Cela suit relativement le nombre de changements vrais qui sont présents dans cette dalle. La répartition des changements détectés selon les classes s'effectue relativement correctement, mais on constate ici les limites de la séparation des trois classes de modification – agrandissement, reconstruction et élévation – qui mélangent quelques changements de classe voisine.

Par ailleurs, cette dalle comporte **2658 modèles**, pour presque vingt changements par an. Ceux-ci sont d'avantage liés à une **modification ou** à une **destruction** compte tenu de la densité importante du bâti existant.

#### **3.2.4. Vérification de la maquette 3D**

 Après avoir examiné les résultats fournis dans le cadre d'une détection de changements entre deux dates, nous allons ici vérifier le contenu de la maquette virtuelle 3D, c'est-à-dire si son MNT et ses modèles sont une représentation fidèle de la réalité.

Pour cela, un MNS maquette est réalisé à partir du MNT et des toits triangulés de la maquette, pour les mêmes dalles que celles utilisées précédemment. Ce MNS est ensuite intégré au traitement de détection des changements, restreint à la localisation des variations altimétriques, puisque que la caractérisation n'a pas de signification dans la mesure où aucun changement n'est à prévoir pour une même date. Les résultats étudiés sont donc des polygones et leur attribut variation. Le résultat s'obtient par comparaison avec le MNS LiDAR de 2012, **même date que le MNS maquette**.

#### *3.2.4.1. Dalle QE : banlieue pavillonnaire*

 On obtient **47 détections**, dont aucune ne correspond à un changement réel. Diverses sources d'erreurs peuvent être invoquées : on trouve en grande majorité des arbres non détectés dans le masque de végétation et des zones de stockage de marchandises.

#### *3.2.4.2. Dalle RL : centre historique de Bordeaux*

 Parmi les **285 détections** obtenues sur cette dalle, d'une superficie supérieure à 29 m², une semble correspondre à un oubli de prise en compte d'une cour intérieure dans un bâtiment et une autre à un modèle manquant déjà repéré par la DIG. Les erreurs sont en revanche ici liées aux écarts de réalité entre MNS LiDAR et MNS maquette et aux limites de l'utilisation du LiDAR en zone urbaine très dense avec des bâtiments élevés, problèmes présentés plus loin.

#### *3.2.4.3. Dalle TM : quartier mixte rive droite*

 Enfin, cette dernière dalle comporte **63 détections**, parmi lesquelles une ou deux semble être de réels oublis, mais difficile à confirmer à partir de l'orthophotographie de 2012. Comme pour la dalle QE de banlieue pavillonnaire, de nombreux arbres non détectés dans le masque de végétation sont à l'origine des erreurs de détections.

#### **3.2.5. Conclusion**

 L'évaluation quantitative des résultats de détection des changements d'une date à une autre montre que le processus mis en place permet de localiser et de caractériser la plupart des changements qui sont intervenus. En revanche, près de la moitié des détections ne correspondent pas à de vrais changements. De plus, les résultats par classe montrent que certaines classes sont parfois majoritairement remplies de fausses détections, dans la mesure où peu de changements de cette catégorie sont à prévoir. C'est le cas de la classe « autre » dans laquelle toutes les détections sont fausses, mais également la classe « construction » pour laquelle la proportion de fausses détections atteint 84% avec la dalle TM, où peu de constructions nouvelles isolées sont à prévoir.

Par ailleurs, les résultats concernant la vérification de la maquette virtuelle 3D de La Cub révèlent peu ou aucun oubli de modélisation, avec de nombreuses fausses alarmes. Sa mise en place, son exécution et le contrôle des résultats sur l'ensemble du territoire communautaire semble trop fastidieux pour ne trouver au final que très peu d'oublis de modélisations de bâtiments. On constate néanmoins que le MNS réalisé à partir de la maquette 3D a une qualité voisine de celui issu de l'acquisition LiDAR aéroportée, bien que le premier soit une représentation artificielle du lieu.

D'un point de vue plus global, on constate que l'utilisation d'un MNS issu de la maquette 3D fournit des erreurs de détections supplémentaires, dues à la modélisation. Son utilisation directe pour une détection de changements entre deux dates en serait victime.

#### 3.3. DISCUSSION

 Dans cette partie, nous nous intéressons dans un premier temps aux causes qui mènent aux fausses détections ainsi qu'aux oublis et enfin nous analysons l'impact des paramètres utilisés lors du filtrage à l'issue de l'étape de localisation.

#### **3.3.1. Des détections à tort**

 Les fausses détections qui se sont produites correspondent en grande partie à des problèmes similaires à ceux présentés par la suite.

#### *3.3.1.1. Imprécisions de MNS*

 Compte tenu de l'utilisation d'un MNS LiDAR, ces erreurs sont majoritairement liées aux imprécisions des MNS images de 2004 et 2008 utilisés selon les dalles. Des visualisations par coupe des MNS, tel que réalisé dans le tableau ci-dessous, permettent de mieux se rendre compte de ce type d'erreur.

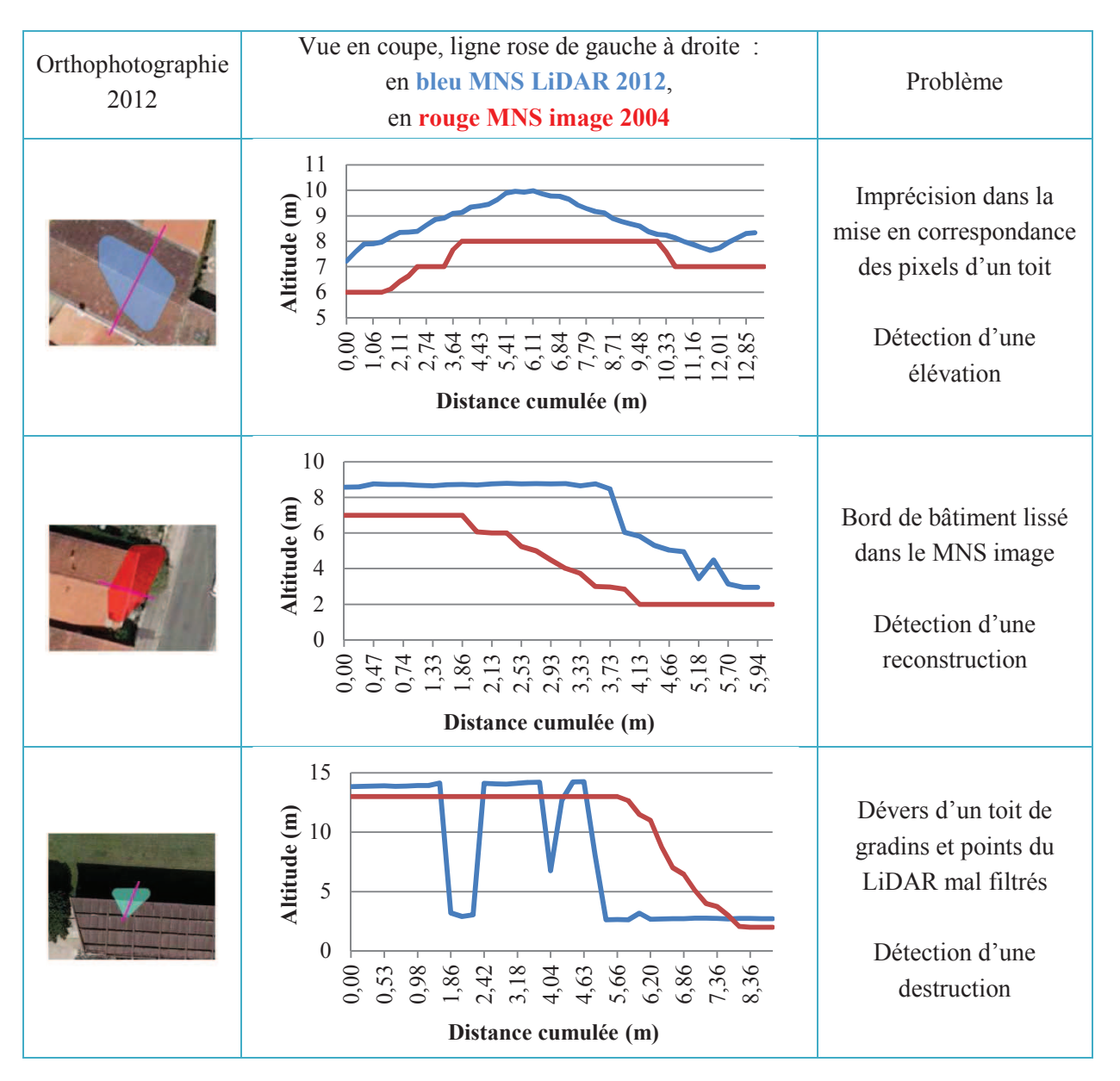

On constate que les erreurs dues au MNS image constituent une part importante parmi les fausses détections. Les erreurs liées à la technologie d'acquisition par LiDAR aéroporté sont nettement moins fréquentes, et sont moins aléatoires puisqu'elles ne dépendent pas d'un choix méthodologique comme pour la corrélation d'images aériennes.

Les erreurs de MNS mènent donc à de nombreuses fausses détections : l'utilisation, aux deux dates, d'un MNS issu d'un nuage de points LiDAR aéroporté apporterait sans doute de meilleurs résultats.

#### *3.3.1.2. Objets mobiles et variables*

 On entend par objet mobile un élément qui peut se déplacer, tel qu'un camion, et un objet variable un élément susceptible d'évoluer dans le temps, tel qu'un arbre.

Le tableau suivant illustre les détections à tort qui se sont produites à cause de la présence de ces éléments :

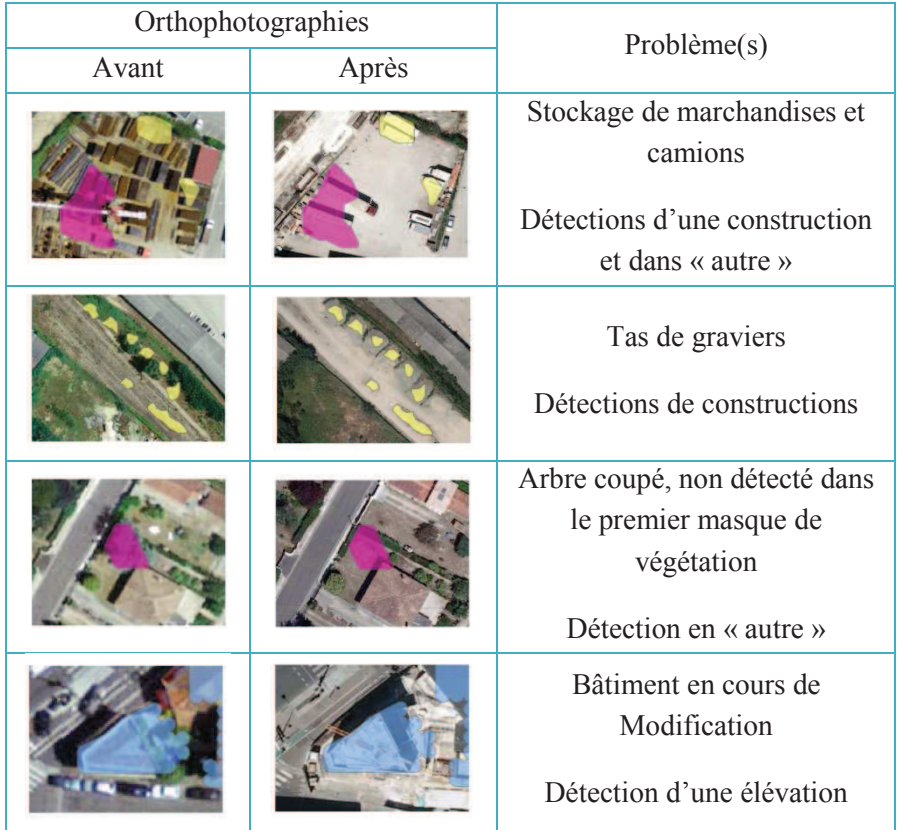

Les tas de graviers représentent par exemple près de la moitié des erreurs de détections dans la classe construction dans la dalle TM, mais ce sont néanmoins des indications sur un changement qui s'est produit au niveau du terrain.

#### *3.3.1.3. Différences liées à la maquette virtuelle 3D*

 Comme cela a été précisé dans le paragraphe 3.2.4 précédent, un MNS réalisé à partir de la maquette 3D est utilisé dans l'objectif de vérifier sa mise à jour. Pour cela il a été comparé au MNS LiDAR à l'aide du processus mis en place pour la détection de changement. Parmi les fausses détections, on retrouve des erreurs présentées dans les rubriques précédentes. En revanche, certaines sont propres à l'utilisation de la maquette : elles sont présentées dans le tableau ci-dessous :

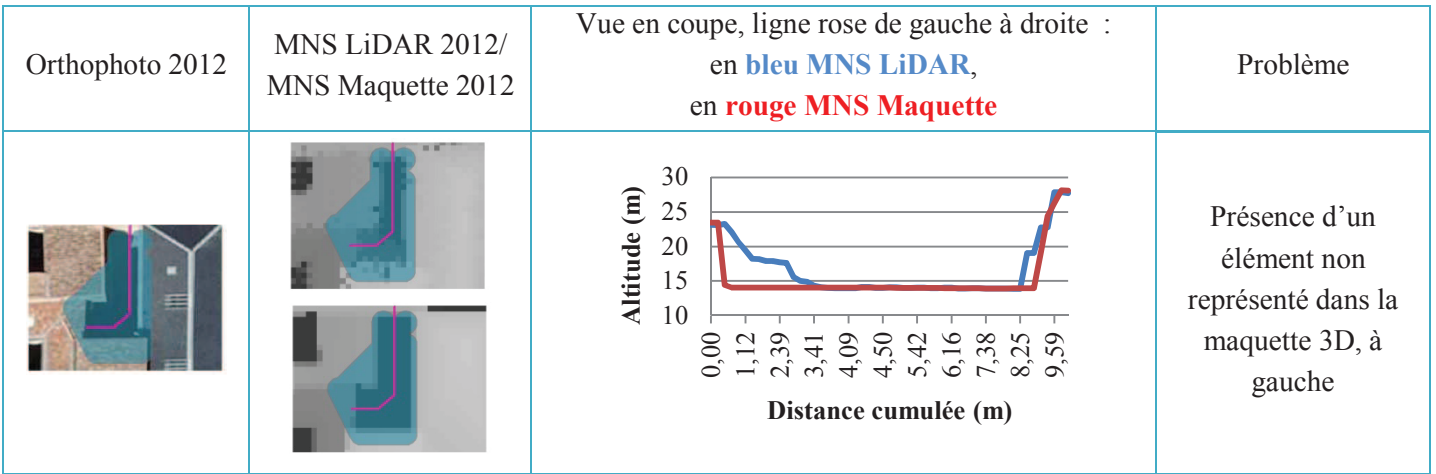

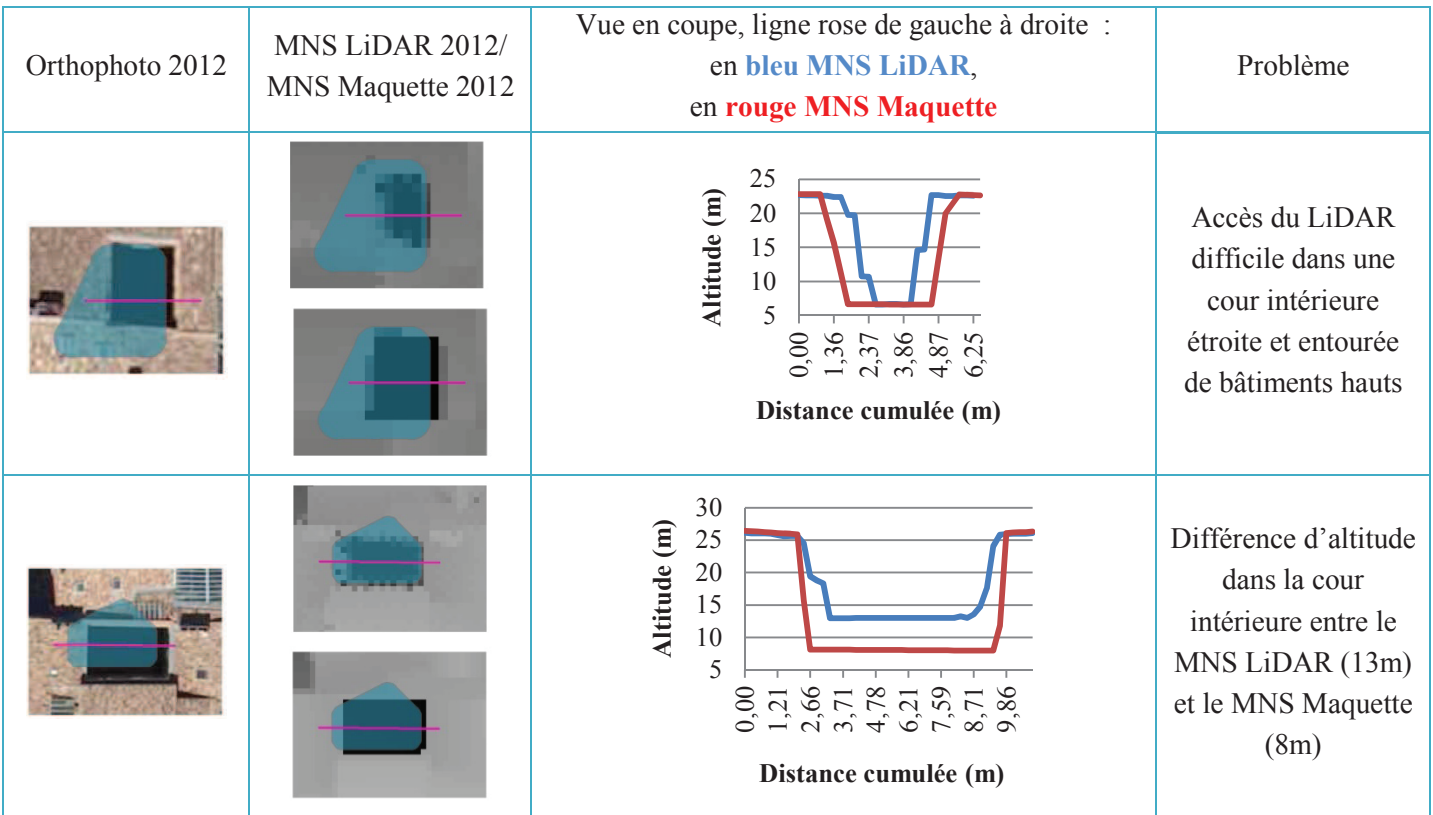

La non verticalité des murs dans la maquette 3D, représentés dans les graphiques, est due au pas d'échantillonnage de 50 cm des MNS.

#### **3.3.2. Des oublis de changements**

 Les changements oubliés sont victimes du caractère restrictif des différents paramètres utilisés dans le filtrage lors de la localisation des variations altimétriques. En effet, si par exemple la forme du polygone qui représente le changement n'est pas admissible dans le critère proposé, celui-ci ne sera pas montré dans les résultats. En revanche, rendre ces critères plus souples augmenterait le nombre de fausses détections : il faut donc faire un compromis entre sous-détection et sur-détection.

#### **3.3.3. Impact des données utilisées**

 Cette rubrique vise à prévoir les problèmes qui apparaitront du seul fait de l'utilisation de MNS qui proviennent de diverses sources. Le premier tableau ci-dessous résume les différents cas possibles pour la détection de changement entre deux dates :

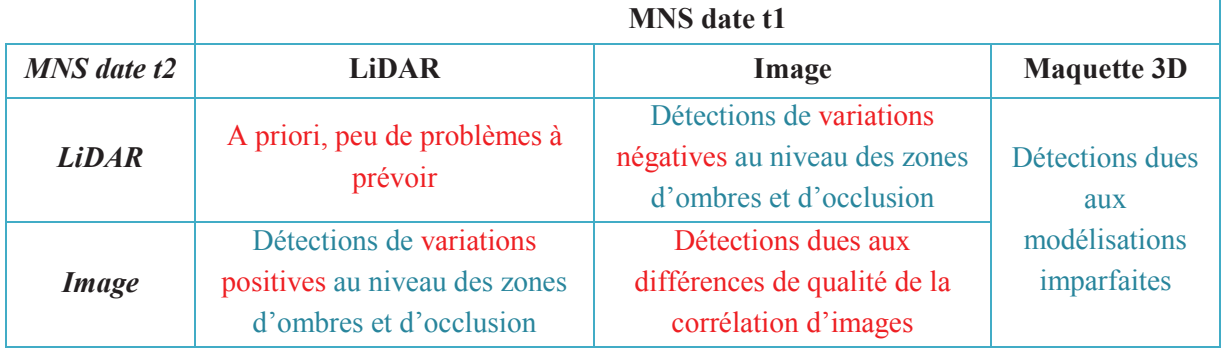

De plus, en cas de contrôle de la maquette 3D, les problèmes liés à l'utilisation d'un MNS Lidar seront ceux présentés en 3.3.1.3, augmenté des problèmes d'imprécisions dus à la mise en correspondance de couples d'images dans le cas d'un MNS image.

#### **3.3.4. Impact des paramètres**

 Les paramètres de seuillage des variations altimétriques, de superficie des changements ou encore de forme sont à l'origine des restrictions des zones de variations altimétriques : leur rôle est donc crucial. Cette rubrique vise donc à connaitre leur impact sur les résultats. Pour cela, des graphiques montrent l'évolution des taux de détection et d'exactitude en fonction de ces paramètres.

#### *3.3.4.1. Seuillage des variations altimétriques*

 Le seuillage des variations altimétriques constitue la première des opérations de filtrage. Elle est réalisée pixel à pixel.

On constate que la valeur 2,5 est clé dans la détection : en deça, il y aura beaucoup d'erreurs de détections, audelà ce seront des vrais changements qui seront oubliés à l'issue du traitement, qui correspondent à la création d'un étage de maison. Elle confirme le choix au paragraphe 2.2.3.

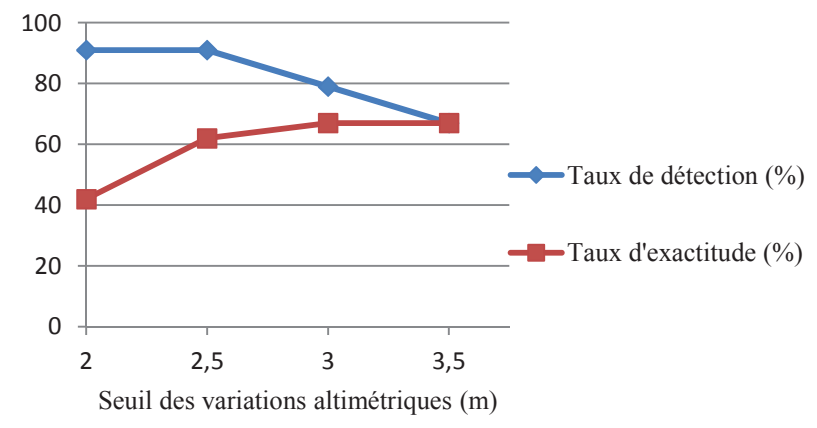

#### *3.3.4.2. Superficie minimale*

À l'issue de la vectorisation, les polygones sont filtrés selon leur taille. Pour cela, un critère de superficie minimal est utilisé.

On constate ici que les erreurs de détection seront d'autant plus nombreuses que les polygones conservés sont de petite taille, environ inférieur à 50m. Néanmoins, la plupart des changements sont détectés jusqu'à 29 m², valeur choisie.

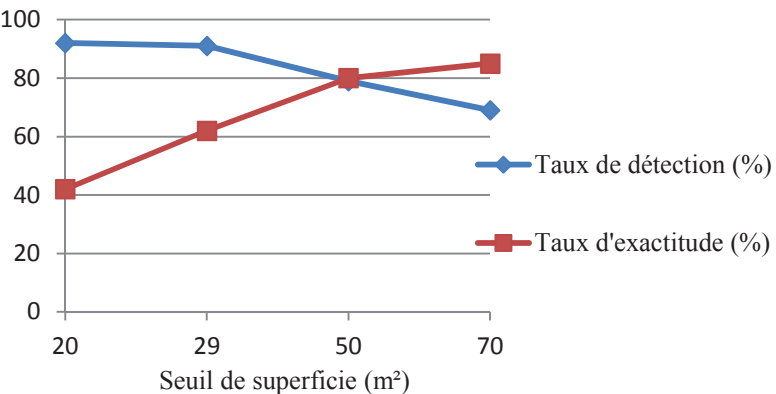

## CONCLUSION

 La maquette virtuelle 3D de La Cub est le résultat d'un besoin récent de modélisation 3D du territoire communautaire. Sa réalisation nécessite un long travail de restitutions photogrammétriques, garant de la qualité des modèles créés. Dans un souci de représentation fidèle du territoire, la question de sa mise à jour se pose. Cette étude a permis de **mettre en place des outils et méthodes de détection des changements** qui interviendront sur le territoire communautaire après la production de la dernière version de la maquette virtuelle 3D. Son résultat permettra, à l'avenir, de localiser et de caractériser ces changements pour prévoir la modification interactive à apporter à la maquette 3D, dans un objectif d'anticiper les coûts de sa mise à jour.

L'état de l'art entrepris dans le cadre de ce travail a révélé de nombreuses études existantes. En effet, la problématique de détection de changements sur une même scène entre deux époques ne date pas d'hier. Depuis les années 2000 et le progrès continu des acquisitions d'images satellites, aujourd'hui accompagné de la stéréoscopie, les méthodes mettent à profit l'information altimétrique des modèles numériques de surfaces produit par corrélation d'images aériennes ou satellites ou à partir de nuage de points LiDAR aéroporté.

Les méthodes proposées cherchent à éviter soit les problèmes posés par la faible qualité des MNS utilisés, soit le manque de données disponibles. Elles nécessitent en revanche des compétences importantes en matière de programmation informatique, rendant difficile leur mise en place. La méthode choisie optimise l'utilisation des données disponibles à La Cub. Cela se traduit par l'utilisation de couches SIG conjointement à une différence de MNS.

Deux contributions principales ont été apportées par cette étude.

D'une part, des méthodes de localisation et de caractérisation des changements, intervenant sur le territoire communautaire entre deux dates, ont été extraites des recherches bibliographiques en tenant compte de la richesse des données de La Cub. Ce travail résulte de l'analyse des changements qui doivent être considérés en vue de leur détection. Sa mise en place technique a ensuite été réalisée en utilisant certains logiciels dont FME principalement et ArcGIS accessoirement.

Les résultats présentent l'avantage de détecter de manière quasi exhaustive les changements qui interviennent entre deux dates. En revanche, cela s'effectue au détriment de la qualité des détections, parmi lesquelles la moitié environ ne correspond pas à de véritables changements. Cette situation s'explique par les critères utilisés au cours du traitement, lors d'un filtrage, qui favorise la surdétection au détriment des nombreuses fausses détections : il est plus aisé de constater la véracité d'un changement détecté plutôt que d'effectuer une recherche manuelle des oublis.

Cependant, ce constat varie selon le lieu sur lequel s'effectue cette opération. En effet, le centre-ville historique de Bordeaux est une zone urbaine dense, sur laquelle peu de changements sont susceptibles d'intervenir : seuls ceux d'une taille plus importante doivent être conservés pour permettre au traitement de fournir un résultat exploitable.

Par ailleurs, les fausses détections dues à l'utilisation d'un MNS issu de la corrélation d'images sont nombreuses. De meilleurs résultats sont à prévoir avec des MNS issus de nuages de points LiDAR aéroportés. De plus, l'utilisation de masques est indispensable pour éliminer des zones qui contiennent des éléments mobiles – les camions sur les routes par exemple – ou des éléments qui évoluent dans le temps, comme la végétation.

Le résultat fourni par ce traitement est un gain de temps considérable vis-à-vis de la détection manuelle des changements, pour un traitement automatique d'environ 2 jours pour l'ensemble du territoire communautaire. Deux possibilités se présentent : soit le résultat est contrôlé manuellement pour assurer la véracité du changement, opération qui serait fastidieuse et très longue – 3 semaines de travail –, soit une estimation du nombre de changements réels est réalisée. En effet, les dalles de tests ont fourni un taux d'exactitude de 50% environ : il s'agirait de répéter l'opération sur un nombre de dalle plus important pour savoir si cette proportion varie. Dans le cas inverse, la vérification manuelle serait faite par l'opérateur qui apporterait les modifications à la maquette virtuelle 3D et l'estimation serait un atout pour la prévoir la charge de mise à jour associée.

Plus globalement, cette opération autrefois effectuée en externe peut désormais s'inscrire dans un travail interne à la DIG. Néanmoins, des améliorations peuvent être apportées. Par exemple, l'étape de caractérisation des changements ne permet pas de dissocier les variations d'altitude liées au terrain : on les retrouve dans plusieurs classes.

D'autre part, la dernière mise à jour de la maquette virtuelle 3D de La Cub peut être directement contrôlée, moyennant la réalisation d'un MNS à partir de cette dernière, comparé à un MNS de la même date. Il est ainsi vérifié la fidélité de la représentation du territoire. Cependant, les expérimentations effectuées révèlent peu ou aucun oubli de modélisation, avec de nombreuses fausses alarmes. La mise en place d'un tel processus à l'échelle du territoire communautaire ainsi que le contrôle du résultat sont de lourdes tâches pour un bilan restreint mais offre néanmoins une possibilité de contrôles ciblés.

Si la maquette virtuelle 3D de La Cub est une technologie opérationnelle, son suivi et sa mise à jour sont indispensables : les évolutions permanentes du territoire en feraient une représentation obsolète. L'augmentation des niveaux de détails des maquettes virtuelles 3D posera de nouveaux problèmes dans la détection de changements : de nouveaux outils et méthodes seront alors indispensables pour détecter des évolutions plus fines. Des recherches en ce sens voient le jour : c'est le cas du projet de recherche et développement *Terra Mobilita*<sup>4</sup> dont l'objectif est de « mettre au point de nouveaux processus automatisés de création et de mise à jour de cartes 3D de voirie urbaine ».

 $\overline{a}$ 

 $4 \frac{\text{http://www.terramobilita.fr}}{\text{http://www.terramobilita.fr}}$  (consulté le 23/06/2014)

### BIBLIOGRAPHIE

#### **ARTICLES SCIENTIFIQUES**

**Chaabouni- Chouayakh, H., Krauss, T., d'Angelo, P., Reinartz, P.** (2010). 3D change detection inside urban areas using different digital surface models, in: *International Archive of the Photogrammetry and Remote Sensing*, XXXVIII-3B, pp. 86-91, Saint-Mandé, France.

**Chaabouni- Chouayakh, H., Krauss, T., d'Angelo, P., Reinartz, P.** (2011). Automatic urban area monitoring using digital surface models and shape features, in: *Joint Urban Remote Sensing Event*, pp. 85-88, Munich, Germany.

**Champion, N., Matikainen, L., Rottensteiner, F. Liang, X., Hyyppa, J. (2008).** A test of 2D building detection methods: comparison, evaluation and perspectives, in: *International Society of the Photogrammetry and Remote Sensing*, XXXVII-B4, pp. 297-304, Beijing, China.

**Choi, K., Lee , I., Kim, S.** (2009). A feature based approach to automatic change detection from LiDAR data in urban areas, in: *Proceedings International Society of the Photogrammetry and Remote Sensing Workshop Laserscanning*, pp. 259-264, Paris, France.

**Cord, M., Jordan, M.** (1997). Analyse d'images aériennes haute résolution pour l'extraction du bâti, dans: *Seizième Colloque Gretsi*, pp. 419-422, Grenoble, France.

**Dini, G. R., Jacobsen, K., Rottensteiner, F., Al Rajhi, M., Haipke, C.** (2012). 3D building change detection using high resolution stereo images and a gis database, in: *International Archives of the Photogrammetry and Remote Sensing*, XXXIX-B7, pp. 299-304, Melbourne, Australia.

**Dini, G. R., Jacobsen, K., Rottensteiner, F., M., Haipke, C.** (2013). Delineation of buildings footprints from high resolution satellite stereo imagery using image matching and a gis database, in: *International Archives of the Photogrammetry, Remote Sensing and Spatial Information*, XL-W1, pp. 81-85, Hannover, Germany.

**Durupt, M., Taillandier, F.** (2006). Reconstruction automatique de bâtiments à partir d'un MNE et de limites cadastrales: une approche opérationnelle, dans: *Reconnaissance des formes et intelligence artificielle*, Tours, France.

**Durupt, M., Flamanc, D., Le Bris, A., Iovan, C., Champion, N.** (2010). Evaluation of the potential of Pleiades system for 3D city models production: building, vegetation and DTM extraction, in: *International Archives of the Photogrammetry and Remote Sensing*, XXXVI-1, Marne-la-Vallée, France.

**Fuchs, F., Jibrini, H., Maillet, G., Paparoditis, N., Pierrot Deseilligny, M., Taillandier, F.,** (2002). Trois approches pour la construction automatique de modèle 3D de bâtiments en imagerie aérienne haute résolution, dans: *Bulletin d'Information de l'IGN n°73*, pp. 17-26.

**Guérin, C., Binet, R., Pierrot-Deseilligny, M.** (2012). Détection des changements d'élévation d'une scène par imagerie satellite stéréoscopique, dans: *Reconnaissance des formes et intelligence artificielle*, Lyon, France

Jung, F. (2002). Détection de changements par comparaison de couples stéréoscopiques, dans: *Bulletin d'Information de l'IGN n°73*, pp. 27-34.

**Kieffer, E., Serradj, A.** (2013). La télédétection au service des études urbaines: expansion de la ville de Pondichéry entre 1973 et 2009, *dans : Géomatique Expert n°95*, pp. 68-79.

**Knudsen, T., Olsen, B. P.** (2003). Automated change detection for updates of digital map databases, *Photogrammetric Engineering and Remote Sensing*, LXIX-11, pp. 1289-1296.

**Malpica, J. A., Alonso, M. C.** (2010). Urban changes with satellite imagery and LiDAR data, in: *International Archive of the Photogrammetry and Remote Sensing*, XXXVIII-8, pp. 853-858, Kyoto, Japan.

**Olsen, B. P.** (2004). Automatic change detection for validation of digital map databases, in: *International Archives of the Photogrammetry Remote Sensing*, XXXIX-B2, pp. 569-574, Istanbul, Turkey.

**Rottensteiner, F.** (2008). Automated updating of building data bases from digital surface models and multi-spectral images, in: *International Society of the Photogrammetry Remote Sensing Congress*, XXXVII, pp. 265-270, Beijing, China.

**Tian, J., Chaabouni-Chouayakh, H., Reinartz, P., Kraub, T., d'Angelo, P.** (2010). Automatic 3D change detection based on optical satellite stereo imagery, in: *International Society of the Photogrammetry and Remote Sensing*, XXXVIII-7B, pp. 586-591, Vienna, Austria.

**Tian, J., Chaabouni-Chouayakh, H., Reinartz, P.** (2011). 3D building change detection from high resolution spaceborne stereo imagery, in: *Proc. Int. Workshop*, *M2RSM*, pp. 1-7, Xiamen, China.

**Tian, J., Cui, S., Reinartz, P.** (2014). Building change detection based on satellite stereo imagery and digital surface models, in: *IEEE Transactions on Geosciences and Remote Sensing*, LII-1, pp. 406- 416.

**Thibault, G., Mari, J.-L., Sequeira, J.,** (2007). Indices de formes : de la 2D à la 3D, *Journées du Laboratoire des Sciences de l'Information et des Systèmes*, 11p, Giens, France.

#### **THÈSES**

**Boudet, L.** (2007). Auto-qualification de données géographiques 3D par appariement multi-image et classification supervisée. Application au bâti en milieu urbain dense. Thèse de doctorat : Informatique. Paris : Université de Paris Est Marne-la-Vallée**,** pp. 23-24.

**Champion, N.** (2011). Détection de changement 2D à partir d'imagerie satellitaire. Application à la mise à jour des bases de données géographiques. Thèse de doctorat : Informatique. Paris : Université de Paris Descartes, 158 p.

**Guérin, C.** (2014). Génération de modèles numériques de surface et détection de changements 3D à partir d'imagerie satellite stéréoscopique très haute résolution. Thèse de doctorat : Informatique. Paris : Université de Paris Descartes, 152 p.

**Tian, J.** (2013). 3D change detection from high and very high resolution satellite stereo imagery. Thèse de doctorat : Mathématiques/Informatique. Osnabrück : Universität Osnabrück, 165 p.

#### COURS DE L'ESGT

**Follin, J.-M.** (2013). Analyse de données avec ArcGIS

**De Joinville, O.** (2012). Télédétection, les principaux satellites d'observation de la terre

### COURS DE L'UNIVERSIDAD POLITÉCNICA DE VALENCIA

2013, Análisis de cambios

#### **AUTRE**

FME Workbench help – Documentation, http://docs.safe.com/fme/html/FME\_Workbench/Default.htm consulté jusqu'au 14/06/2014

**Veremes** (2014). FME La boîte à outils pour le traitement de données géographiques de Safe Software

## TABLE DES ILLUSTRATIONS

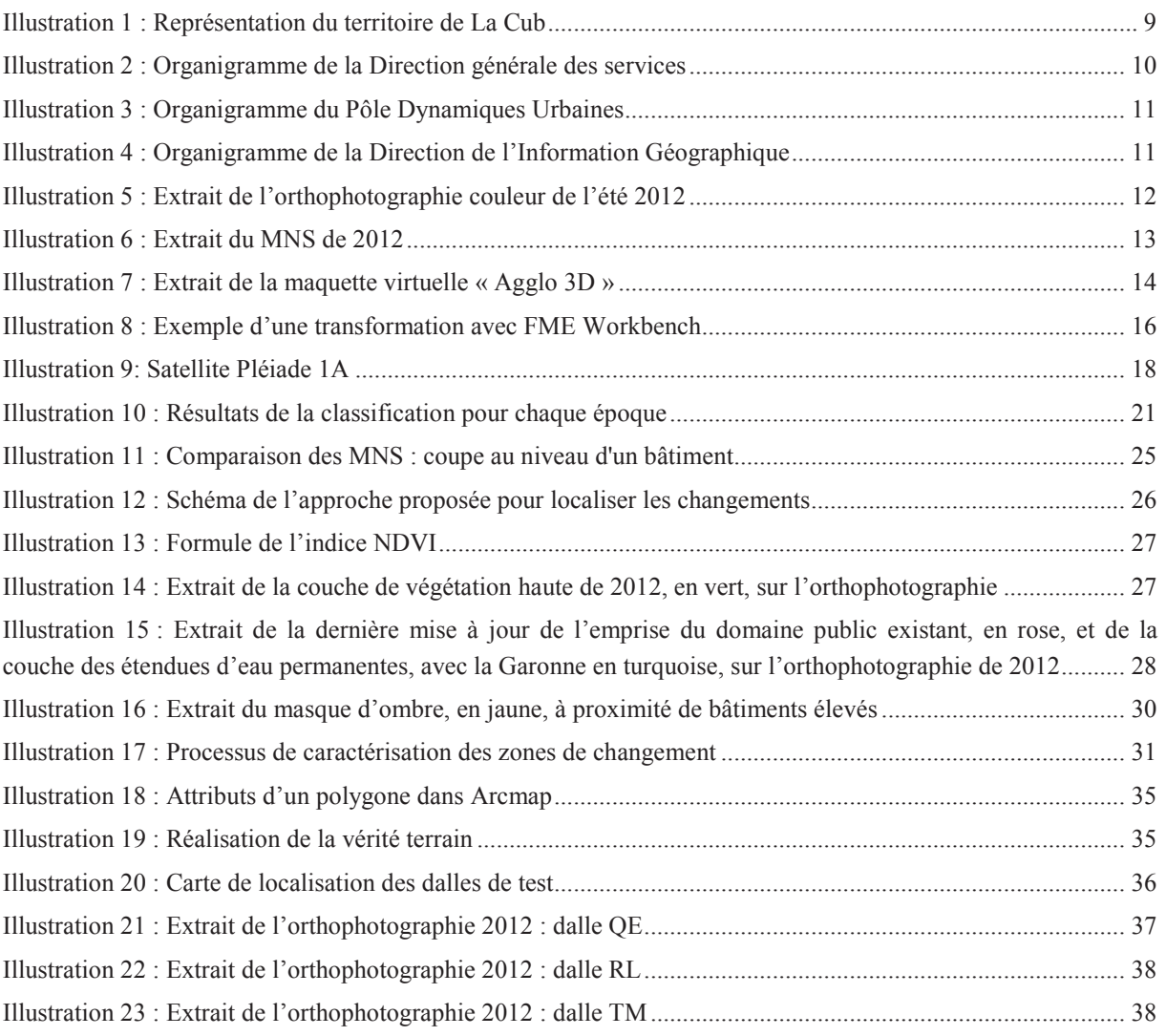

## TABLE DES ANNEXES

- Annexe 1 : Traitement pour la détection de changements
- Annexe 2 : Traitement pour le lancement par lots de la détection de changements de l'annexe 1
- Annexe 3 : Traitement pour la création d'un MNS à partir de la maquette virtuelle 3D
- Annexe 4 : Traitement pour la détection de la végétation par NDVI
- Annexe 5 : Traitement pour la détection de l'ombre
- Annexe 6 : Traitement pour le découpage par dalle d'une couche SIG
- Annexe 7 : Traitement pour le lancement par lots du découpage par dalle de l'annexe 6

## Annexe 1 :

## Traitement pour la détection de changements

de la page 59 à 62

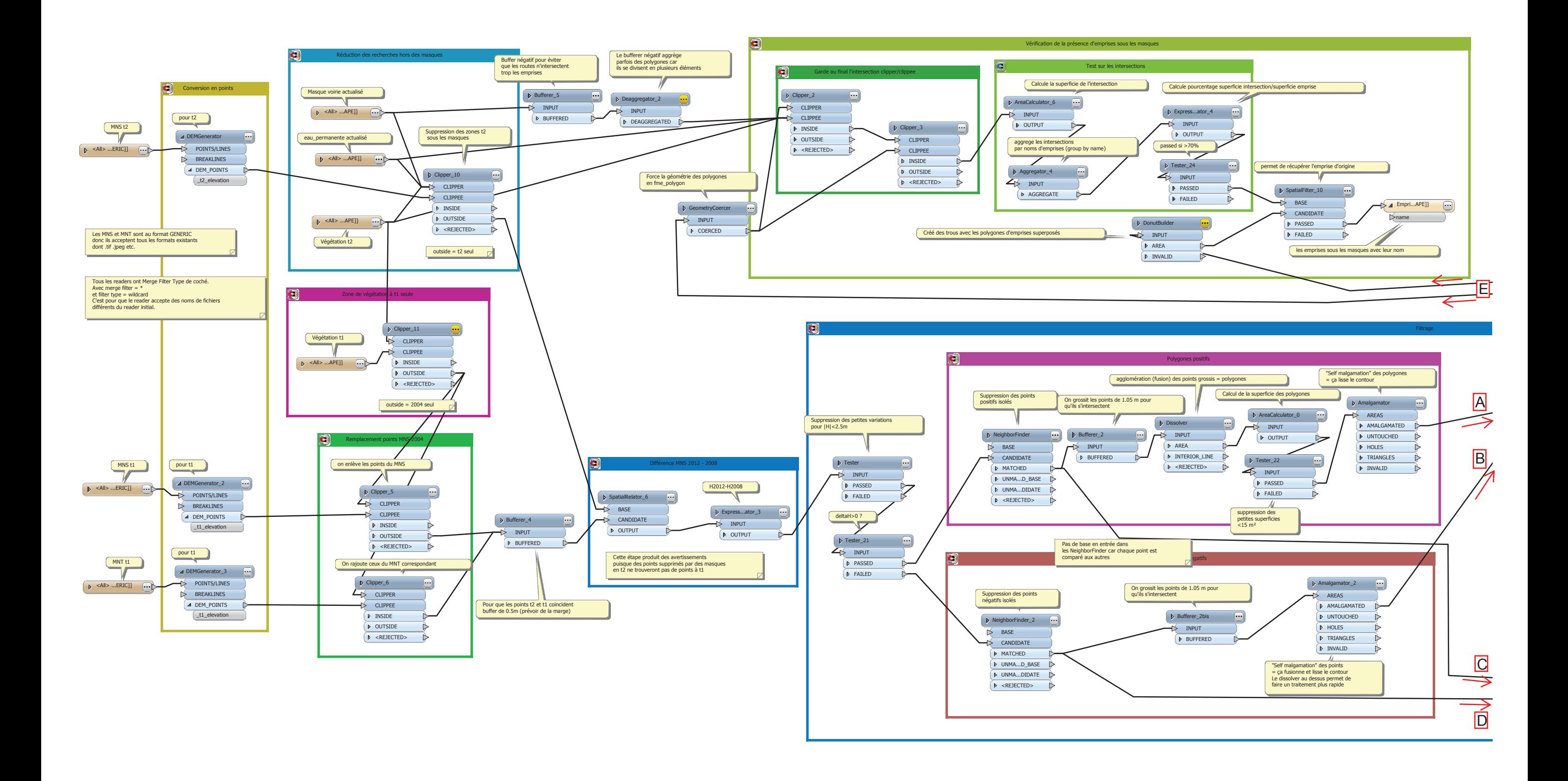

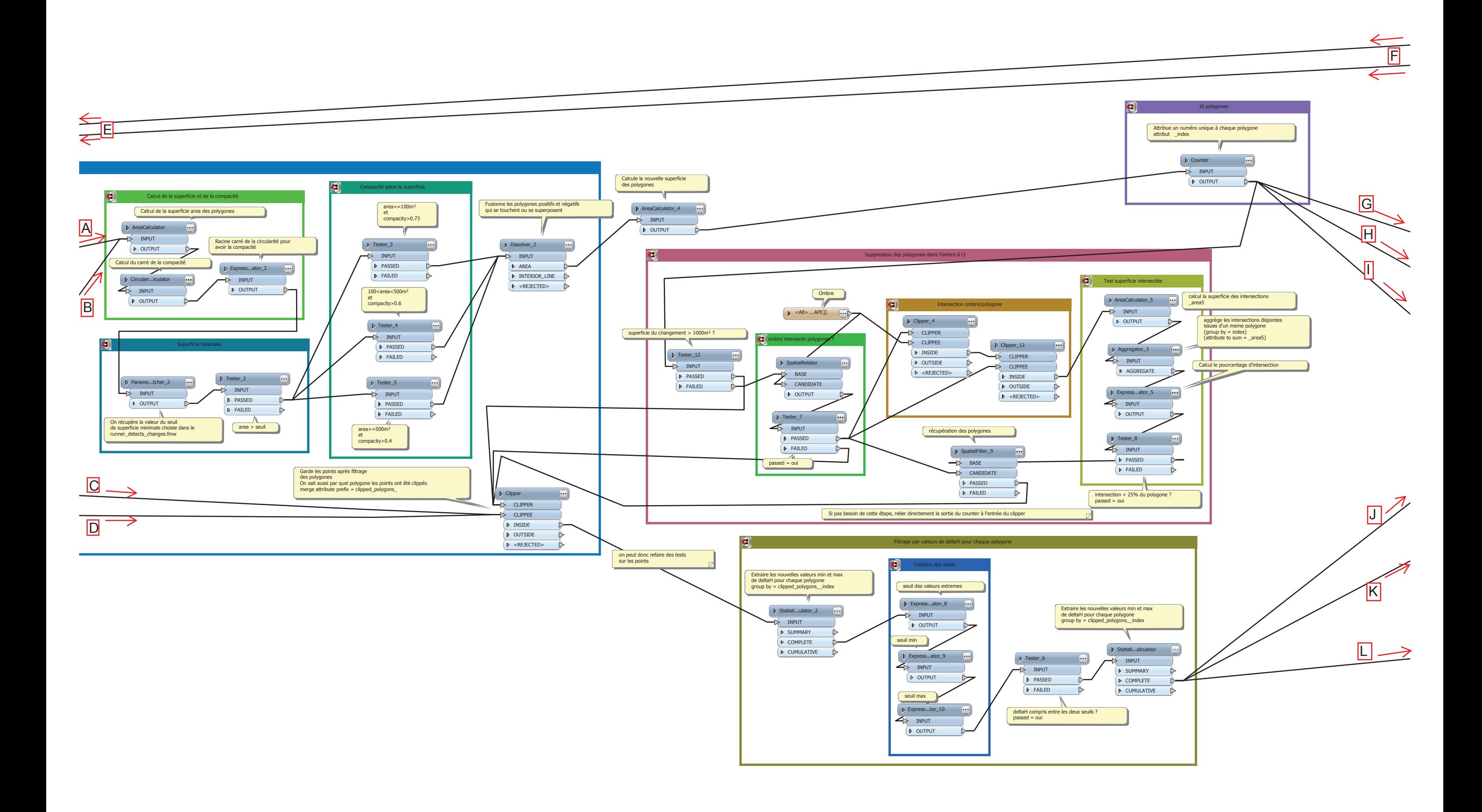

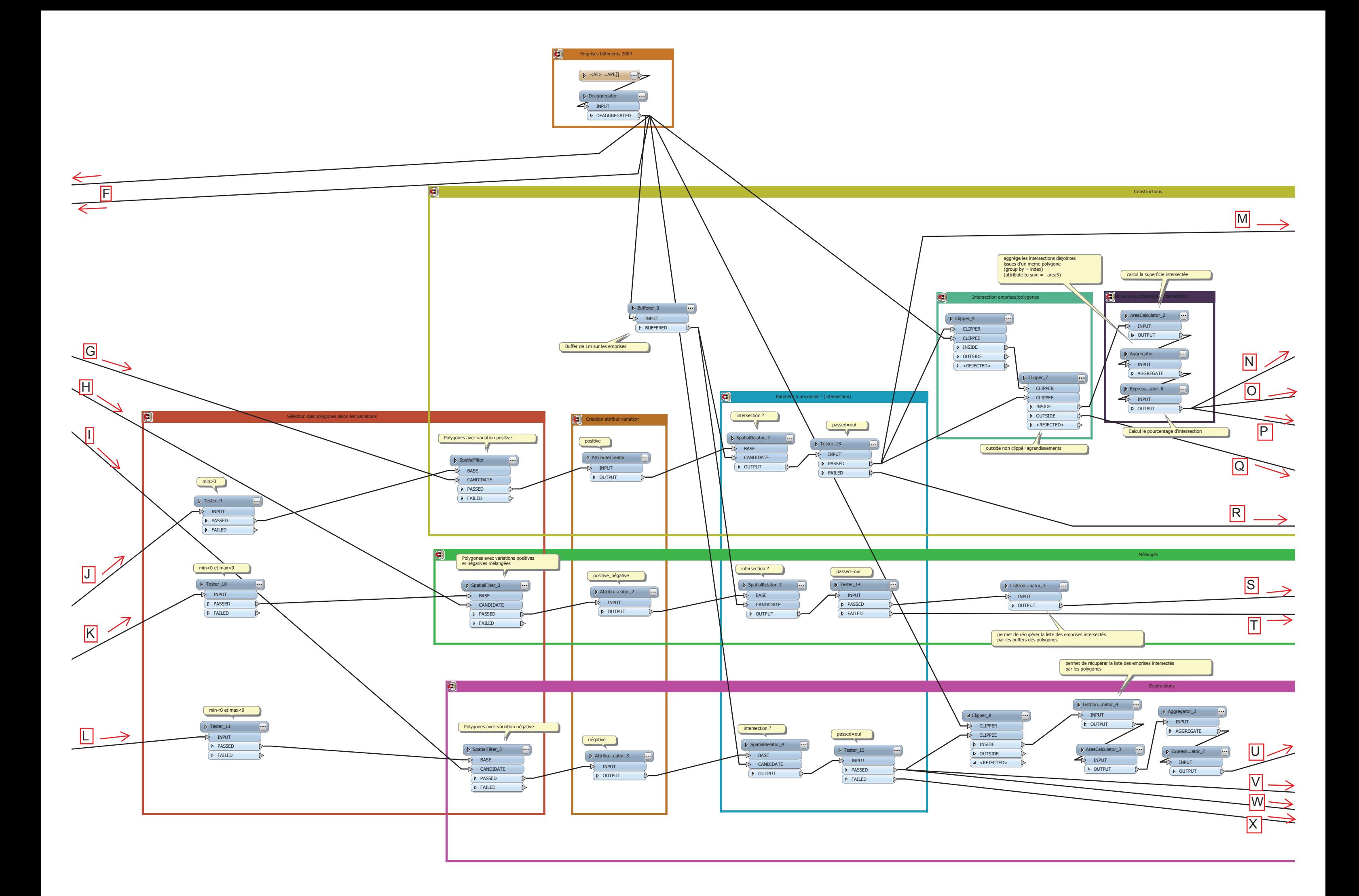

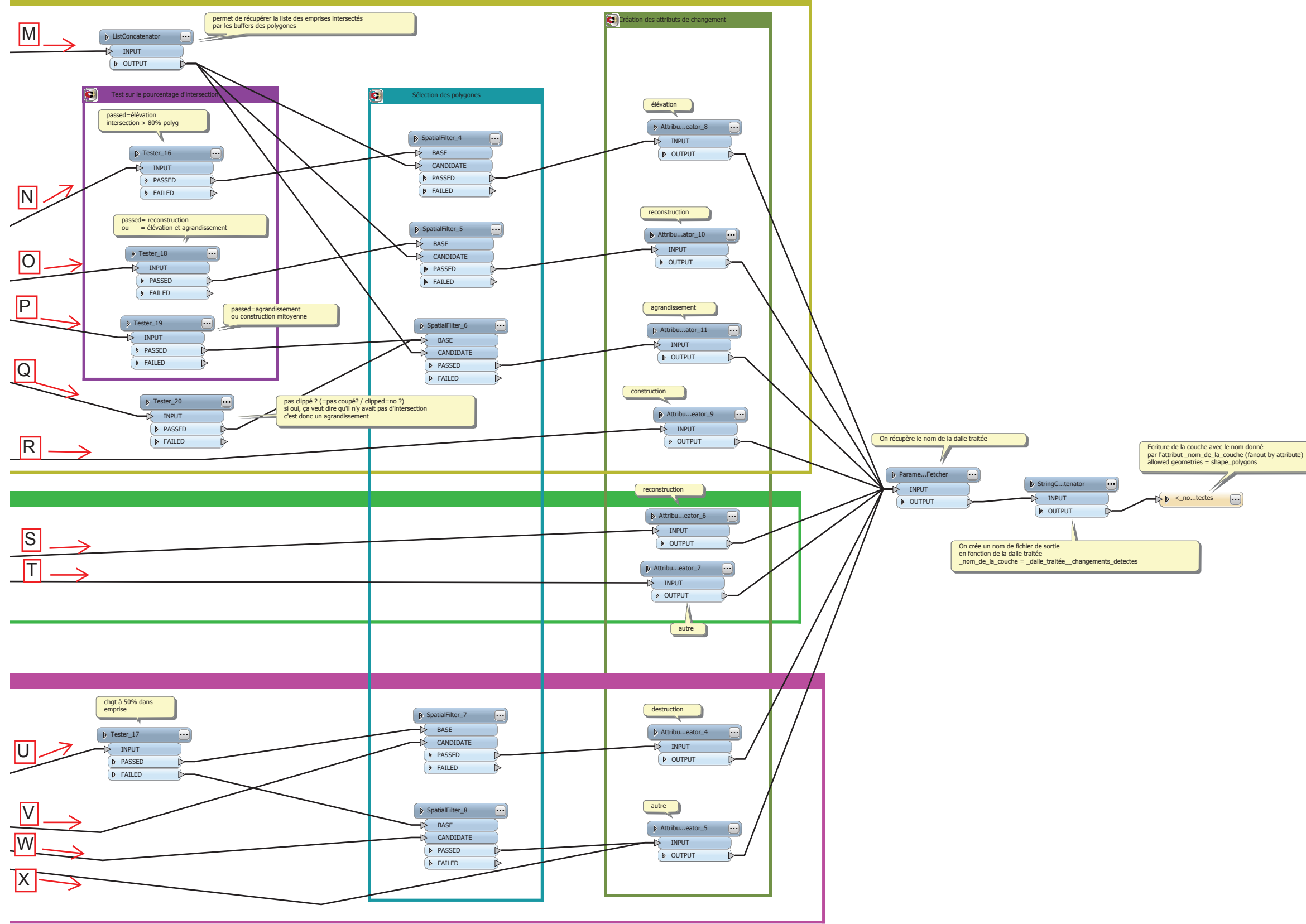

## Annexe 2 :

## Traitement pour le lancement par lots de la détection de changements de l'annexe 1

page 65

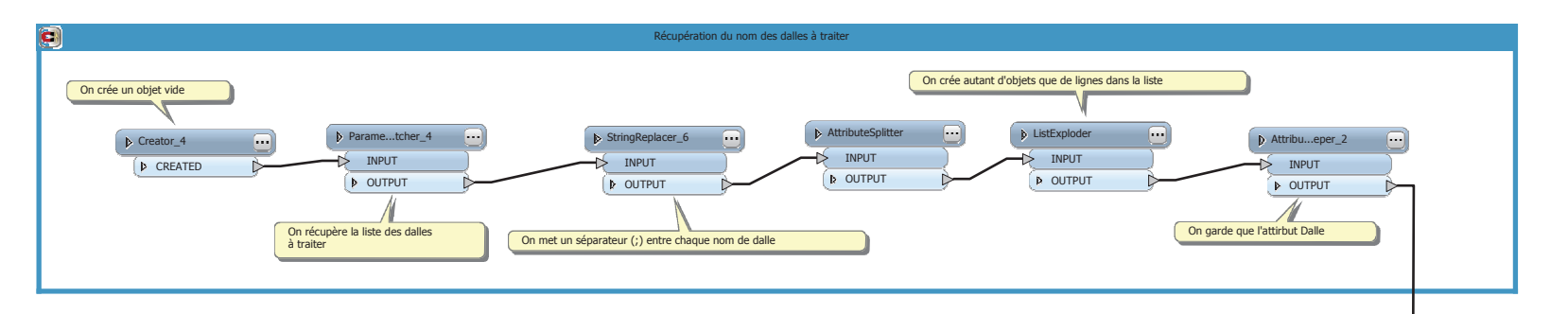

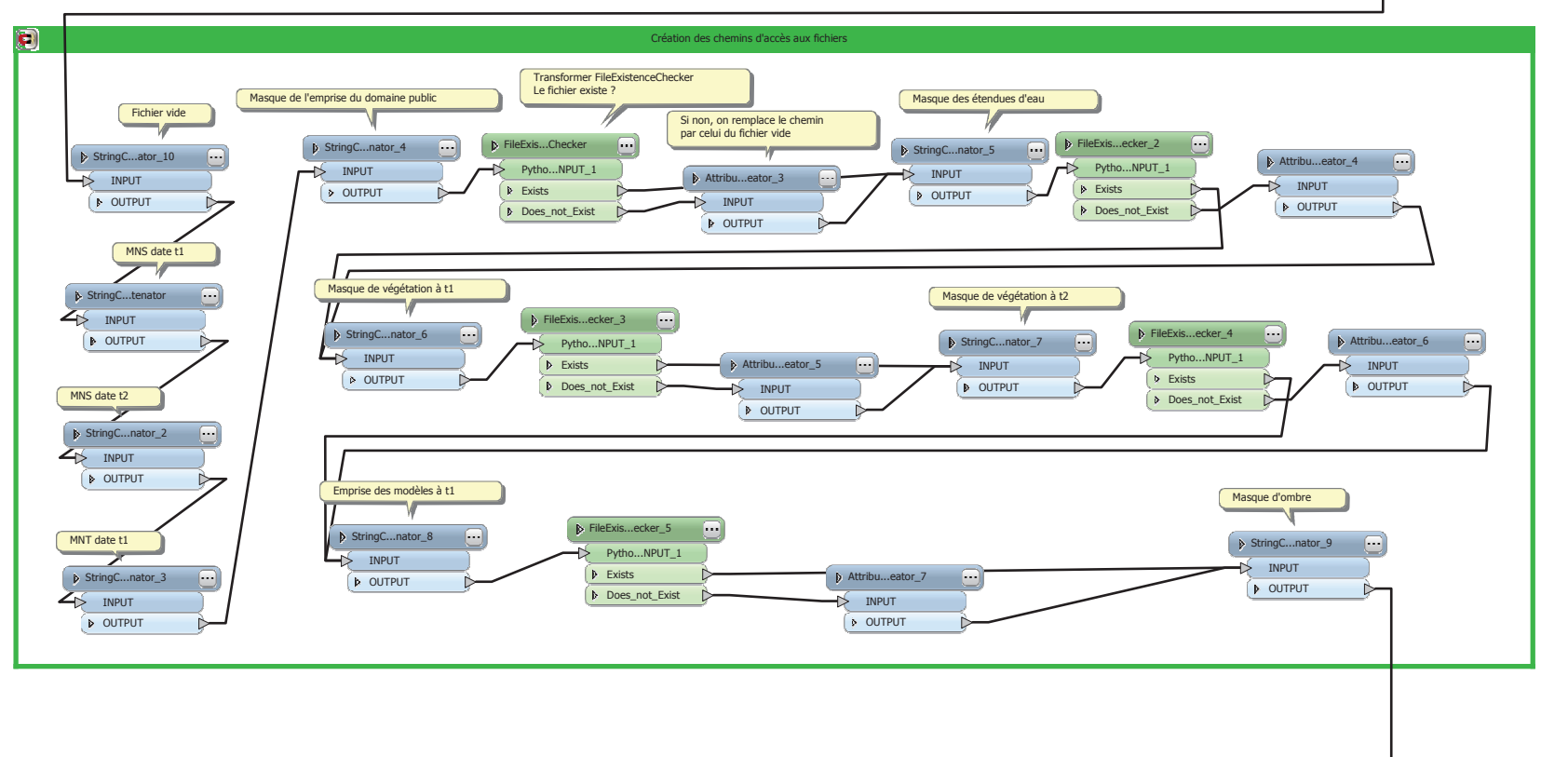

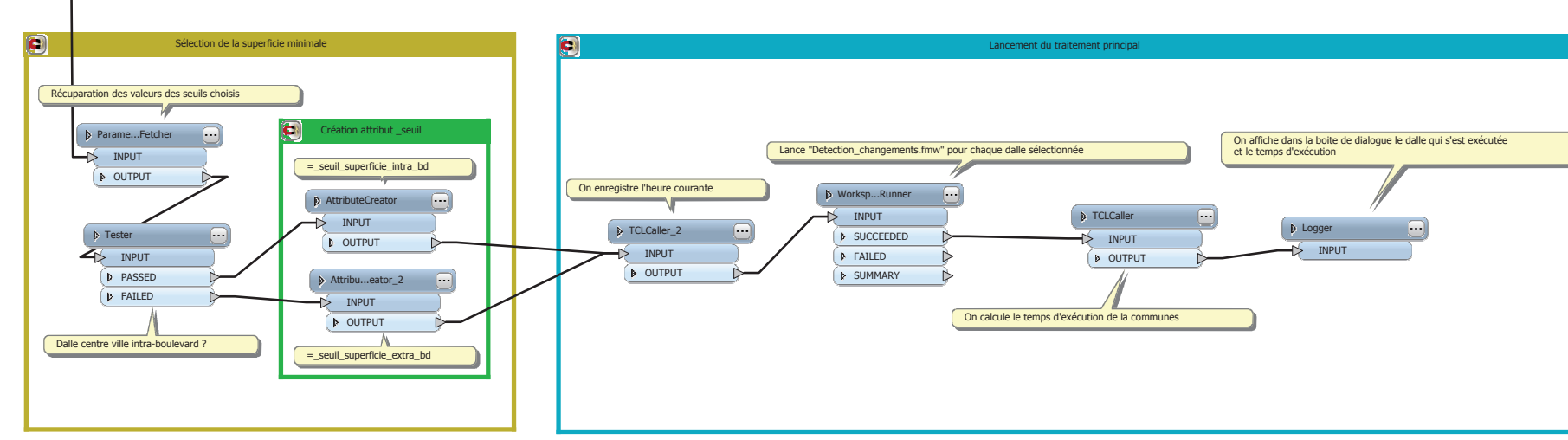

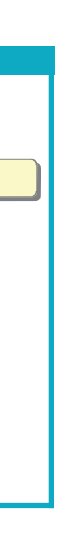

## Annexe 3 :

# Traitement pour la création d'un MNS à partir de la maquette virtuelle 3D

page 68

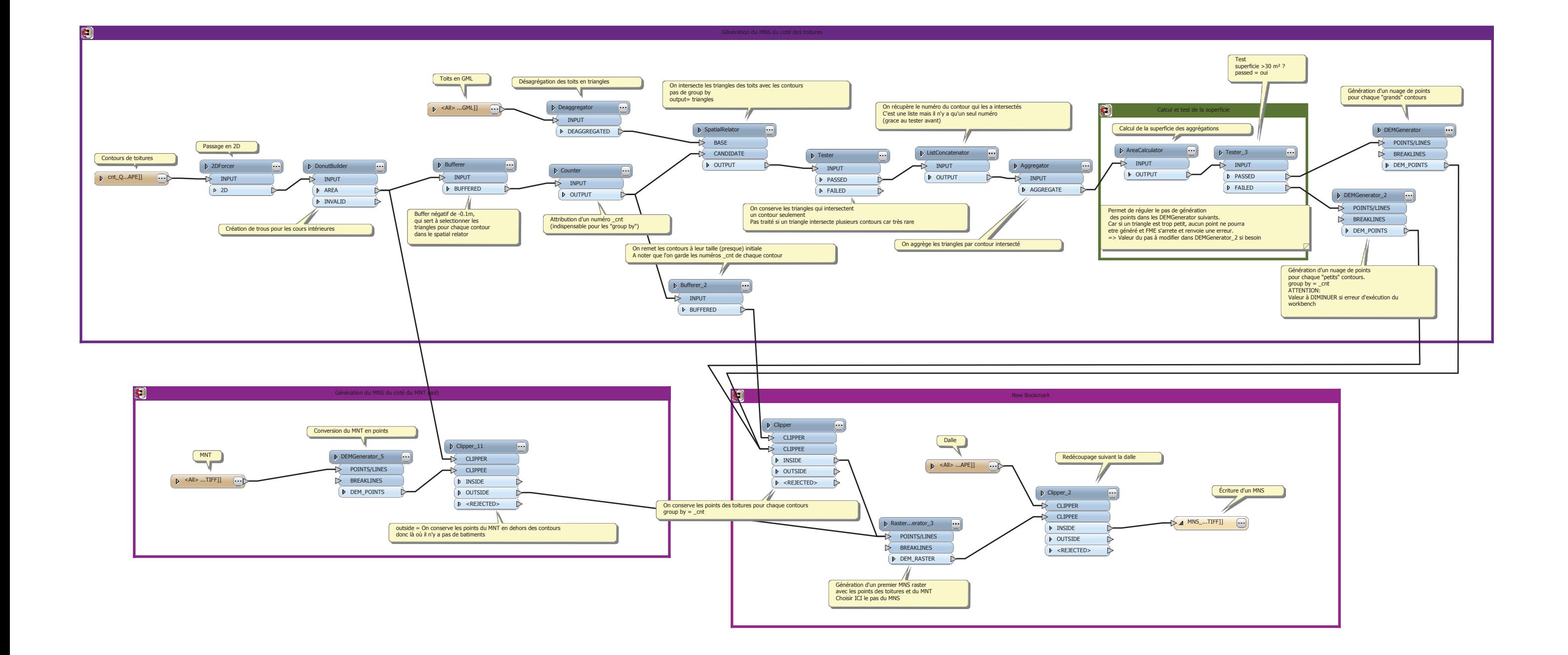

## Annexe 4 :

## Traitement pour la détection de la végétation par NDVI

page 71

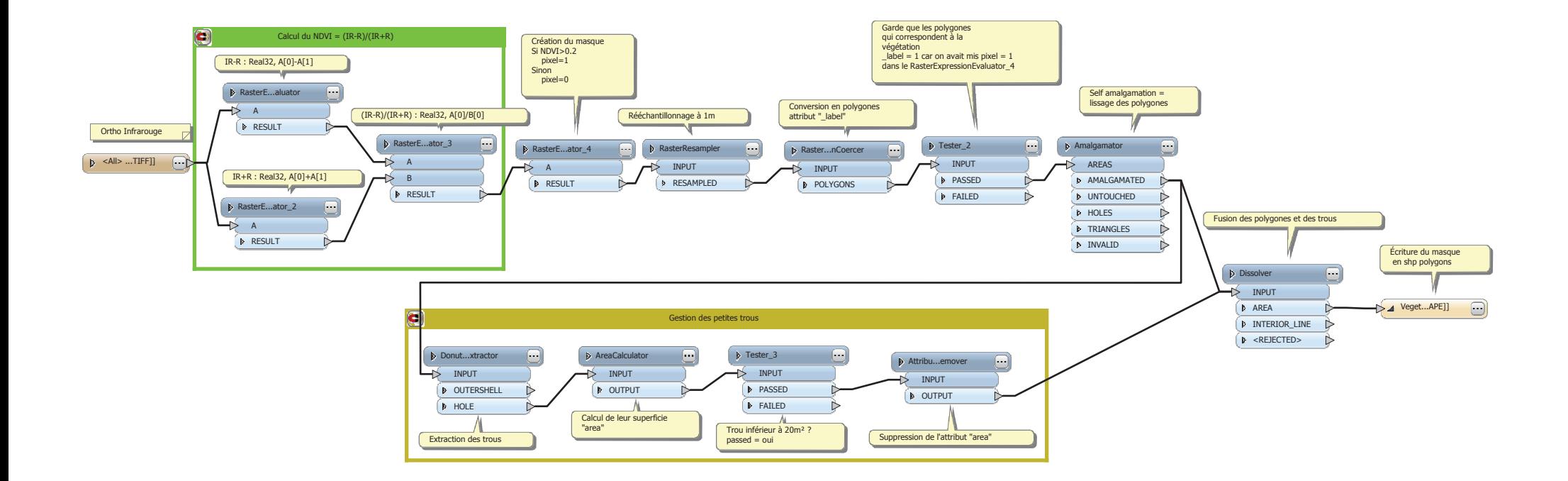
## Annexe 5 :

## Traitement pour la détection de l'ombre

page 74

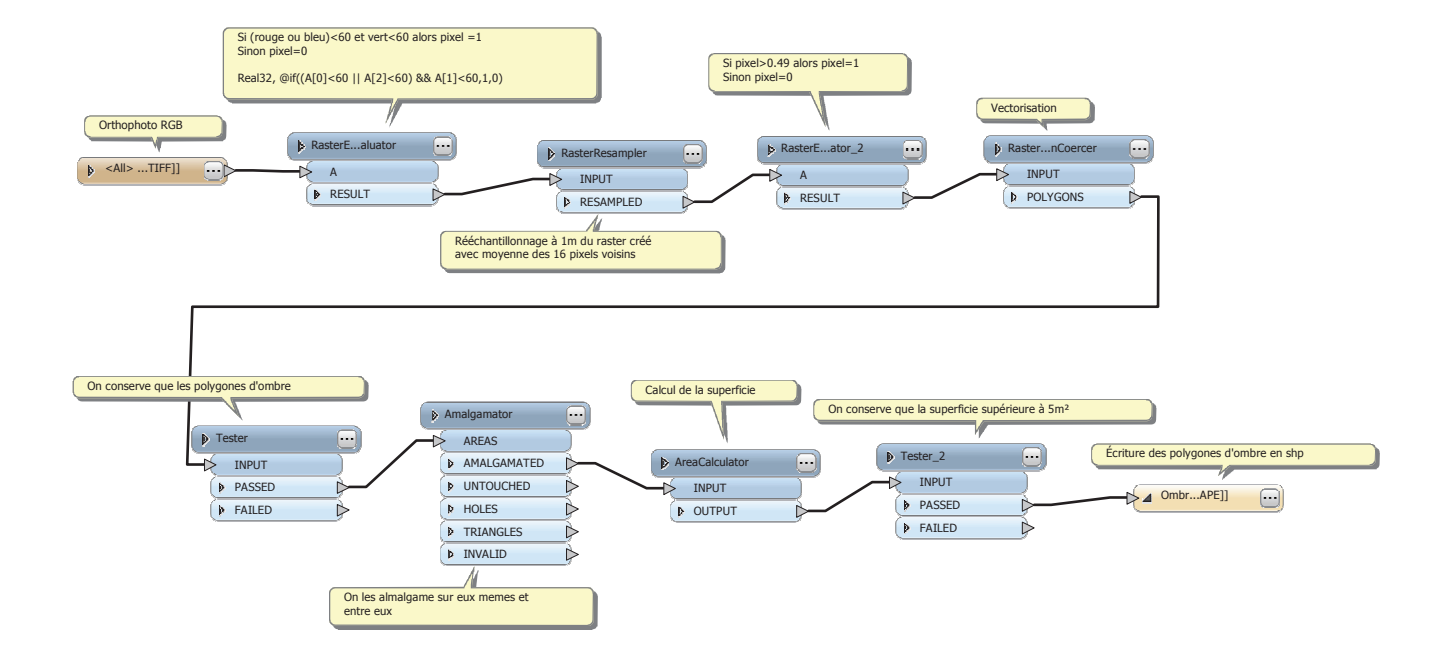

## Annexe 6 :

# Traitement pour le découpage par dalle d'une couche SIG

page 77

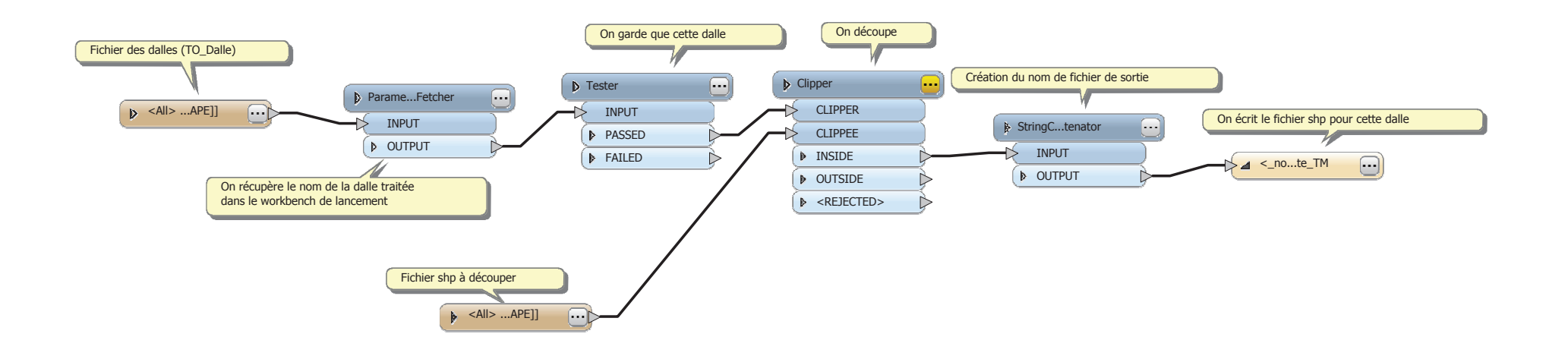

## Annexe 7 :

## Traitement pour le lancement par lots du découpage par dalle de l'annexe 6

page 80

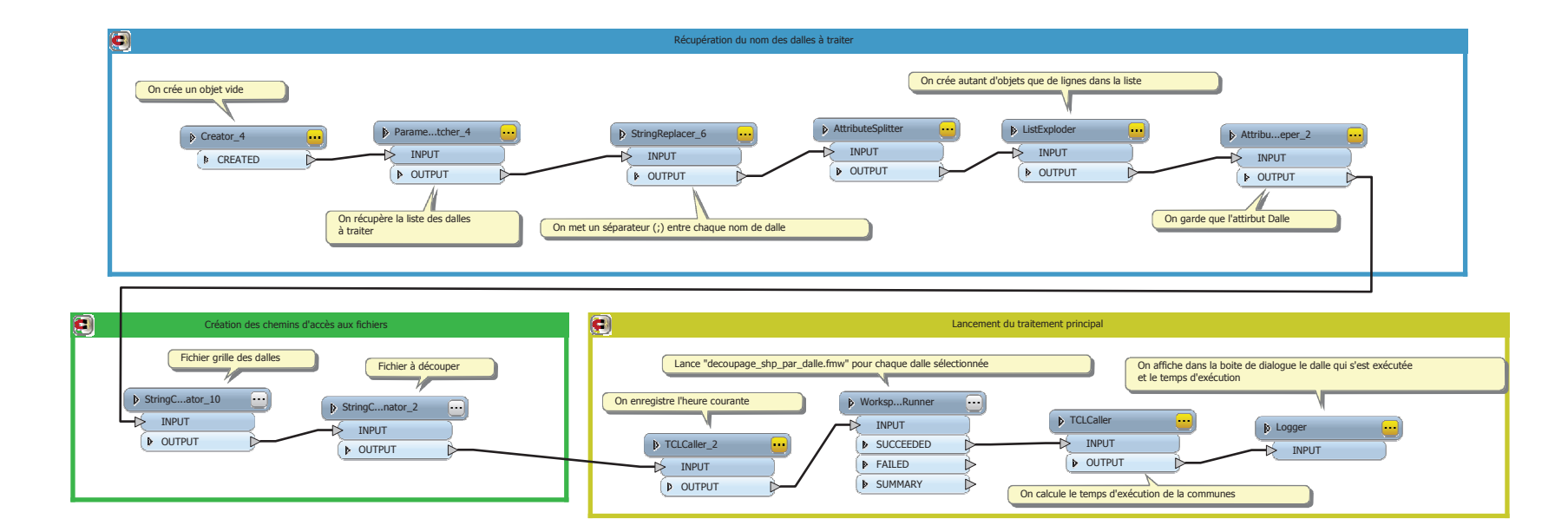

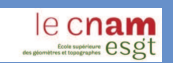

### **MISE EN PLACE D'OUTILS ET METHODES DE DETECTION DES CHANGEMENTS DANS LA MAQUETTE VIRTUELLE 3D DE <sup>L</sup><sup>A</sup> <sup>C</sup>UB**

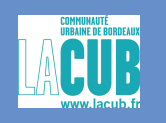

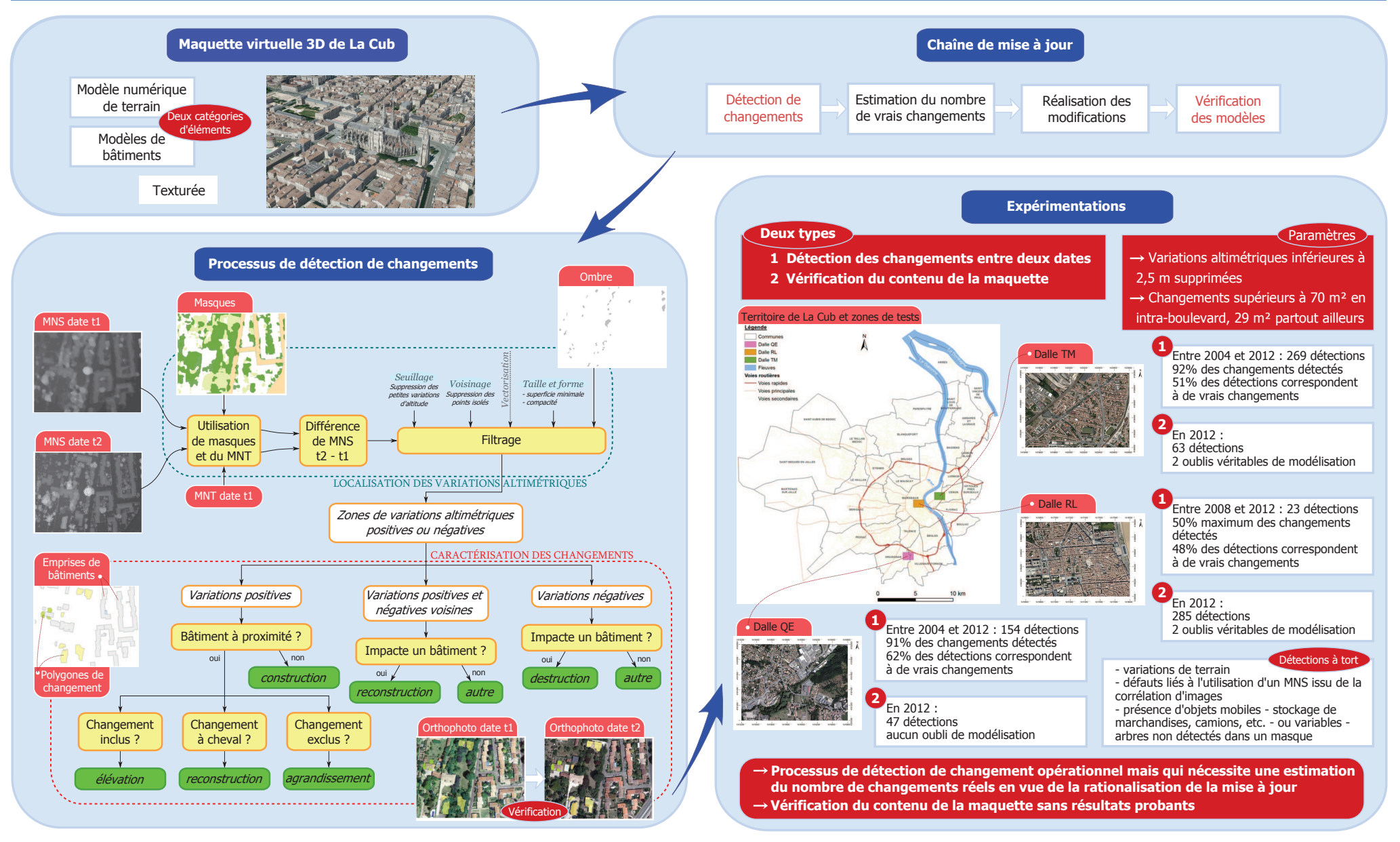

### Travail de fin d'études

Fabien GAY

### **MISE EN PLACE D'OUTILS ET MÉTHODES DE DÉTECTION DES CHANGEMENTS DANS LA MAQUETTE VIRTUELLE 3D DE LA CUB**

#### **RÉSUMÉ**

 Dans un souci de représentation fidèle du territoire, la question de la mise à jour de la maquette virtuelle 3D de La Cub se pose. Cette étude fournit une réponse à la problématique de détection des changements à prendre en compte dans la maquette, cela au travers d'une méthodologie et d'une mise en place technique de traitements automatiques.

D'une part, la localisation de changements est assurée à l'aide d'une différence de MNS, puis une étape de caractérisation permet de préciser la nature du changement. Une évaluation des résultats montre que peu de changements sont oubliés mais cela au détriment des nombreuses fausses détections. Ce traitement est opérationnel et utilisable sur l'ensemble du territoire communautaire.

D'autre part, il est vérifié si la maquette virtuelle 3D représente fidèlement le territoire, cela à l'aide d'un MNS créé spécialement. Les expérimentations montrent peu d'oublis de modélisation de bâtiments : son utilisation est contraignante vis-à-vis des résultats fournis mais offre la possibilité de réaliser des contrôles ciblés.

#### **MOTS-CLÉS**

 Maquette virtuelle 3D, détection de changements, bâtiment, MNS, LiDAR aéroporté, imagerie aérienne

### **<b>IMPLEMENTATION OF CHANGE DETECTION TOOLS AND METHODS** IN THE 3D VIRTUAL MODEL OF LA CUB

#### **ABSTRACT**

In order to represent faithfully the territory, the update of the 3D virtual model of La Cub is a main issue. This study finds an answer to the issue of changes detection to consider in the model, by the way of methods and a technical implementation of automatics processing.

On one hand, a DSM difference leads to the localization of changes. Then, a characterisation step allows specifying the kind of change. A results evaluation shows that few changes are missed, but to the detriment of the large number of false alarms. This processing is operational and usable on all of the community territory.

On the other hand, the faithful representation of the territory by the 3D virtual model is verified by the way of a DSM especially created. Experiments show that few models of building are missing: its use is binding regarding the results obtained, but offers the possibility to realize targeted controls.

#### **KEYWORDS**

3D virtual model, building changes detection, DSM, LiDAR, aerial imagery